# Платформа разработки аналитических приложений Insight™

# INSIGHT

Функционально-техническое описание

ООО «Эй Би Си Солюшенс» 2022

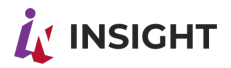

# ОГЛАВЛЕНИЕ

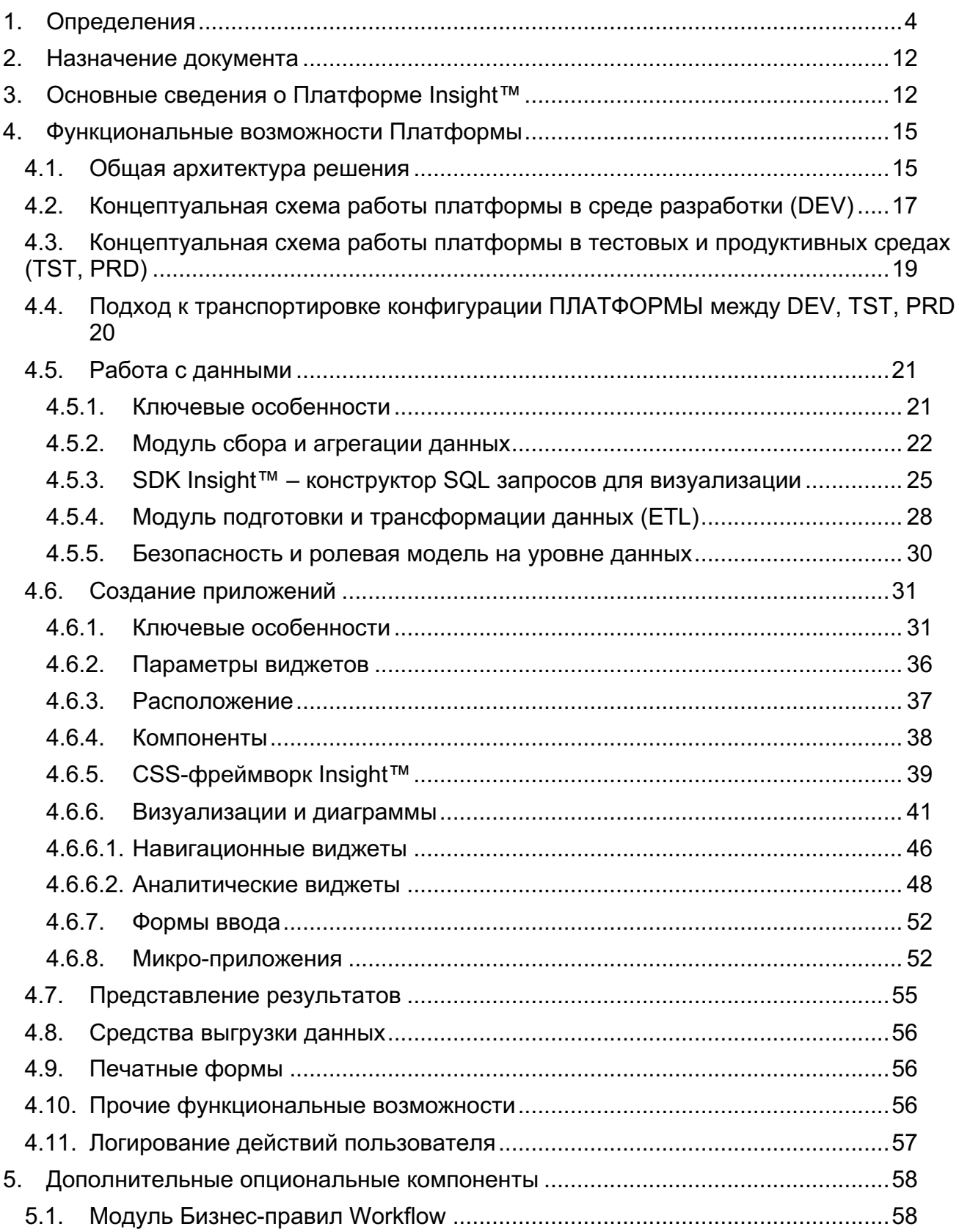

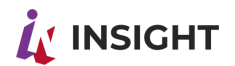

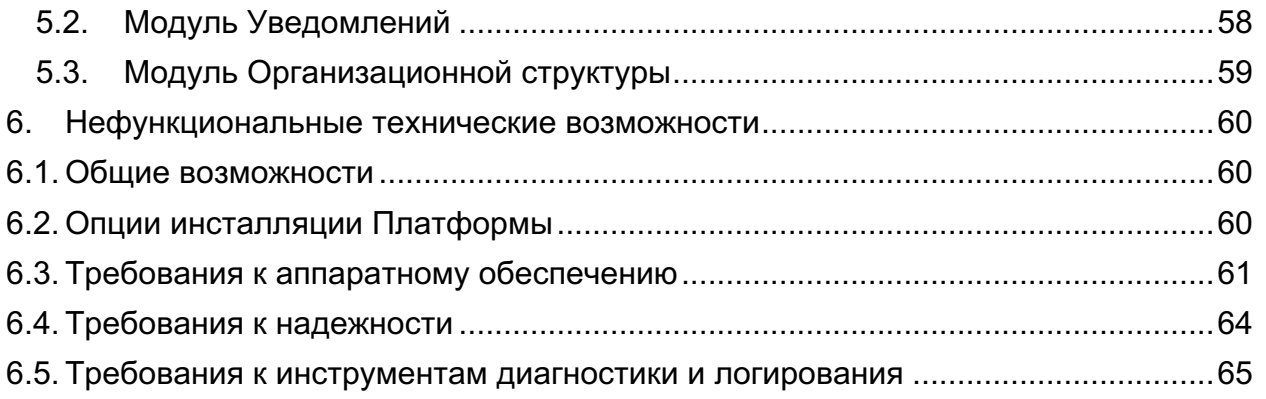

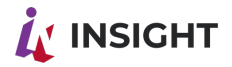

# <span id="page-3-0"></span>1. ОПРЕДЕЛЕНИЯ

Таблица 2 Список определений и сокращений

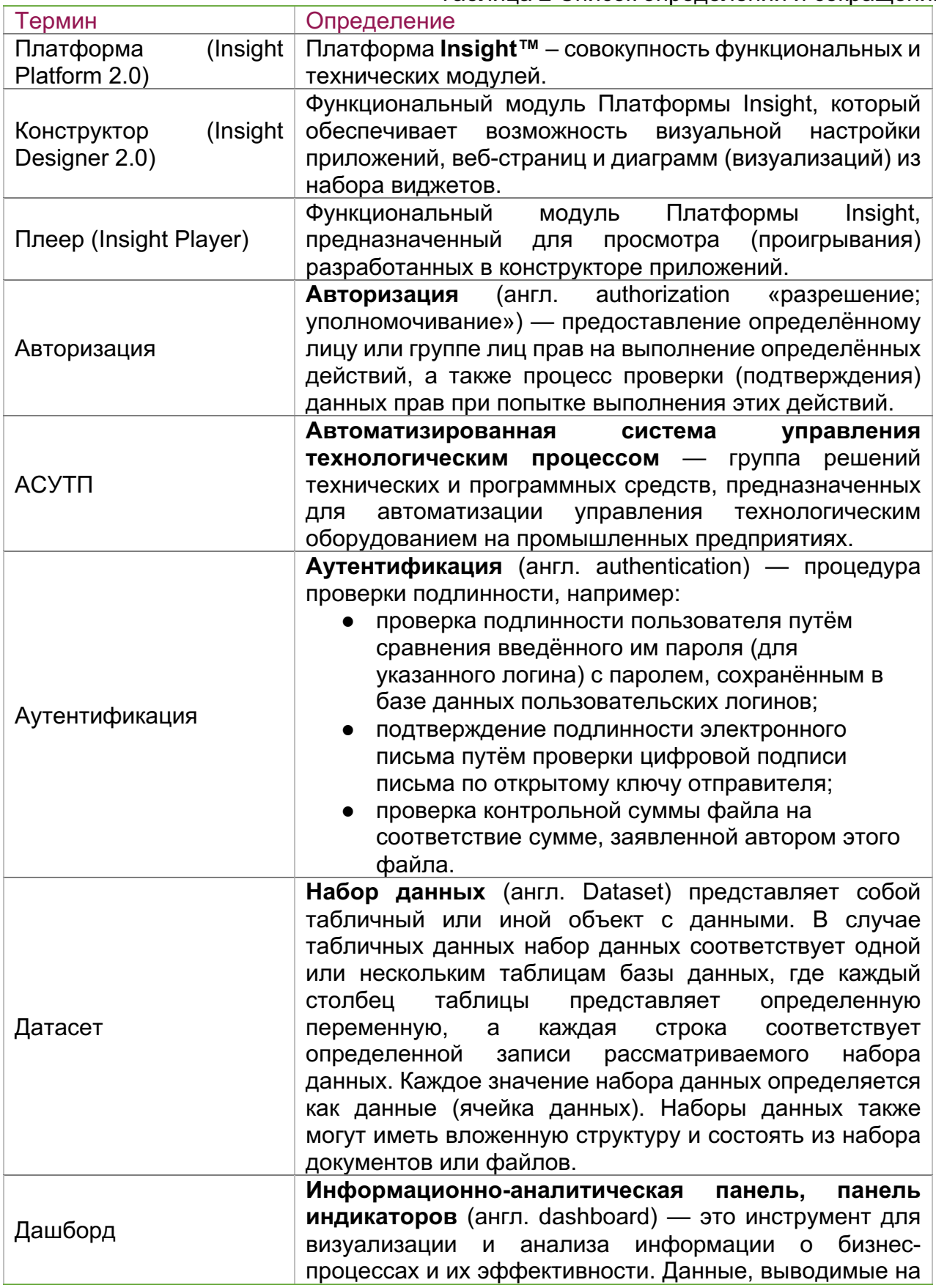

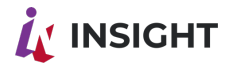

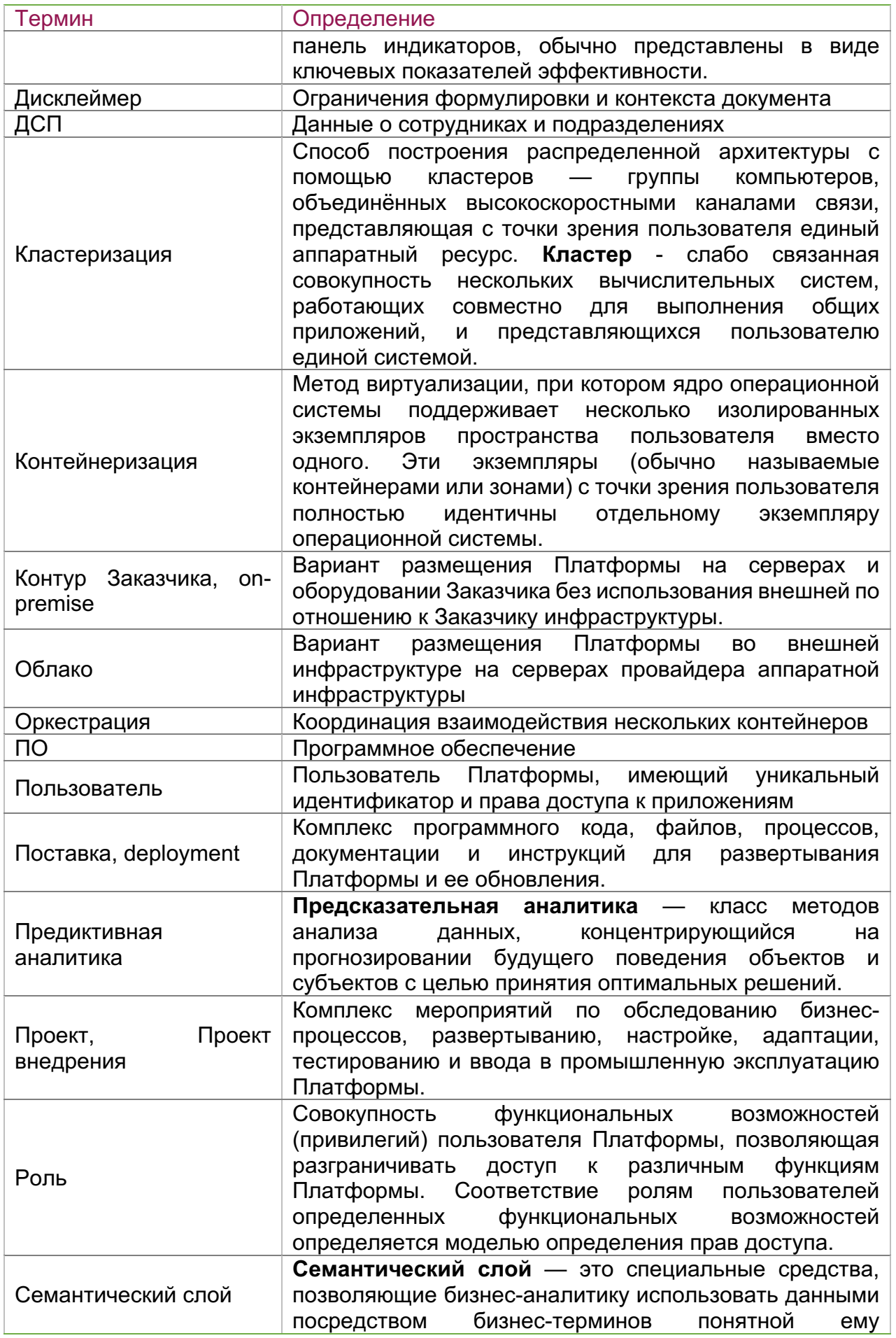

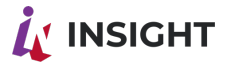

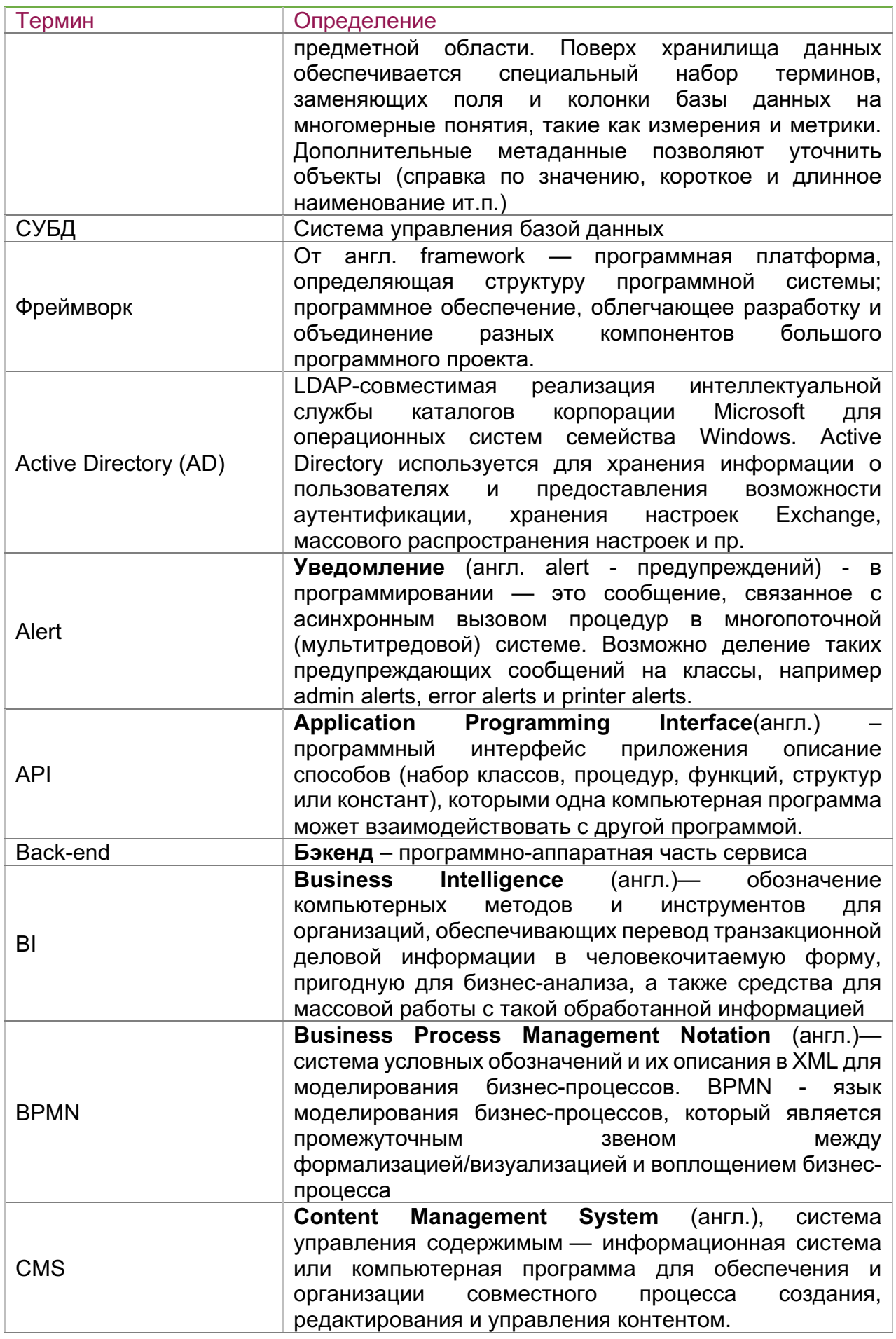

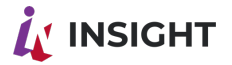

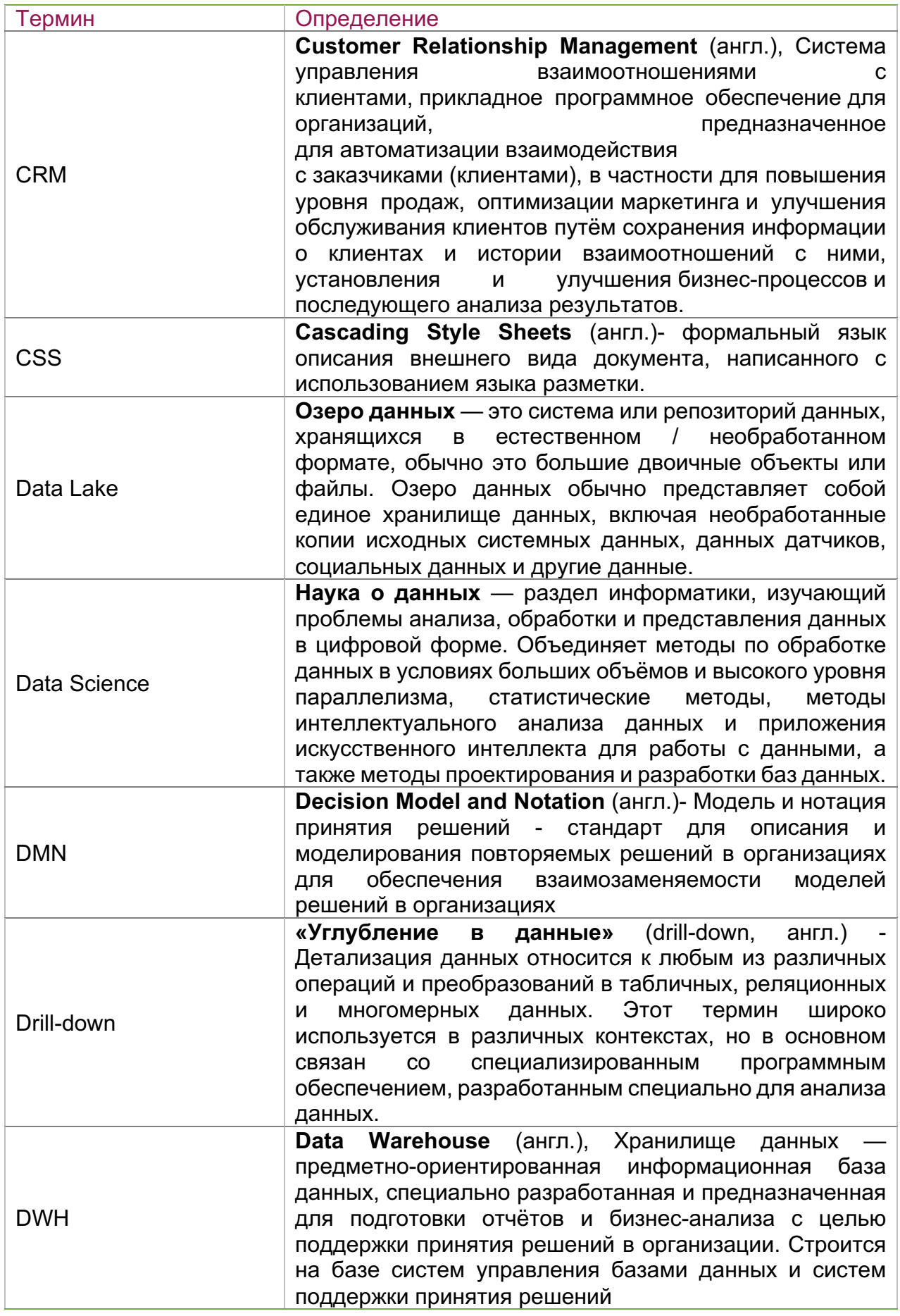

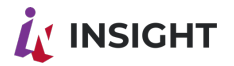

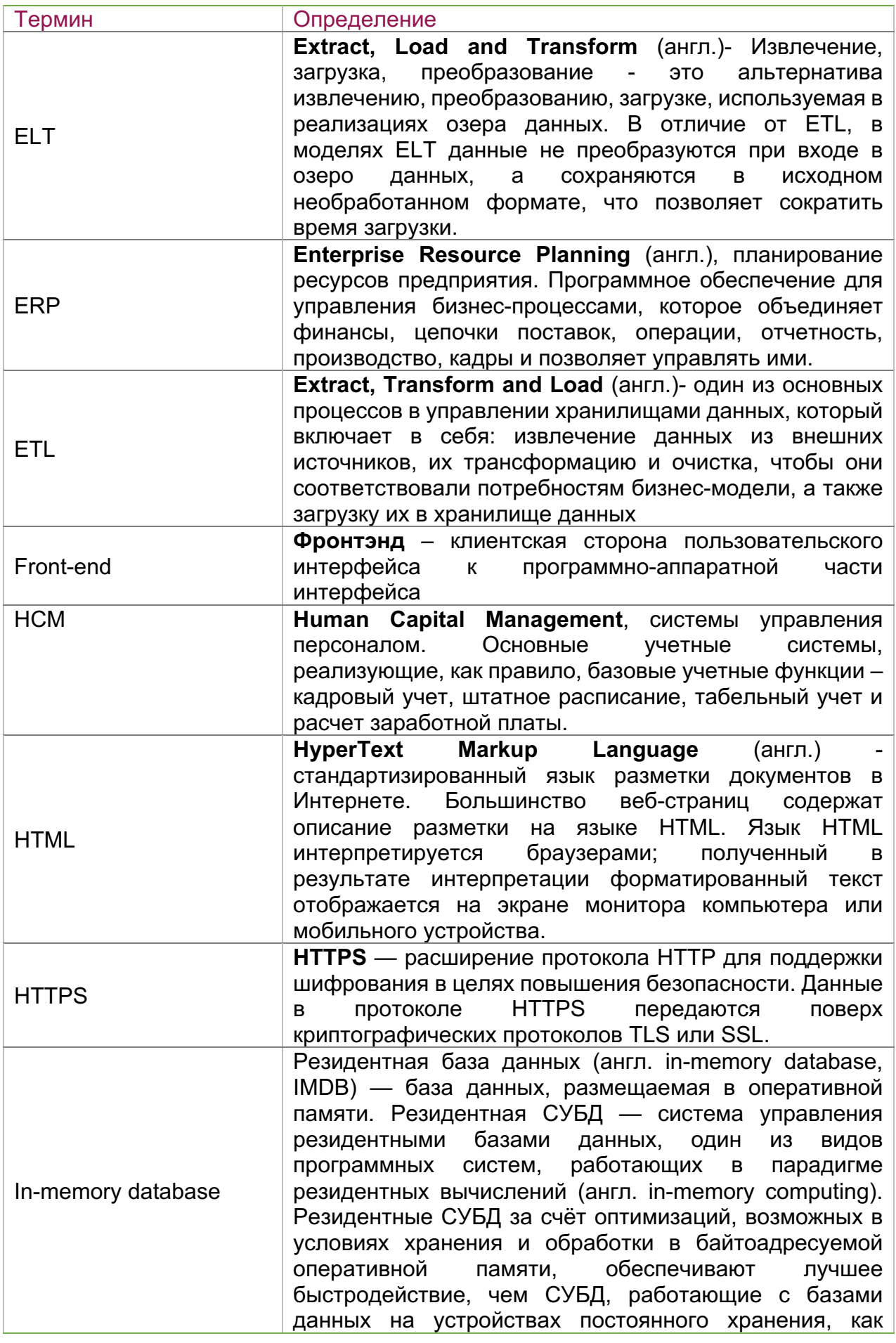

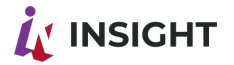

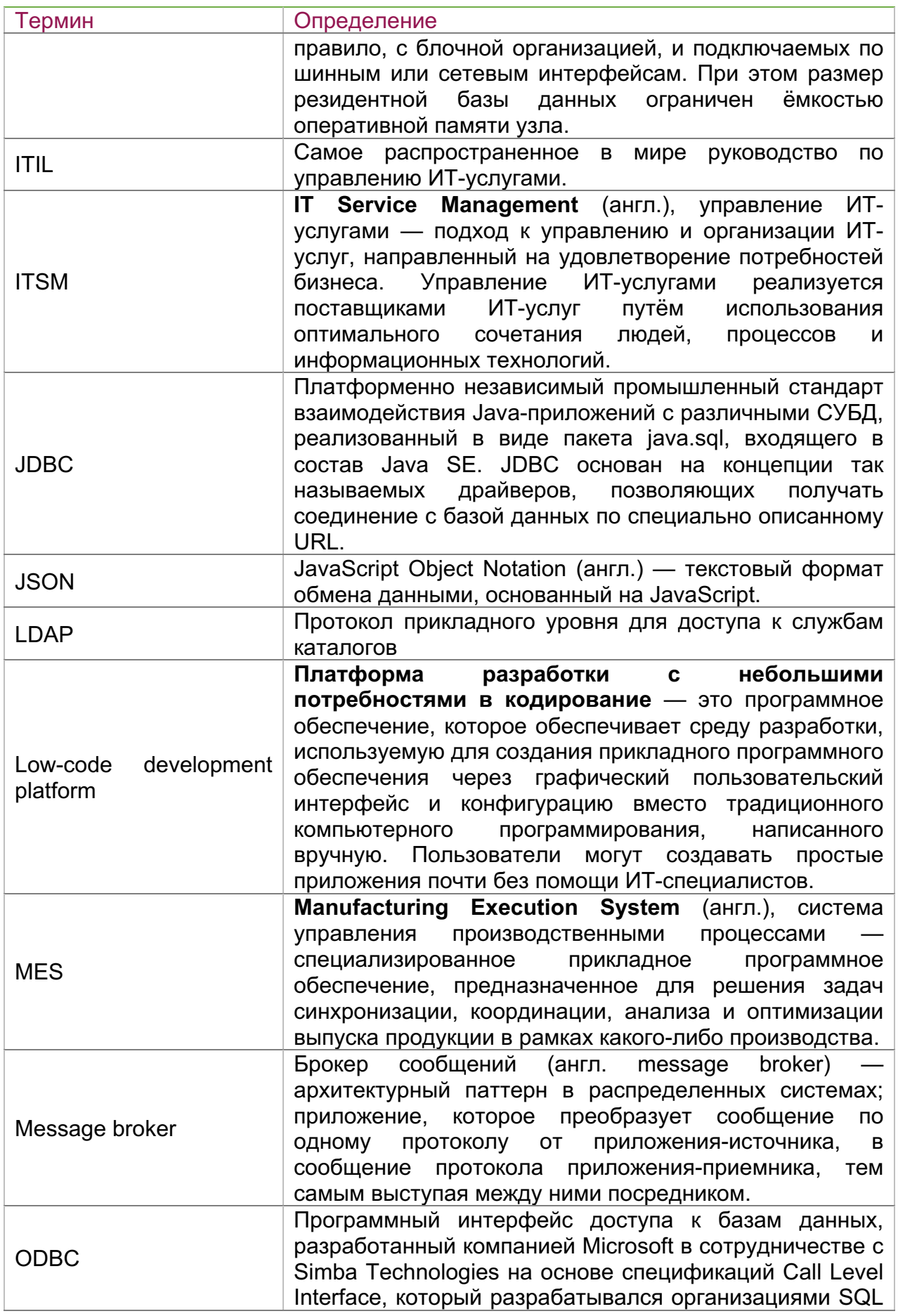

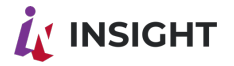

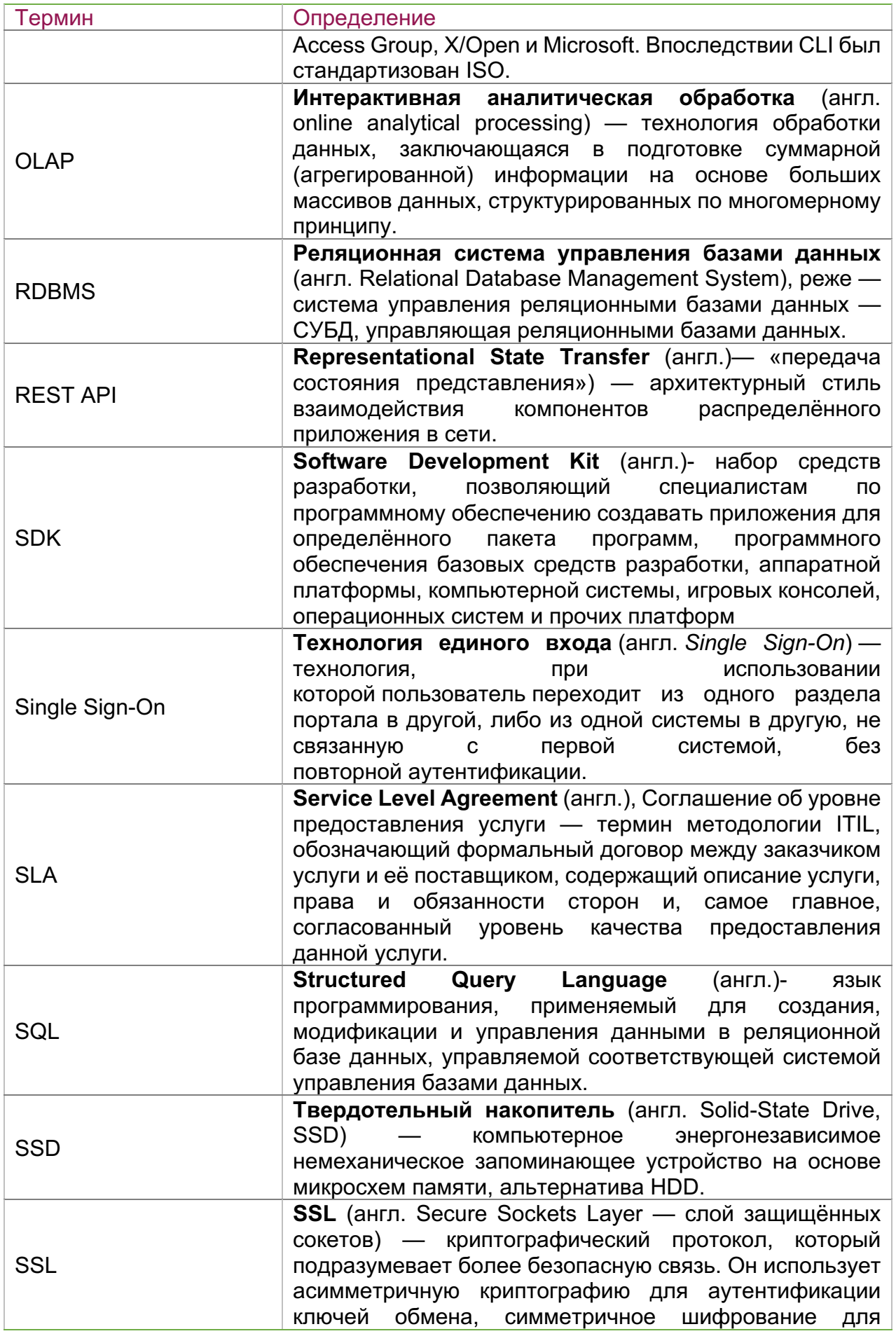

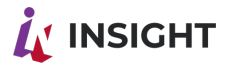

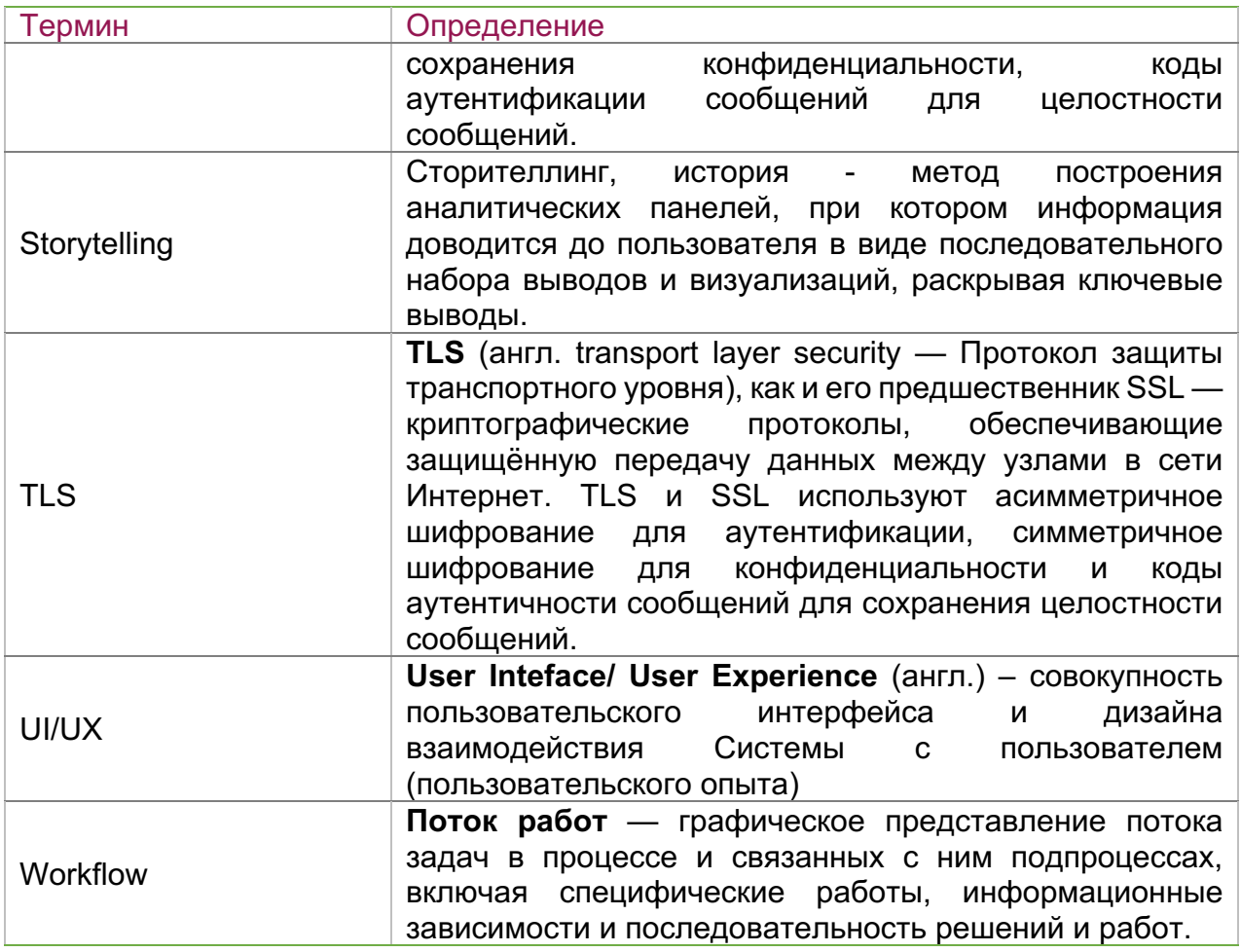

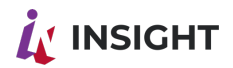

# <span id="page-11-0"></span>2. НАЗНАЧЕНИЕ ДОКУМЕНТА

Настоящий документ описывает функциональные и технические возможности Платформы создания аналитических приложений Insight™ («Инсайт 2.0»), далее Платформа.

Дисклеймер. Вся информация, приведенная в настоящем документе, является предварительной и служит исключительно для целей ознакомления и оценки. Подробное описание Платформы является предметом Технической документации на Платформу, поставляемой с программным обеспечением.

## <span id="page-11-1"></span>3. ОСНОВНЫЕ СВЕДЕНИЯ О ПЛАТФОРМЕ **INSIGHTTM**

Платформа предназначена для:

- Разработки интерактивных информационно-аналитических панелей (дашбордов);
- Разработки интерактивных приложений, использующих аналитику для поддержки процессов принятия решений;
- Обеспечения и поддержки работы ситуационных центров;
- Создания интерактивных информационных приложений для рекламноинформационных целей для размещения на медиапанелях;
- Публикации интерактивных приложений со встроенной аналитикой на порталах, в средствах массовой информации и социальных сетях;
- Создания современных интерфейсов к различным приложениям и унификация стилей и точки входа сотрудника.

Платформа Insight™ предоставляет следующие сервисы:

- Business Intelligence (BI) инструменты построения аналитических дашбордов и приложений для преобразования данных в форму, пригодную для бизнесанализа (графики, таблицы, диаграммы);
- Средства работы с хранилищами данных (Data warehouse, DW) и озерами данных (Data lake) - инструменты хранения и управления хранением различной информации для аналитических целей
- Аналитическая база данных (in-memory СУБД, современные технологии, приходящие на смену OLAP)
- Управление созданием веб-приложений (CMS):
- Средства визуального проектирования приложений с минимальным программированием («low code development platform»).

Платформа содержит в составе следующие инструменты:

- Сбора, подготовки и трансформации данных (ETL);
- Встроенное in-memory аналитическое хранилище данных;
- Средства быстрой самостоятельной разработки веб-приложений и бизнесаналитики с минимальным привлечением разработчиков (low-code development platform);
- Встроенные инструменты прогнозной и предиктивной (predictive) аналитики на базе математических алгоритмов и нейросетей;

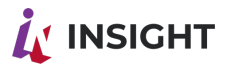

- Бесшовную интеграцию с инструментами специалистов по работе с большими данными (data science);
- Встроенные средства моделирования бизнес-процессов (workflow);
- Встроенные средства автоматизированных уведомлений с помощью электронной почты, мессенджеров и иных средств коммуникации;
- Инструменты расширения функционала Платформы средствами сторонних разработчиков.

Типовые пользователи Платформы:

- Топ-менеджмент компаний;
- Линейный менеджмент компаний вплоть до нижних уровней управления;
- Бизнес-аналитики;
- Анонимные пользователи пользователи интранет-порталов, читатели СМИ и другие (ограниченные информацией, не относящейся к персональным или коммерческим данным в соответствии с политиками компании)

Ключевые особенности Платформы:

- Представление данных в формате интерактивных презентаций (storytelling);
- Богатые возможности по дизайну внешнего вида, интерфейса, бизнес-логики и способов представления информации;
- Большая и расширяемая библиотека виджетов;
- Визуальный конструктор приложений с поддержкой самостоятельной настройки;
- Встраивание в процессы принятия решений комментарии, поручения, согласования;
- Возможность работать не только «на чтение», но и на запись данных в системы;
- Высокопроизводительная in-memory база данных, поддерживающая работу с огромными массивами данных;
- Подключение любых источников данных;
- Математические и прогнозные модели с возможностью разработки собственных алгоритмов.

Платформа поддерживает работу на рабочих станциях (десктопах), мобильных устройствах, больших экранах и медиапанелях любого размера и конфигурации.

Платформа поддерживает работу на всех основных операционных системах. Взаимодействие с Платформой осуществляется через тонкий клиент (браузер). Не требуется установки дополнительного программного обеспечения на устройства конечных пользователей.

Платформа полностью построена на собственных разработках компании и технологиях с открытым кодом. Платформа не содержит проприетарных компонентов и закрытого кода. Для работы Платформы не требуется приобретения лицензий третьих лиц.

Платформа использует в качестве фундамента широко распространенные языки программирования и фреймворки, что позволяет упростить процесс поддержки и самостоятельного развития.

Платформа поддерживает необходимые требования информационной безопасности в части защиты от несанкционированного использования информации, обеспечения режимов защиты персональных и коммерческих данных. Поддерживаются необходимые стандарты аутентификации и авторизации,

# $\boldsymbol{\dot{L}}$ ' INSIGHT

управление ролевой моделью полномочий на уровне функциональных полномочий и отдельных строк данных. Возможна установка Платформы в закрытый контур, не имеющий доступа в сеть Интернет. Платформа поддерживает логирование действий пользователей.

Платформа поддерживает механизмы виртуализации и поддерживает средства контейнеризации и оркестрации. Платформа обеспечивает опции вертикального и горизонтального масштабирования (кластеризацию).

Платформа обеспечивает необходимые функции мониторинга работы, интеграцию в промышленный ландшафт и возможность развертывания множественных сред для обеспечения бесперебойной работы и цикла разработки и тестирования.

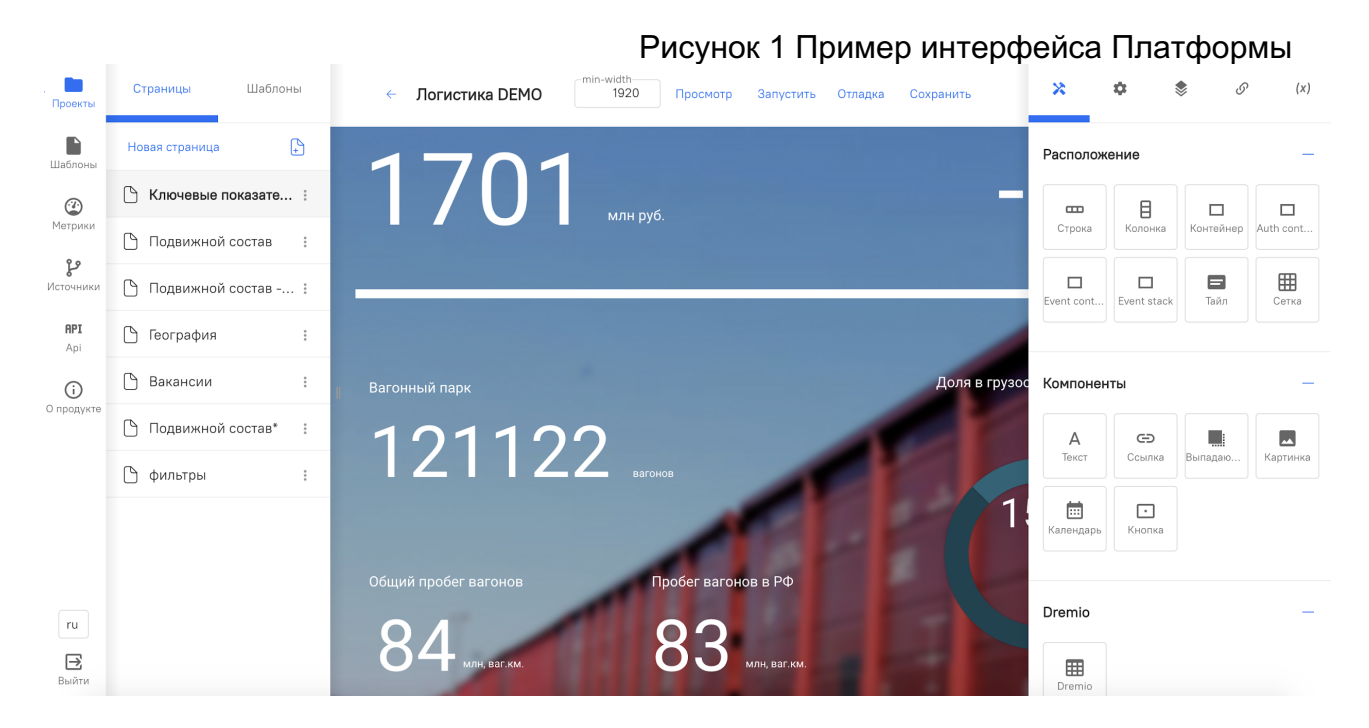

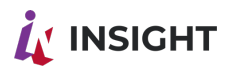

# <span id="page-14-0"></span>4. ФУНКЦИОНАЛЬНЫЕ ВОЗМОЖНОСТИ ПЛАТФОРМЫ

#### 4.1. ОБЩАЯ АРХИТЕКТУРА РЕШЕНИЯ

<span id="page-14-1"></span>Функциональная архитектура решения включает несколько основных компонентов:

- Работа с данными:
	- коннекторы к источникам данных;
	- слой подготовки и трансформации данных (опционально);
	- слой аналитических запросов (напрямую к источникам или к in-memory хранилищу данных).
- Работа с приложениями:
	- визуальный конструктор запросов;
	- визуальный конструктор приложений.
- Дополнительные компоненты:
	- математические модели;
	- работа с бизнес-процессами (workflow);
	- модуль организационной структуры;
	- шина уведомлений.

#### Схематично архитектура Платформы представлена на Рисунок 2.

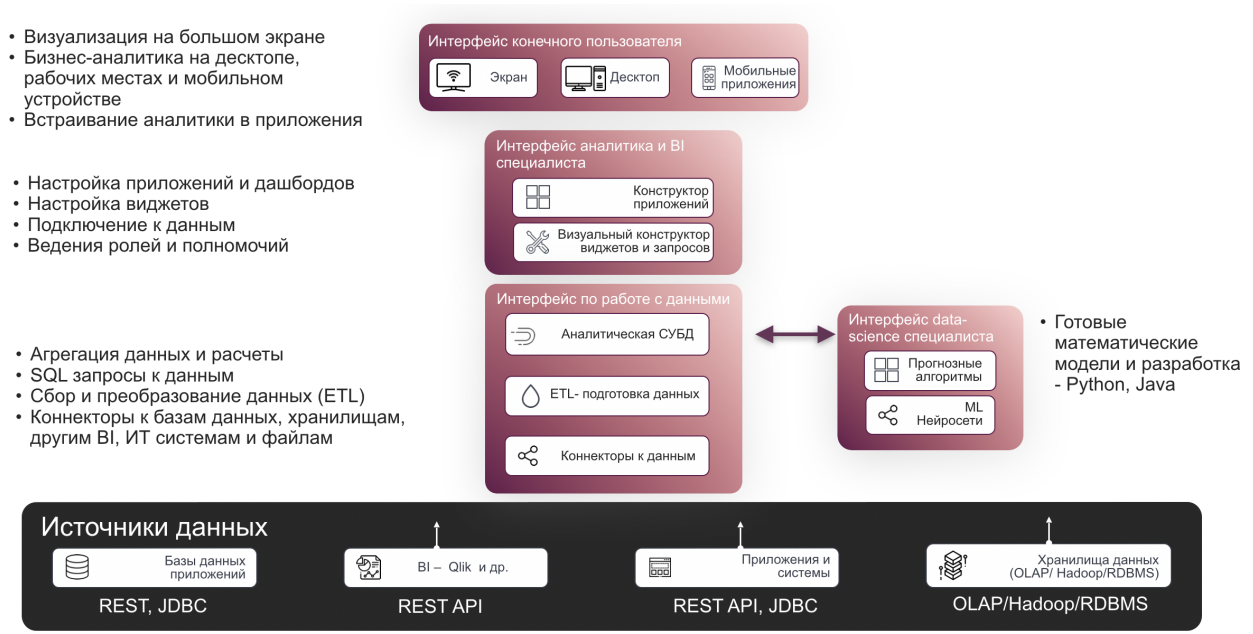

Детальная схема внутренних компонентов Платформы представлена на Рисунке 3.

В последующих разделах представлено функциональное и техническое описание основных блоков Платформы.

#### Рисунок 2 Функциональная архитектура Платформы

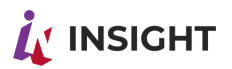

#### Рисунок 3 Детальная архитектура Платформы

#### Внутренняя архитектура платформы: Собственные разработки и открытый код

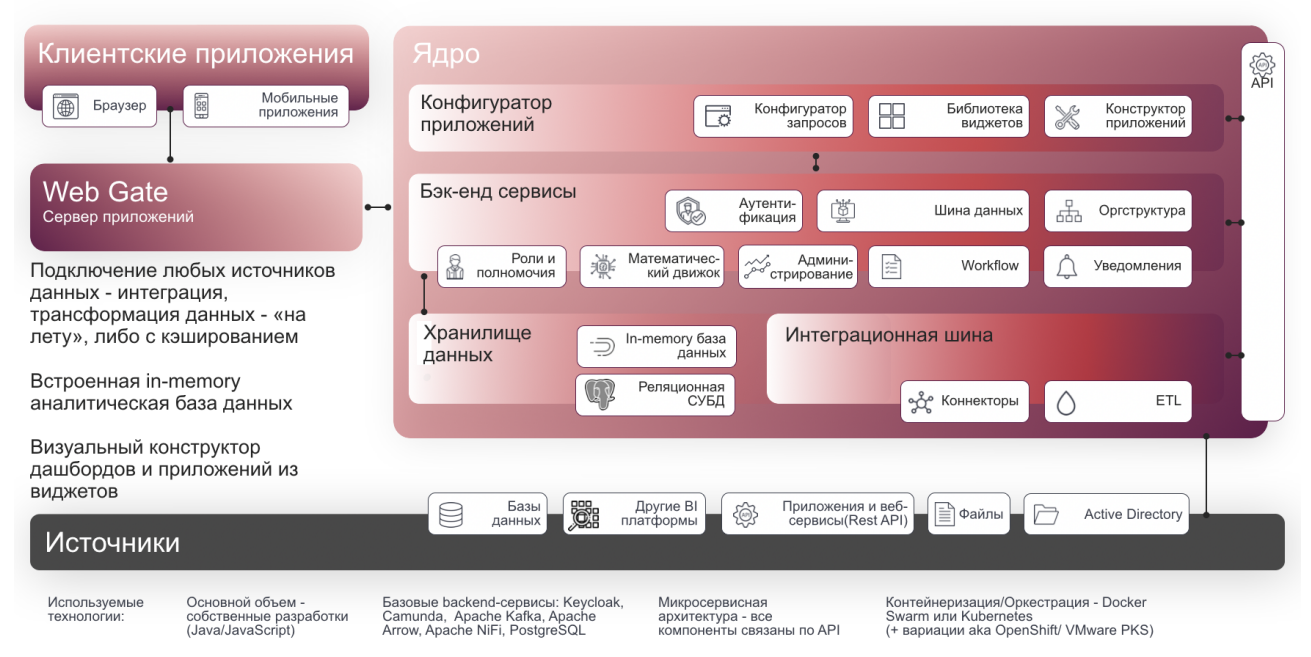

Платформы реализована в виде микросервисной архитектуры. Отдельные компоненты Платформы взаимодействуют между собой и с внешним окружением с помощью механизмов REST API и иных программных интерфейсов. Интеграционные потоки реализуются с помощью интеграционной шины и (при необходимости) встроенных инструментов подготовки, загрузки и трансформации данных (ETL).

Выбранная архитектура решения предоставляет возможности:

- эксплуатации решения с минимальными затратами на обслуживание;
- обеспечения максимального уровня отказоустойчивости и безопасности портальных систем;
- обеспечения репликации данных на уровне СУБД;
- оперативной реакции на возникающие задачи и ситуации в рамках портальной платформы;
- обеспечения предсказуемости в управлении всем комплексом портальных решений в процессе его развития;
- обеспечение архитектурной целостности поставляемого решения и решения по модернизации внутрикорпоративного Портала Заказчика;
- при возникновении потребности в том или ином бизнес-решении адекватно и четко выбрать способ его реализации.

Платформа учитывает планы и стратегию развития, а также модернизации в перспективе:

● на веб-уровне обеспечивается горизонтальная масштабируемость серверов приложений, балансировки, кэширования, файлового хранения, СУБД и т.д. Эти серверы могут быть настроены как обычные веб-серверы для обработки запросов пользователей, как выделенные серверы запросов или как компоненты служб;

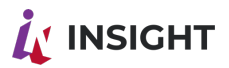

- для обеспечения целевых значений нагрузки и требуемой функциональности системы используется in-memory СУБД (в оперативной памяти) для выполнения агрегаций данных и аналитических запросов;
- на уровне пользовательских интерфейсов используются наиболее распространенные фреймворки (библиотеки) с открытым исходным кодом;
- система поддерживает модель разработки виджетов с использованием JavaScript и библиотек и встраивание их в пользовательский интерфейс с возможностью многократного использования:
- в системе реализованы механизмы управления очередями и фоновыми задачами на технологиях с открытым кодом;
- в качестве основной СУБД используется реляционная СУБД с открытым ИСХОДНЫМ КОДОМ:
- Платформа может размещаться на серверах в ЦОД Заказчика;
- Система поддерживает поставку и оркестрацию в виде контейнеров (Kubernetes);
- компоненты Платформы поддерживают кластеризацию для масштабирования и распределения нагрузки.

#### <span id="page-16-0"></span>4.2. КОНЦЕПТУАЛЬНАЯ СХЕМА РАБОТЫ ПЛАТФОРМЫ В **СРЕДЕ РАЗРАБОТКИ (DEV)**

В среде DEV компоненты Платформы распределены между двумя контурами:

- 1) Конструктор размещается за пределами клиентского контура и доступен в качестве облачного сервиса;
- 2) Все остальные сервисы Платформы, включая сервисы для работы с данными, размещаются в закрытом контуре клиента.

Таким образом, данные клиента обрабатываются только внутри клиентского контура и не передаются за его пределы.

Схема процесса выглядит следующим образом:

- 1. Разработчик через Web браузер обращается к конструктору приложений посредством HTTPS запроса (GET).
- 2. Для получения доступа разработчик проходит аутентификацию путем ввода пары логин и пароль. Аутентификация и авторизация выполняются сервисом keycloak. После успешного входа в систему пользователь получает токен со всеми необходимыми атрибутами для дальнейшего доступа к компонентам платформы и данным.
- 3. Платформа возвращает пользователю метаданные аналитического приложения со всей конфигурацией, а также метаданные с описанием запроса к источникам данными, которые требуются для отчетности. Метаданные структурированы в формате JSON.
- 4. Клиентское приложение обращается к сервису Data Connector методом POST с указанием запроса к данным в формате JSON.
- 5. Data Connector, используя стандарт Java Database Connectivity (JDBC), открывает соединение с сервером агрегации данных и передает ему информацию для выборки данных.
- 6. Сервер сбора и агрегации данных может сразу вернуть данные из кэша (при их наличии) или сформировать последующие запросы непосредственно к источникам данных клиента, используя стандартные или разработанные коннекторы.

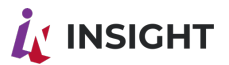

- 7. В результате обработки запроса, полученного от сервера сбора и агрегации, источник возвращает необходимые данные.
- 8. Сервер сбора и агрегации данных возвращает данные в Data Connector.
- 9. Data Connector в ответ на HTTP запрос в шаге 4 возвращает выборку данных в формате JSON для последующей визуализации в Web браузере. Стоит отметить, что Web браузер находится в закрытом периметре клиента и поэтому клиентские данные остаются в защищенном периметре и не уходят в открытый контур.

Подробная графическая схема процесса представлена ниже по тексту.

#### *Рисунок 4 Схема работы платформы в DEV*

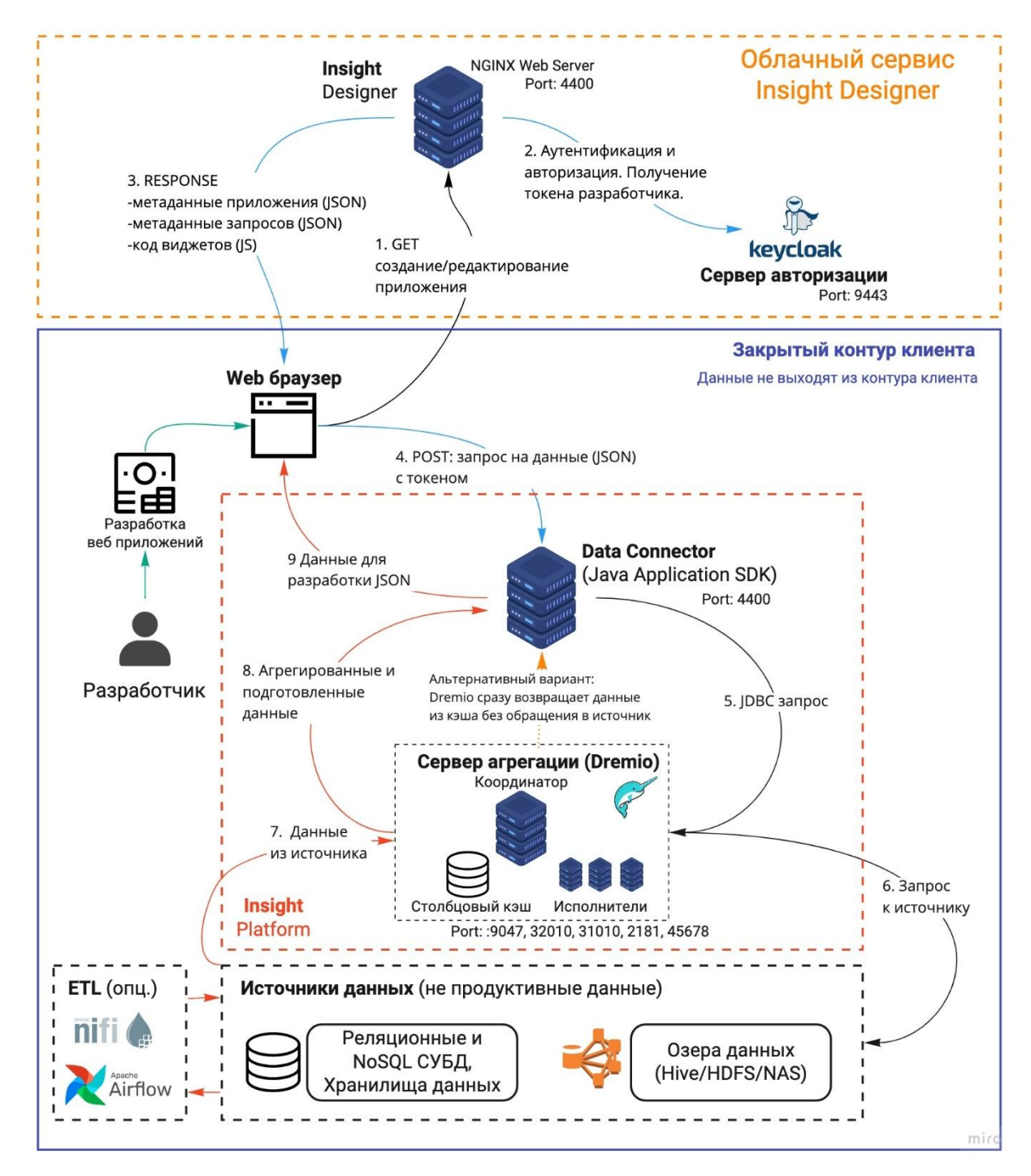

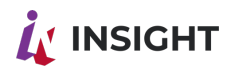

### <span id="page-18-0"></span>4.3. КОНЦЕПТУАЛЬНАЯ СХЕМА РАБОТЫ ПЛАТФОРМЫ В **ТЕСТОВЫХ И ПРОДУКТИВНЫХ СРЕДАХ (TST, PRD)**

Принцип работы Платформы в тестовой и продуктивной средах (далее TST и PRD) незначительно отличается от среды DEV:

- 1. TST и PRD не использует облачный сервис для конструирования приложения (Designer).
- 2. Все сервисы Платформы Insight для TST и PRD размещаются в закрытом контуре клиента.
- 3. В средах TST и PRD работает механизм распределения доступа между пользователями на уровне данных: на шаге кроме фильтров, определенных разработчиком на уровне конструктора, также передается условный оператор WHERE, в котором фиксируются ограничения к данным с учетом роли, полученной разработчиком на этапе авторизации.

В остальном общий принцип извлечения данных из источника и их последующая обработка остается аналогичным тому, что применяется для DEV.

#### Рисунок 5 Схема работы платформы в TST/PRD

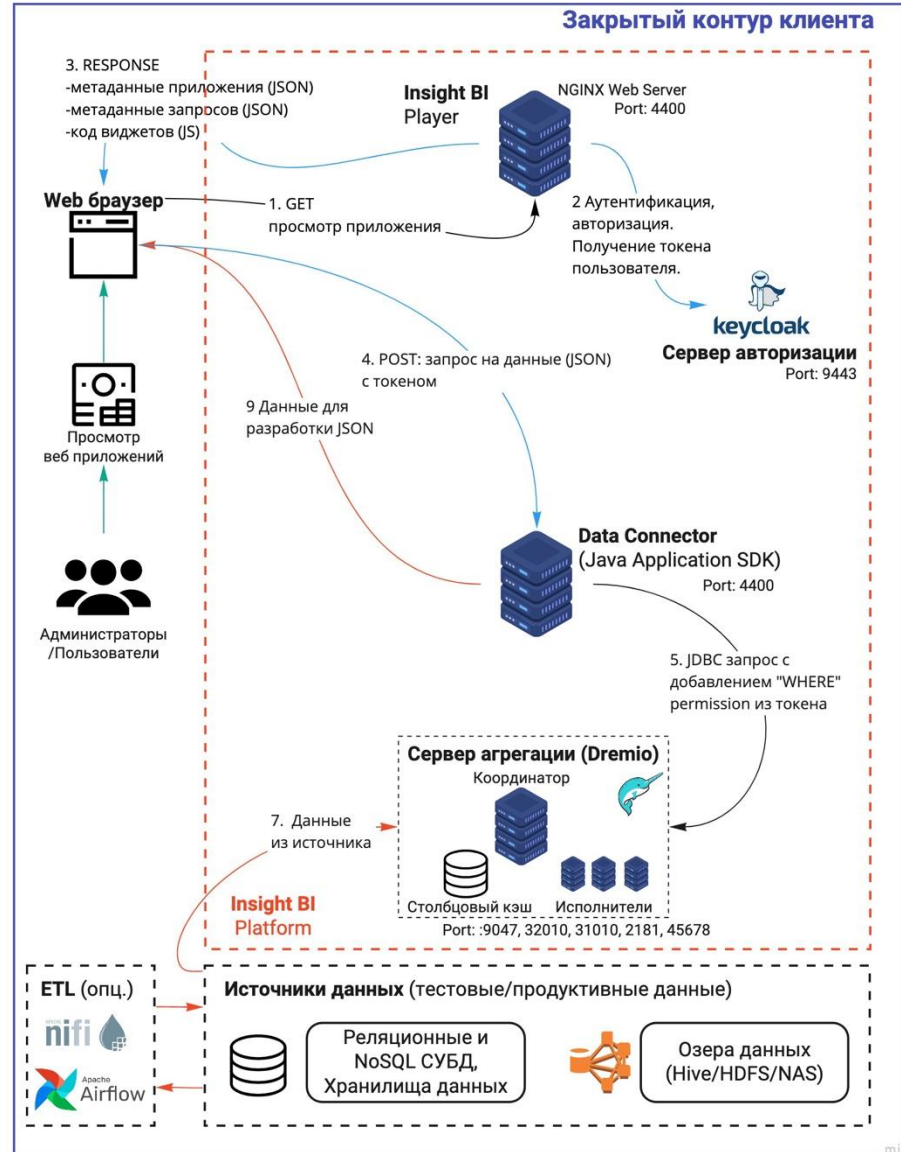

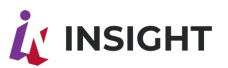

#### <span id="page-19-0"></span>4.4. ПОДХОД К ТРАНСПОРТИРОВКЕ КОНФИГУРАЦИИ ПЛАТФОРМЫ МЕЖДУ DEV, TST, PRD

В данном разделе представлен принцип синхронизации конфигурации Платформы между средами DEV. TST и PRD.

Платформа также поддерживает другие варианты:

- двухзвенная конфигурация ландшафта (DEV+TST, PRD), если такой ландшафт был выбран клиентом;
- четырехзвенный вариант с prePRD для тестирования на продуктивных данных ограниченным числом пользователей.

Транспортная система организуется с помощью автоматизации процессов непрерывной интеграции программного обеспечения (CI/CD) при использовании вспомогательных сервисов (например Jenkins).

Перенос конфигурации включает в себя передачу следующих типов объектов Платформы:

- 1. Конфигурация приложений, которая описывается в формате JSON и включает в себя: разметки страниц, настройки виджетов, доступы к данным, настройка запросов к данным, полномочия доступа к элементам приложения и другие компоненты, необходимые для работы аналитических приложений.
- 2. Сопутствующие файлы, используемые для приложений: изображения, файлы с описанием css стилей и прочее.
- 3. Метаданные модели данных, используемой в приложении. Перенос метаданных выполняется на уровне системы агрегации.

Концептуальная схема синхронизации конфигурации Платформы между DEV, TST, PRD представлена на схеме.

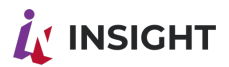

Рисунок 6 Схема синхронизации конфигурации Платформы между DEV-TST-PRD

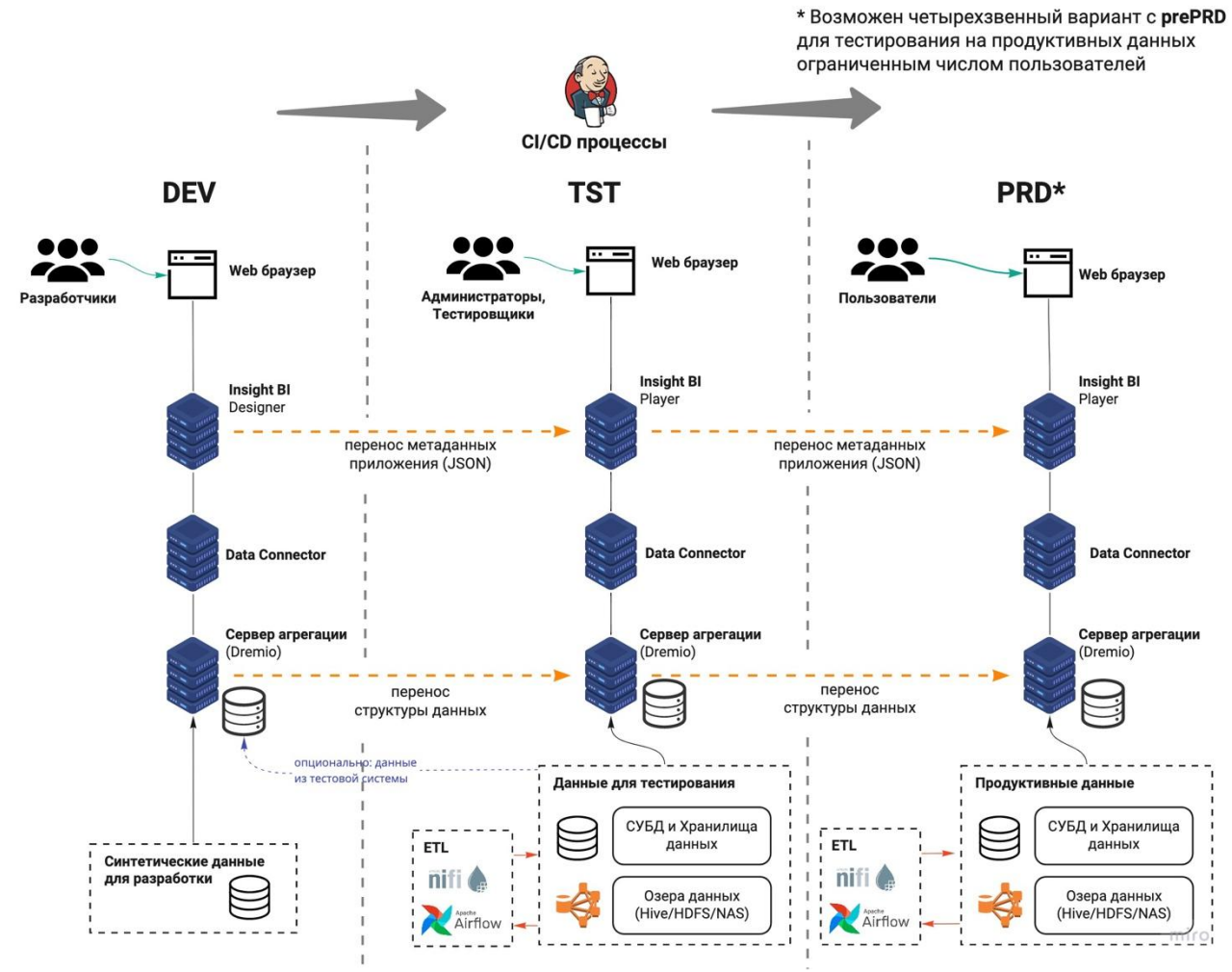

#### <span id="page-20-0"></span>РАБОТА С ДАННЫМИ  $4.5.$

### 4.5.1. КЛЮЧЕВЫЕ ОСОБЕННОСТИ

<span id="page-20-1"></span>Ключевые особенности решения с точки зрения работы с данными:

- Высокая производительность- быстрые запросы благодаря встроенным in- $\bullet$ memory алгоритмам;
- Слой самостоятельной работы с данными и семантики (self service);  $\bullet$
- Объединение данных из различных источников «на лету»;
- Унифицированная работа с данными через стандарт SQL простота освоения  $\bullet$ и мошные возможности:
- Возможность расширения коннекторов к любым источникам данных.  $\bullet$

Платформа обеспечивает непосредственную работу с данными из различных источников – с озерами данных (data lake, реляционными базами данных (RDBMS), файлами и программными интерфейсами внешних приложений (REST API).

Современная архитектура решения позволяет избежать необходимости объединять все эти данные в сложные и дорогостоящие хранилища данных. Данные могут оставаться в исходном формате в существующих системах. При этом если в компании уже внедрены и используются хранилища данных (data warehouse) или реализованы решения на базе BI инструментов (таких как Qlik), такие источники также могут быть подключены к Платформе наряду с другими.

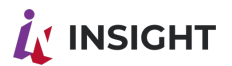

### 4.5.2. МОДУЛЬ СБОРА И АГРЕГАЦИИ ДАННЫХ

<span id="page-21-0"></span>Платформа поддерживает технологию массово-параллельного чтения данных из источников, применяя механизм динамического определения оптимального плана выполнения запросов и технологию кэширования часто используемых данных из озер данных в формате колоночной структуры БД, оптимизированной для работы с оперативной памятью и SSD.

Механизм аналитических вычислений, основанный на открытом фреймворке Apache Arrow для колоночных in-memory структур данных, оптимизирован для векторных вычислений для эффективного использования современных СРU. Платформа поддерживает эластичное масштабирования и распределение нагрузки между нодами кластера.

Платформа поддерживает создание виртуальных SQL запросов, выстраиваемых в цепочки, позволяя пользователям легко проектировать архитектуру данных для аналитики с помощью визуальных механизмов (объединения таблиц, сортировки, фильтры, формулы) или с помощью стандартного синтаксиса языка запросов SQL. Это позволяет снизить требования к специалистам по подготовке данных и обеспечить быстрый старт работы с Платформой.

Опциональный механизм принудительного кэширования данных запросов и агрегированных предрасчитанных данных в in-memory кэше позволяет снизить обеспечивая нагрузку на ИСТОЧНИКИ данных, при ЭТОМ огромную производительность.

Интегрированный в Insight с помощью собственных разработок открытый фреймворк Apache Arrow, не зависящий от языка программирования вместе с эффективным бинарным колоночно-ориентированным форматом хранения данных Apache Parquet становятся в настоящее время наиболее популярным стандартом работы с большими данными и вычислениями в памяти (in-memory). Колоночный формат хранения также обеспечивает многократное сжатие данных по сравнению с традиционным форматом. Сохраненный таким образом кэш данных мгновенно загружается в память в случае обращения без необходимости декодировать или разархивировать сжатые данные.

С появлением применяемых новых технологий отпадает необходимость в построении кубов данных (OLAP), требующих больших ресурсов и времени на обновление, реконфигурацию структур кубов и специализированных средств и языков работы с такого рода данными. Работа с источниками данных может производиться в едином стандарте SQL запросов с беспрецедентной простотой и скоростью внесения изменений.

Платформа поддерживает автоматическое обновление кэшированных данных по расписанию и механизм определения «дельты» (загрузки только изменившихся данных). Планировщик-оптимизатор выполнения SQL запросов автоматически определяет наилучший вариант по дереву запросов с точки зрения наилучшей производительности.

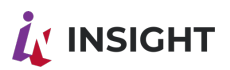

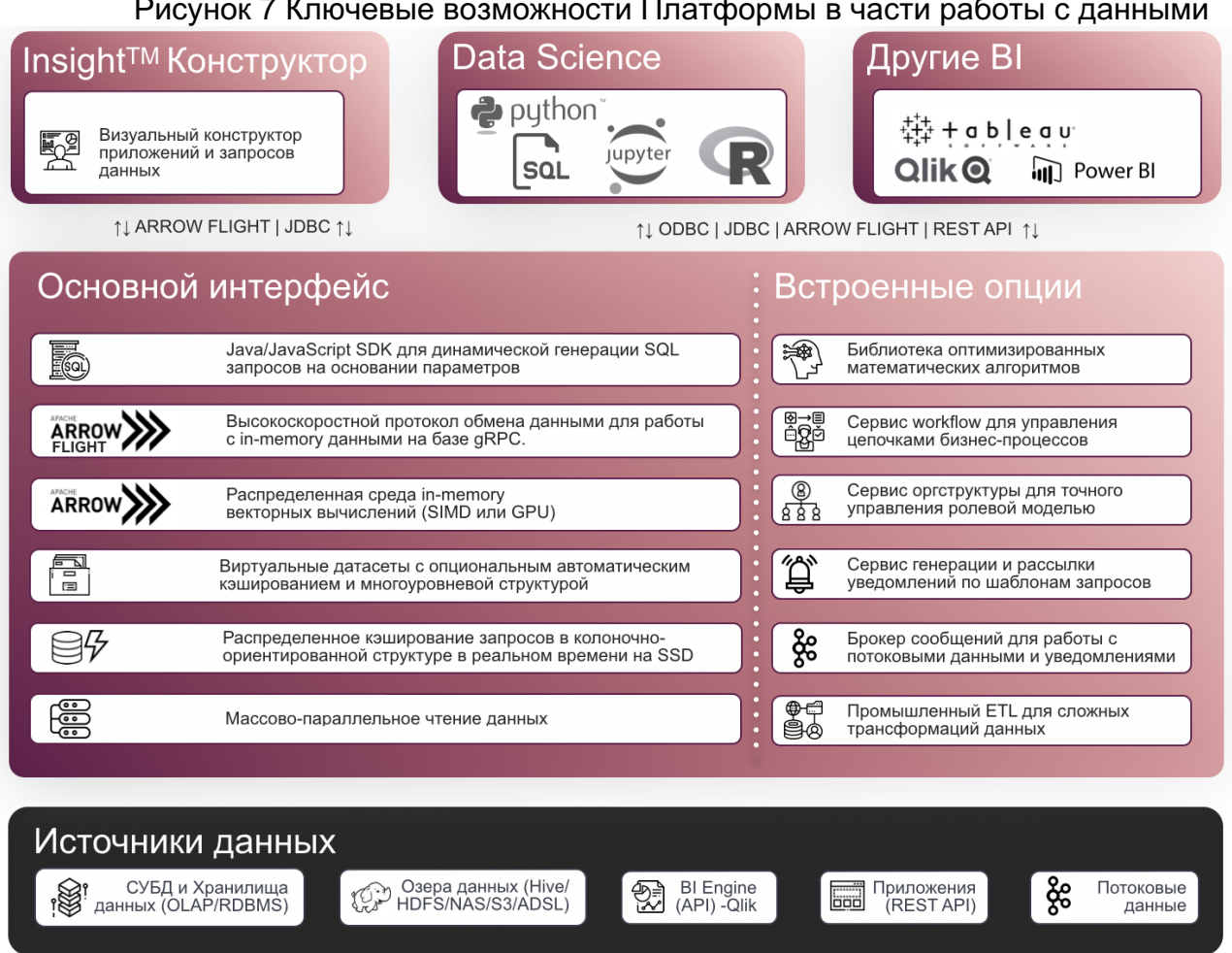

Наряду с технологическими решениями в области извлечения, обработки и хранения данных, Платформа также обеспечивает семантический слой для удобной работы с данными на уровне аналитиков и ИТ специалистов. Платформа содержит средства ведения метаданных, каталогизации запросов с поддержкой вики-формата описания, каталогов метрик и измерений, поддерживает механизмы тегирования и встроенный поиск.

Логика работы с данными предполагает наличие физических наборов данных (датасетов) и виртуальных наборов (не предполагающих создания физической копии данных). Виртуальные датасеты могут рассматриваться наряду с физическими в SQL запросах в операциях объединения (join), фильтрации, расчетах. Таким образом могут выстраиваться длинные цепочки запросов, упрощающих написание и поддержку сложных преобразований без влияния на объемы хранения и производительность выполнения запросов.

Использование виртуальных датасетов позволяет решить важную задачу в части разделения зон ответственности в части работы с данными, разделив уровень управления физическими датасетами и коннекторов (уровень ИТ поддержки) и работы аналитиков и специалистов data science (уровень самостоятельной «selfservice» работы с данным), не нарушая целостность и синхронизированность данных. Фактически виртуальные датасеты вместе с метаданными на уровне датасетов и полей, встроенной вики-справкой образуют семантический слой для аналитика по работе с данными.

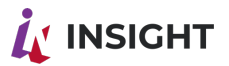

Insight™ jupyter  $\clubsuit$  puthon Опциональное Конструктор кэширование «сырых» данных и агрегатов Оптимизатор Бизнес-аналитики (self-service) Кэшированные запросов Виртуальные датасеты Семантический слой ИТ службы - запросы к витринам данных Физические «Сырые» данные в источниках датасеты Ħ

Рисунок 8 Семантический и физический слой работы с данными

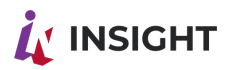

#### 4.5.3. SDK INSIGHT™ - КОНСТРУКТОР SQL ЗАПРОСОВ ДЛЯ **ВИЗУАЛИЗАЦИИ**

<span id="page-24-0"></span>В модуле визуализации Insight сохраненные датасеты доступны для использования в качестве источников данных для построения интерактивных динамических дашбордов и сложных веб-приложениях.

Для взаимодействия между модулем визуализации и модулем сбора и агрегации данных (сохраненными запросами) используется специально разработанный SDK (software development kit). Задача SDK обеспечить бесшовный и простой с точки зрения аналитика переход от требований визуализации к языку SQL запросов.

SDK Insight™ обеспечивает семантический слой работы бизнес-аналитика с данными. Он преобразует таблицы данных в понятные аналитику термины предметной области.

SDK обеспечивает автоматическую генерацию SQL запроса на основании:

- выбранного сохраненного запроса (виртуального датасета), выступающего в качестве источника данных;
- выбранных полей запроса;
- выбранных способов агрегации данных (сумма, среднее значение и др.);
- заранее определенного фильтра данных (по значению поля, по маске и др.);
- динамического фильтра данных (например, при выборе значения поля в диаграмме при «проваливании» на нижний уровень иерархии, либо при выборе параметра в связанном элементе или диаграмме);
- фиксированных или динамических условий сортировки;
- вычисляемого поля (произвольной формулы или запроса SQL).

Параметры запроса описываются в виде конструкции SDK Insight ML 2.0 (Modeling Language), представляющем собой особую конструкцию в формате JSON.

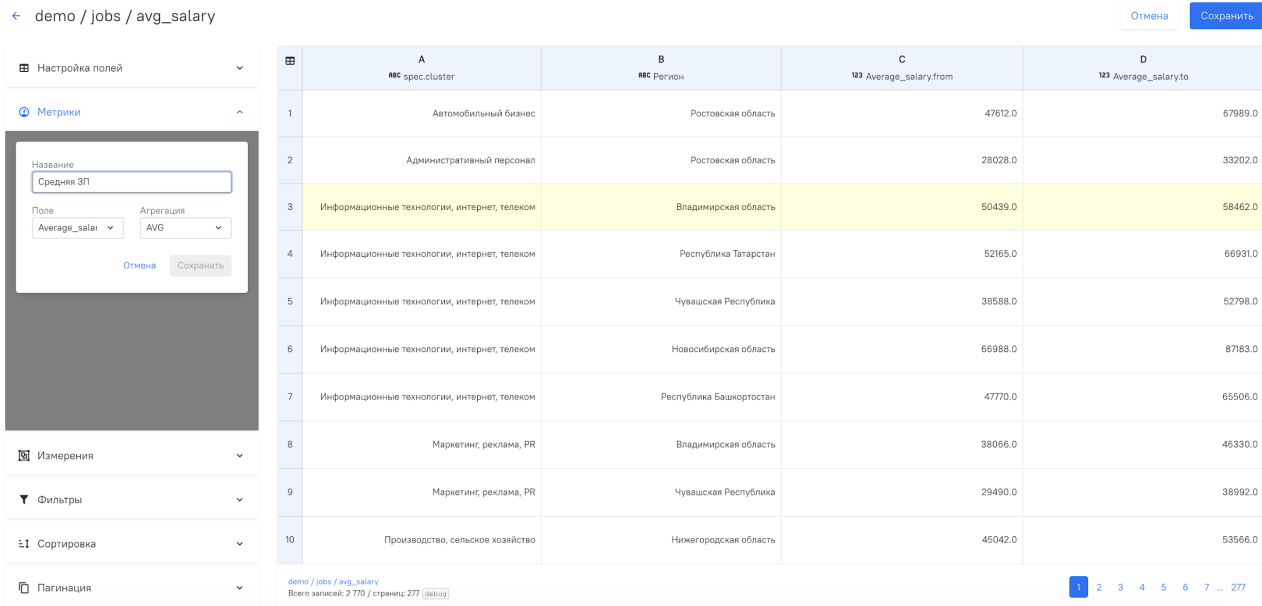

Рисунок 9 Интерфейс настройки динамического запроса в визуализации (SDK)

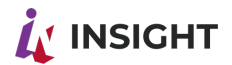

Таким образом реализуется бесшовный интерфейс между:

- исходными данными (физический датасет);
- последовательными преобразованиями данных на уровне подготовки данных (виртуальный датасет);
- динамическими запросами со стороны потребителя информации с уточнением критериев запроса - вычисления и агрегаты, фильтры, сортировка (динамические запросы из визуализации).

SDK Insight может также использоваться в качестве универсального средства обмена информацией между внешними приложениями и слоем данных (виртуальных запросов).

SDK Insight поддерживает следующие объекты:

- Источник ссылка на сохраненный SQL запрос (виртуальный или физический датасет). Выбор источника данных определяет, какие данные и какие поля из таблицы-источника будут использоваться в визуализации. Платформа поддерживает возможность подключать или отключать поля таблицы запроса, переименовывать их для удобства использования;
- Метрика вычисляемый показатель, используемый в визуализации. В качестве примера метрики могут отображаться в виде значений точек на линейной диаграмме по оси Ү. Метрика имеет название и описание для отображения в диаграмме (например, «средняя выручка»);
- Измерение определяет разрез данных и группировки, по которым отображаются и группируются данные (метрики) в визуализациях. Например, измерение «Дата» является разрезом данных для средней выручки. Измерения поддерживают иерархии (вложенные измерения) (например, «Год/Квартал/Месяц» или «Регион/Город/Магазин»). Вложенные измерения настраиваются путем выбора полей источника с указанием порядка отображения. Вложенные измерения используются для реализации механизма детализации данных (drill-down).
- Фильтр условие отбора значений метрики или измерения. Поддерживаются  $\bullet$ математические операнды  $(> , > = , < , = , = , ! = ,$  between, not between), символьные (like для выбора по маске), операторы множеств (in, not in). Для полей с типом «Дата» поддерживаются специальные константы, с помощью которых можно легко настраивать выбор периода отображения и использовать для расчета метрик нарастающим итогом за период:
	- $\circ$  #year-start# начало года;
	- #year-end# конец года;
	- #year-prev-start# (Insight) начало предыдущего года;
	- #year-prev-end# (Insight) конец предыдущего года;
	- #year-rolling# (Insight) скользящий год;  $\circ$
	- #quarter-start# начало квартала;
	- $\circ$  #quarter-end# конец квартала:
	- #quarter-py-start# (Insight) начало аналогичного квартала предыдущего года;
	- #quarter-py-end# (Insight) конец аналогичного квартала предыдущего года:
	- $\circ$  #quarter-prev-start# (lnsight) начало предыдущего квартала;
	- $\circ$  #quarter-prev-end# (lnsight) конец предыдущего квартала;
	- $\circ$  #month-start# начало месяца;
	- $\circ$  #month-end# конец месяца;

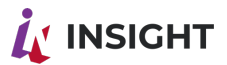

- #month-rolling# (Insight) скользящий месяц;
- #month-py-start# (Insight) начало аналогичного месяца предыдущего года;
- #month-py-end# (Insight) конец аналогичного месяца предыдущего года;
- #month-prev-start# (Insight) начало предыдущего месяца;
- #month-prev-end# (Insight) конец предыдущего месяца;
- #week-rolling# (Insight) скользящая неделя;
- #week-start# (Insight) начало недели;
- #week-end# (Insight) конец недели;
- #week-py-start# (Insight) начало аналогичной недели предыдущего года;
- #week-py-end# (Insight) конец аналогичной недели предыдущего года;
- #week-prev-start# (Insight) начало предыдущей недели;
- #week-prev-end# (Insight) конец предыдущей недели;
- $\circ$  #day-start# начало дня;
- $\circ$  #dav-end# конец дня:
- #today# (Insight) сегодня;
- #yesterday# (Insight) вчера.
- **Сортировка** способ сортировки (по возрастанию/ по убыванию). Поддерживается множественная сортировка и управление очередностью;
- **Пагинация** управляет количеством записей, возвращаемых запросом с возможностью дозагрузки по мере необходимости (по кнопке «Далее» или номеру страницы). Пагинация позволяет избежать запроса чрезмерно большого количества данных.

Платформа поддерживает следующие виды расчетов для метрик:

- Агрегации данных:
	- $\circ$  SUM сумма;
	- AVG среднее;
	- $\circ$  MAX максимум;
	- $\circ$  MIN минимум;
	- COUNT количество записей;
	- GROUP\_CONCAT конкатенация значений;
	- GROUP CONCAT UNIQ конкатенация уникальных наборов значений;
	- VALUE (Insight) значение строки;
- Произвольное SQL выражение (expression) с поддержкой функций:
	- Математические функции арифметические и тригонометрические функции, прочие математические функции;
	- Функции даты/ времени расчет интервалов времени, округление дат, текущее время, часовой пояс и др.;
	- Функции форматирования даты/времени;
	- Функции преобразования типов данных;
	- Текстовые функции длина, преобразование текста, поиск, замена, вычисление регулярных выражений и др.;
	- Агрегирующие функции стандартные агрегирующие функции, статистические функции;
	- $\circ$  Условные функции «case ... when ... then» и др.;
	- Оконные функции;
	- Функции работы с вложенными структурами.

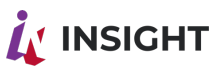

Полный перечень SQL функций приводится в технической документации на Платформу. Платформа поддерживает расширение перечня функций с помощью пользовательских функций, написанных на Java.

Платформа поддерживает разнообразные типы данных, автоматически определяя при загрузке данных, либо с помощью функций преобразования типов данных: INTEGER, FLOAT, DOUBLE, DECIMAL, BOOLEAN, VARCHAR, TIMESTAMP, DATE, TIME, STRUCT, LIST.

### 4.5.4. МОДУЛЬ ПОДГОТОВКИ И ТРАНСФОРМАЦИИ ДАННЫХ  $(ETL)$

<span id="page-27-0"></span>В некоторых случаях возникает потребность в сложных процессах подготовки и трансформации данных, где в силу архитектурных, функциональных или технических ограничений невозможно ограничиться виртуальными датасетами и возможностями SQL запросов.

Другими сценариями использование модуля ETL является необходимость в сборе потоковых данных, данных из электронной почты, веб-страниц, приложений и других нереляционных источников.

Для реализации таких сценариев в Платформе интегрирован опциональный модуль подготовки и трансформации данных. В случае, если пользовательский ландшафт не использует или не предполагает наличие собственных инструментов ETL, интегрированный механизм позволяет с успехом реализовать ETL процессы любой сложности.

Основные возможности встроенного модуля ETL:

- Удобный веб-интерфейс;
- Единый визуальный граф процессов проектирование и дизайн, мониторинг;
- Полностью конфигурируемый как на уровне визуальной настройки цепочек и блоков трансформации, так и на уровне расширения собственными адаптерами;
- Потоковая (streaming) или пакетная (batch) работа с данными;
- Высокая производительность;
- Распределенная архитектура для быстрой параллельной загрузки данных с поддержкой вертикального и горизонтального масштабирования;
- Автоматическое логирование на каждом шаге, настраиваемые уведомления администратору в случае сбоев;
- Динамическая приоритезация процессов;
- Возможность корректировки потоков в режиме реального времени;
- Отслеживание происхождения данных (data lineage) от источника до результата;
- Безопасность работа через SSL, TLS, HTTPS и с зашифрованными данными;
- Встроенные средства управления полномочиями.

Встроенный модуль подготовки и трансформации данных поддерживает работу в режимах ETL и ELT. В первом случае сначала происходит извлечение, затем преобразование и только потом загрузка данных в целевую структуру. Процесс ELT предполагает, что преобразование происходит уже после загрузки в целевую систему.

Модуль обеспечивает работу с потоками данных (data flow):

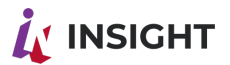

- подключение к источникам данных;
- автоматизацию процесса извлечения данных в пакетном или потоковом (в режиме реального времени) режиме:
- автоматизацию процессов очистки и трансформации данных поддержка регулярных выражений, SQL, встроенный язык выражений со встроенными функциями;
- визуальное проектирование цепочки процессов;
- логирование и мониторинг каждого шага процесса, уведомления в случае сбоев или некачественных данных:

Основные компоненты модуля трансформации данных:

- Файл потока либо данные (например, пакетные данные из SQL запроса, потоковые данные из Apache Kafka или файл с SFTP или почты), либо результат работы процессора;
- Процессор потока создание, чтение/запись и изменение содержимого (трансформации и преобразования данных), чтение/запись/изменение атрибутов, маршрутизация;
- Соединение обеспечивает подключение и передачу файлов потоков между различными процессорами и некоторыми другими сущностями NiFi. Соединение управляет очередью вычислений каждого файла потока и передает их по цепочке процессоров.

Платформа поддерживает двустороннюю работу со следующими источниками данных:

- Реляционные СУБД любые СУБД с поддержкой JDBC MySQL, PostgreSQL, Greenplum, MS SQL, Oracle:
- Нереляционные БД NoSQL Hadoop и озера данных HDFS, Hive, HBase, Solr, Apache Cassandra, MongoDB;
- Аналитические БД Clickhouse;
- Платформы полнотекстового поиска Solr, Elasticsearch;
- Брокеры сообщений Apache Kafka, RabbitMQ, Apache ActiveMQ;
- Протоколы передачи данных HTTP, HTTPS, FTP, SFTP, SMB, UDP, SNMP, WebSocket, syslog;
- Электронная почта (РОРЗ, IMAP);
- Файлы XLS, CSV, TXT, JSON, XML;
- $\Box$ латформы Splunk, Twitter:
- Приложения через интерфейс REST API к различным приложениям, а также через другие программные интерфейсы к таким системам как SAP ERP, Oracle E-Business Suite, CRM и другим.

Платформа поддерживает возможность расширения функционала ETL модуля с помошью написания собственных процессоров потока на языке Java как для расширения подключаемых систем и источников, так и реализации собственных процедур обработки данных.

Платформа содержит встроенные репозитории объектов, поддерживает версионирование цепочек трансформации данных. С помощью встроенных механизмов можно визуально отследить историю происхождения данных (data lineage).

Платформа поддерживает экспорт логов во внешнюю систему мониторинга (Zabbix, ELK Logstash, Prometheus, иные системы). Доступно логирование как отдельных событий процессоров (время выполнения, результат и коды ошибок), так и

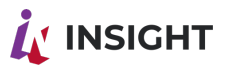

логирование некачественных данных, не прошедших правила обработки и трансформации.

<span id="page-29-0"></span>Платформа поддерживает возможность рассылки автоматических уведомлений администраторам ETL процессов с помощью электронной почты или с помощью шины уведомлений в выбранное средство уведомлений.

#### 4.5.5. БЕЗОПАСНОСТЬ И РОЛЕВАЯ МОДЕЛЬ НА УРОВНЕ ДАННЫХ

Платформа поддерживает единую модель авторизации, аутентификации и управления полномочиями.

Все соединения между конечным пользователем и серверными компонентами, самими серверными компонентами осуществляются строго между **no** защищенному протоколу HTTPS с шифрованием данных SSL.

Параметры авторизации, включая срок жизни сессии и веб-токена определяются централизованно. Доступ к данным неавторизованным пользователям запрешен на уровне всех компонентов системы.

В случае необходимости обеспечения доступа анонимных пользователей к определенным приложениям и данным (например, в случае размещения на портале), работа пользователей ведется также с помощью токенов. На уровне сервера авторизации может быть полностью запрещен анонимный доступ. На уровне сервера данных, доступ анонимных пользователей также может быть запрещен. Как правило, для обеспечения безопасности работы такого сценария, выделяется отдельный сервер данных или схема данных, надежно разделяющая авторизованный доступ и анонимных пользователей, которым доступен только ограниченный набор данных.

Прямой доступ к серверу данных извне запрещен. Все запросы, направляемые через приложения пользователями к серверу данных, отправляются с помощью SDK Insight.

Обеспечение разделения ролей и полномочий осуществляется с помощью таблицы ролей и полномочий на уровне доступа к запросу данных, а также на уровне отдельных строк с помощью объектов полномочий.

Объект полномочий через пару ключ/значение определяет, какие значения полей запросов доступны пользователю.

Например, объект полномочий dept id = 1 определяет, что пользователю доступны только данные с подразделением с кодом 1 (dept id = 1). Все запросы, содержащие поле dept id будут автоматически отфильтрованы по полю dept id. Пользователи, которым не присвоен объект полномочий dept id не получат записей из таблиц, в которых содержится указанное поле.

Пользователи, работающие с проектированием данных, которым даны полномочия на создание запросов в Платформе, также разделены ролями. Каждый такой пользователь видит только доступные ему источники данных и запросы.

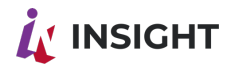

### <span id="page-30-0"></span>4.6. СОЗДАНИЕ ПРИЛОЖЕНИЙ

#### 4.6.1.КЛЮЧЕВЫЕ ОСОБЕННОСТИ

<span id="page-30-1"></span>Платформа поддерживает возможность визуальной настройки приложений с помощью встроенного конструктора веб-страниц и диаграмм (визуализаций) из набора виджетов, далее Конструктор или Insight Designer.

Встроенный Конструктор содержит все необходимые для верстки веб-страниц компоненты, поддерживает тонкую настройку каждого компонента с точки зрения требований верстки в соответствии со стандартами HTML. Платформа полностью соответствует последним стандартам – HTML5, CSS3.

Конструктор построен по принципу WYSIWYG. С его помощью пользователь самостоятельно располагает все элементы на странице, указывая положение на странице и относительно других элементов, настраивает бизнес-логику, визуализации и анимацию. Платформа автоматически преобразует созданное визуальное представление в HTML код.

Конструктор поддерживает блочную верстку и работу со слоями.

Создаваемые приложения поддерживают автоматическое масштабирование (scaling) для различных разрешений экранов как для размеров страниц, контейнеров и элементов, так и для типографики (размера шрифтов).

Платформа полностью поддерживает работу с мобильными устройствами путем создания приложений, предназначенных для работы на небольших экранах. При создании такого рода приложений необходимо учитывать специфику UX для небольших экранов – компоновку элементов, логику навигации.

Платформа содержит встроенный CSS-фреймворк – библиотеку стилей, позволяющей централизованно управлять стилем отображения компонентов (цветами, градиентами, отступами, анимацией и др.) и типографикой (шрифтами, абзацами и др.). Фреймворк содержит все необходимые веб-компоненты, позволяет сильно упростить создание страницы. С помощью фреймворка можно централизованно управлять корпоративным стилем, различными константами (например, задать константу цвета «#success» («успех»), присвоив оттенок зеленого цвета в соответствии с брендбуком).

Платформа поддерживает передачу параметров между различными объектами страницы (визуализациями) с помощью **событийной шины**. Наличие front-end шины позволяет организовать создание реактивных приложений в соответствии с современными стандартами разработки веб-приложений. С помощью событийной шины реализуется возможность drill-down, обновления визуализаций по событию или посредством передачи параметра. Простыми примерами использования является обновление диаграмм после выбора даты в веб-компоненте «Календарь», либо смена визуализации на альтернативную после нажатия кнопки. Событийная шина работает полностью на стороне веб-приложения без участия и вызова back-end сервисов. В случае необходимости запроса к back-end вебвиджеты самостоятельно отправляют соответствующие запросы к back-end сервисам.

Основной элемент Платформы - **приложение** – объект, описывающий набор страниц, визуализаций и бизнес-логики, включая подключения к источникам данных. Приложения представляют собой законченную логическую группировку **страниц** и бизнес-логики. Пользователь самостоятельно принимает решение о выделении отдельных приложений. В дальнейшем доступ к каждому приложению

# **INSIGHT**

обеспечивается с помощью уникальной веб-ссылки. С помощью полученных ссылок можно организовать на портале вызов различных приложений. Приложения имеют метаданные, описывающие их назначение - наименование, теги, картинку.

Рисунок 10 Создание и метаданные приложений

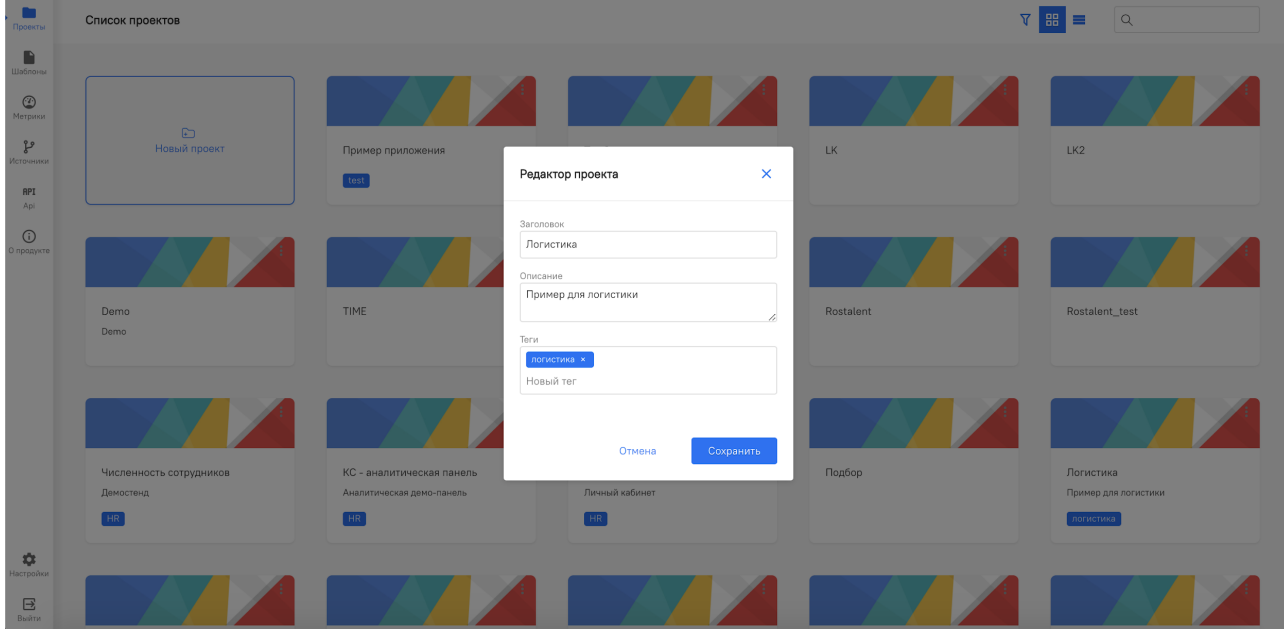

**Страница** представляет собой веб-страницу с размерами, возможностью прокрутки и иными настройками стиля. Приложение может включать произвольное количество страниц, логика навигации между которыми может осуществляться с помощью настройки компонентов меню и элементов страницы. На уровне Конструктора задается стартовая страница приложения (root, "/"), а также задаются символьные ссылки для каждой страницы. Платформа поддерживает отображение страниц:

- в виде страницы фиксированного размера без возможности прокрутки;
- в виде страницы с вертикальной и/или горизонтальной прокруткой;
- в виде всплывающего окна.

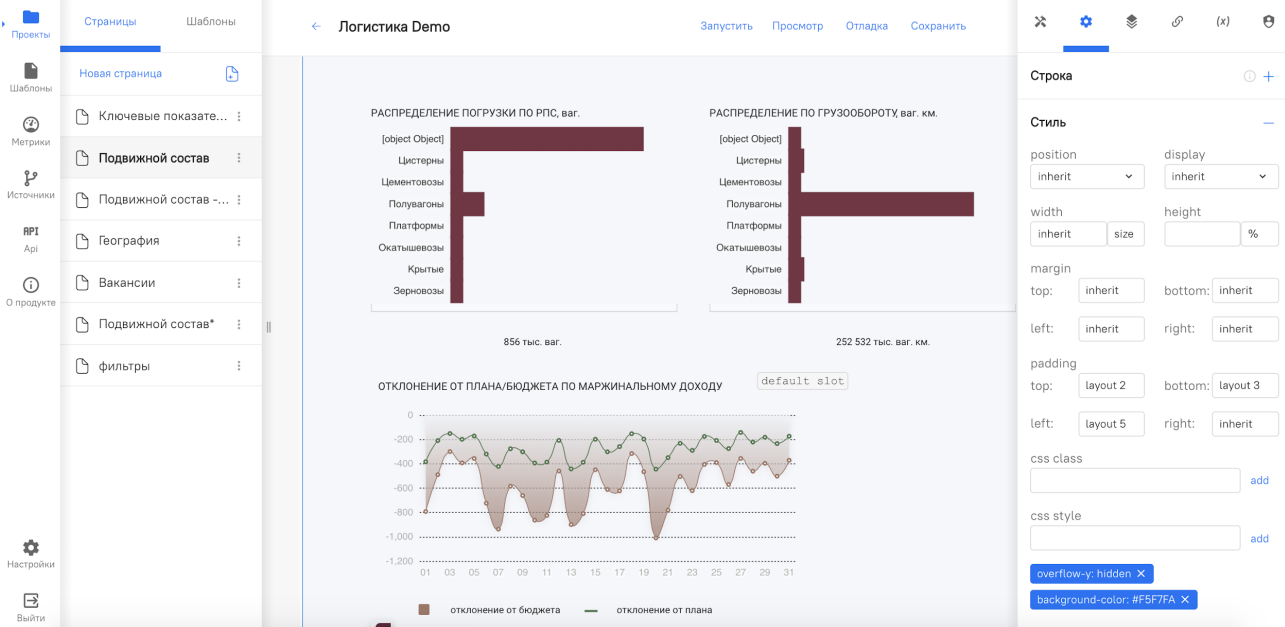

Рисунок 11 Пример настройки страницы приложения

# **INSIGHT**

Платформа поддерживает гибкую настройку **сетки** отображения. Можно настроить фиксированную сетку в абсолютных значениях, либо гибкую сетку в виде произвольной комбинации колонок и строк с динамически вычисляемым размером, заданным в процентах от размера страницы.

Платформа поддерживает слои и управление наложением элементов друг на друга (z-index).

Элементы страницы выстраиваются в виде дерева, эквивалентного структуре дерева DOM элементов. Конструктор поддерживает возможность навигации как с помощью выбора элемента с помощью клика, так и с помощью навигации по дереву элементов.

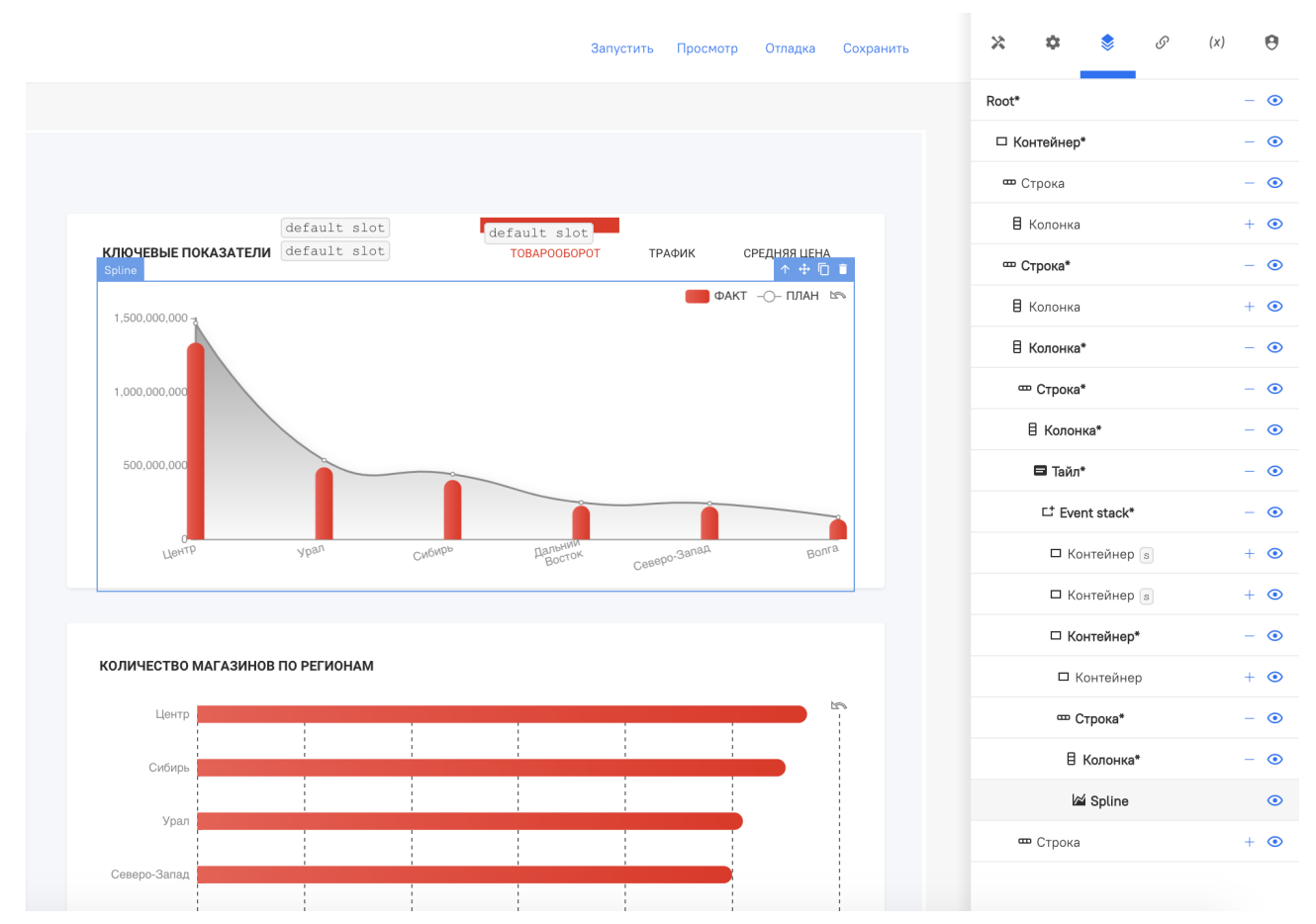

#### Рисунок 12 Пример дерева элементов страницы

Конструктор содержит средства удобного отображения/скрытия технических элементов (режим отладки, режим просмотра). В режиме отладки выделяются все скрытые элементы. В режиме просмотра можно посмотреть предварительно вид страницы в браузере.

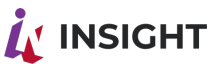

Рисунок 13 Пример отображения страницы в режиме отладки

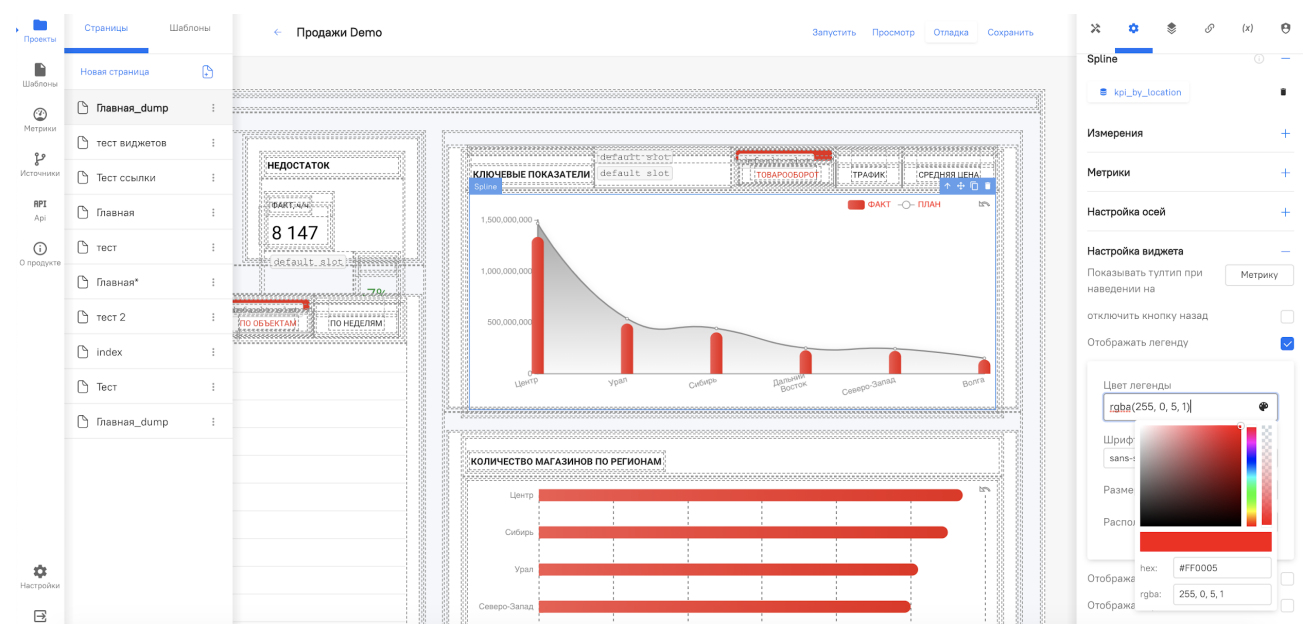

Страницы могут ссылаться на **шаблоны**. С помощью шаблона можно создавать структуру страницы – компоновку элементов навигации и меню. Например, в качестве шаблона страницы можно реализовать горизонтальную строку меню вверху страницы или расположить меню слева в виде выезжающей панели. Шаблоны также могут использоваться для управления брендбуком – например, цвета заливки фона или логотипы. Шаблоны содержат специальный элемент «Контент шаблона», в который будет размещаться настраиваемый контент страницы. Внесение изменений в шаблон автоматически изменит все зависящие от него страницы, что облегчает управление изменениями.

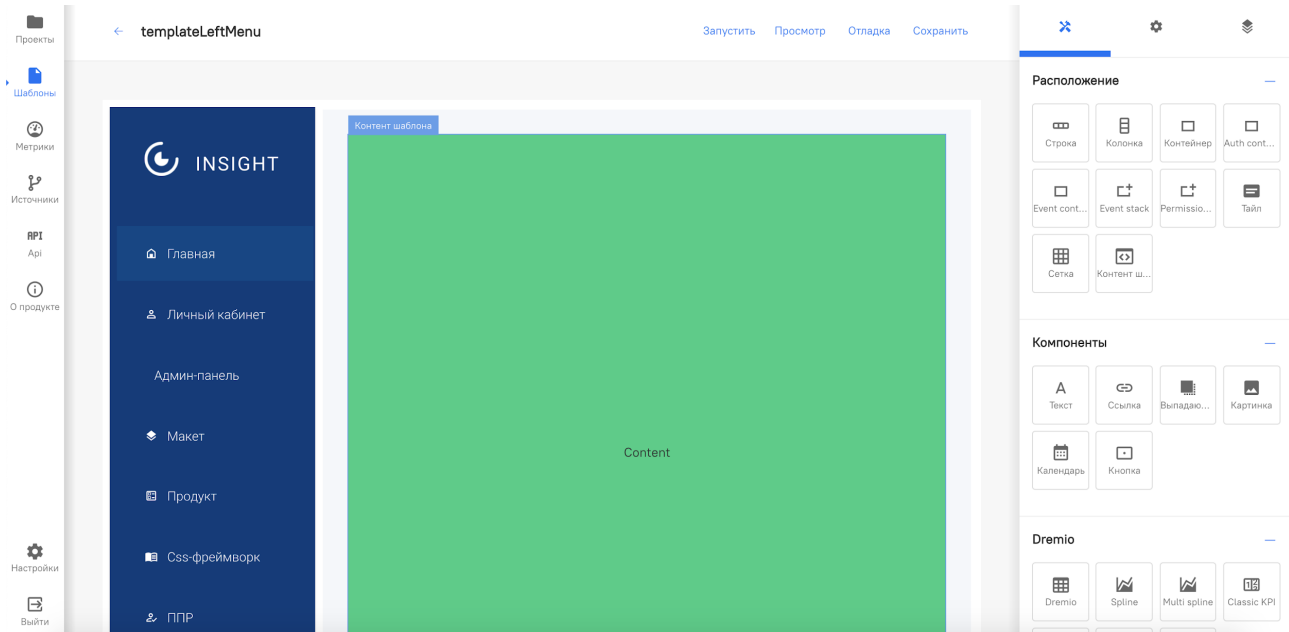

Рисунок 14 Пример настройки шаблона страницы с меню в левой части

Ключевым элементом Конструктора Платформы являются **виджеты**. Они представляют собой веб-компоненты, визуализации (диаграммы) или законченные мини-приложения. Примеры веб-компонентов – кнопка, картинка, переключатель. В качестве визуализаций могут быть таблицы, линейные и столбчатые диаграммы, карты ит.п. Отдельным примером виджетов могут являться мини-приложения,

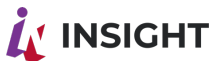

выполняющие комплекс задач как по отображению, так и вводу и сохранению данных со встроенной бизнес-логикой.

Конструктор позволяет распределить виджеты по странице с помощью технологии drag-n-drop. На уровне каждого виджета настраиваются свойства виджетов, такие как стиль, параметры шины, которые слушает или изменяет виджет, специфичные для виджета настройки.

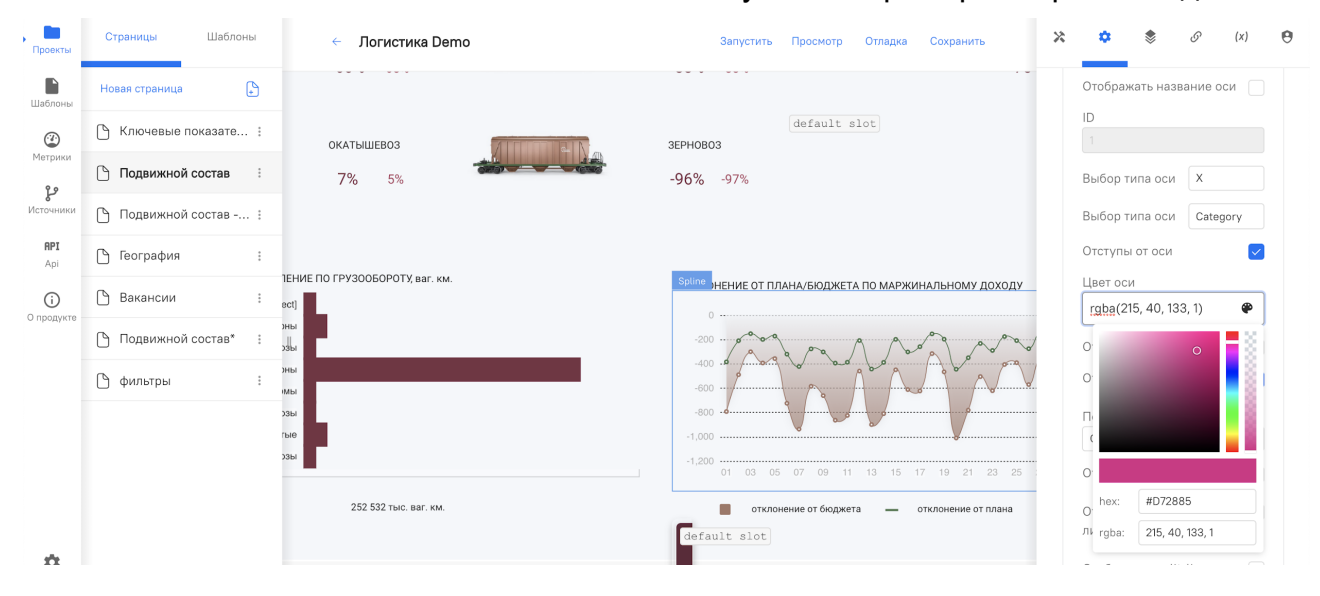

#### Рисунок 15 Пример настройки виджета

Конструктор содержит также ряд специализированных виджетов для управления аутентификацией и ролевым доступом. С помощью контейнера авторизации ("auth container") и контейнера ролей ("permission container") возможна настройка авторизации и видимости отдельных виджетов в зависимости от доступных пользователю полномочий. С помощью настройки можно реализовать сценарий, при котором пользователи разного уровня доступа будут видеть одно и то же приложение по-разному. Например, территориальный руководитель магазинов будет видеть все нижестоящие магазины и навигацию по ним и сводные таблицы и диаграммы по магазинам, а менеджер магазина будет видеть только свой магазин и отдельный набор диаграмм с упрощенной навигацией.

Специализированные виджеты («event container» и «event stack») позволяют в зависимости от событий в шине управлять отображением отдельных элементов. Например, по нажатию кнопки убрать с экрана таблицу и заменить ее на две круговых диаграммы. В качестве сценария использования может рассматриваться вариант расширенного drill-down, когда при достижении нижнего уровня иерархии измерения вместо отображения единственного значения диаграмма заменяется на другую, показывающую необходимые детали.

В версии Insight доступен **Режим разработчика**.

Данный раздел содержит в себе расширенный функционал для продвинутых пользователей (прошли дополнительное обучение).

На текущий момент функционал состоит из:

- Модуль, позволяющий копировать полную настройку элемента системы (подключение к данным и стилистические настройки) с дальнейшим импортом;
- Модуль, позволяющий производить замену json страницы.

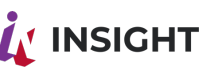

#### Рисунок 16 Режим разработчика на примере виджета "Ключевой показатель"

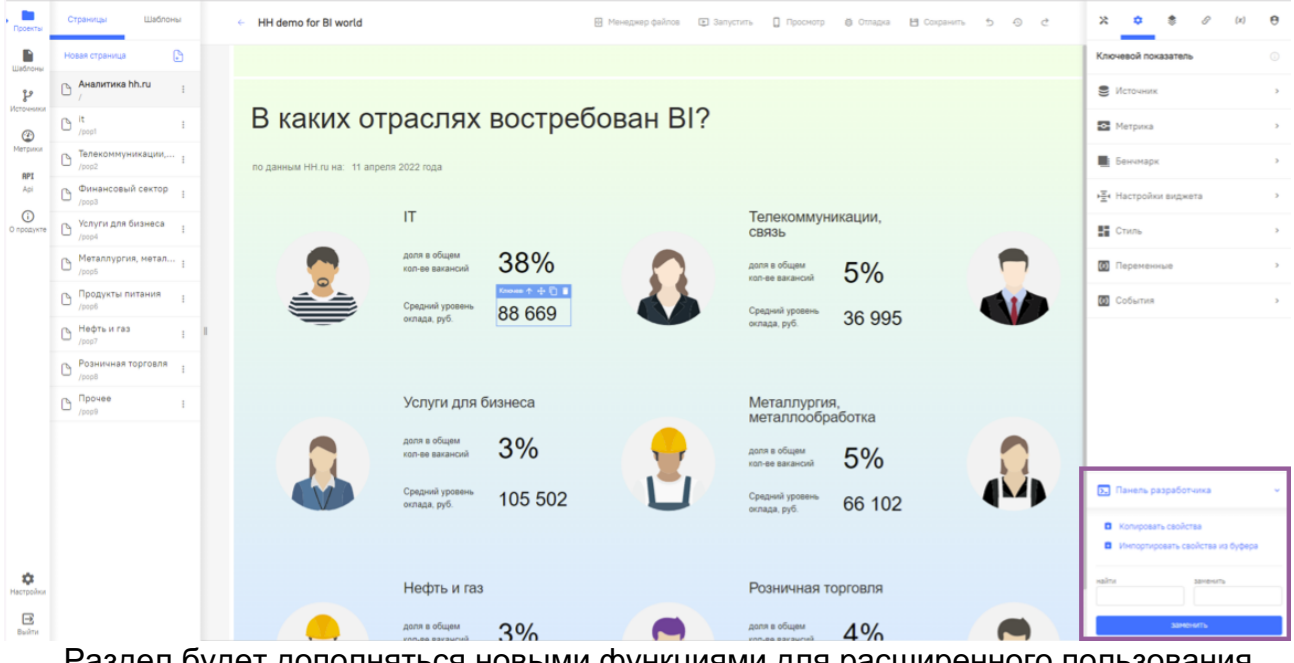

<span id="page-35-0"></span>Раздел будет дополняться новыми функциями для расширенного пользования системой.

#### 4.6.2.ПАРАМЕТРЫ ВИДЖЕТОВ

Виджеты поддерживают следующий обязательный набор настраиваемых параметров:

- Параметры стиля в соответствии со стандартом CSS3:
	- Позиция (position) со значениями inherit, static, absolute, relative, fixed, sticky;
	- Отображение (display) со значениями inherit, block, inline, inline-block, flex, inline-flex;
	- Ширина (width) и высота (height) со значениями в процентах, абсолютных и относительных величинах - size, %, px, em, rem, vw;
	- Внешний отступ (margin) с параметрами top, bottom, left, right;
	- Внутренний отступ (padding) с параметрами top, bottom, left, right;
	- CSS-класс (CSS class) для присвоения виджету класса, описанного в CSS фреймворке;
	- CSS стиль (CSS style) для произвольной настройки стиля с помощью стандарта CSS.
- Параметры рендера (отображения):
	- Выбор **слота** для отображения.

**Слот** позволяет определить в какую область будет выводиться виджет – для управления слоями (z-index) или скрытыми областями, выводимыми в случае наступления события.

В зависимости от типа виджета для них доступны следующие наборы параметров:

● Параметры виджета – специфичные для каждого виджета наборы параметров, которые также могут быть сгруппированы по смысловым категориям. Например, параметры отображения осей графика (цвет оси, шрифт, цвет надписей на оси, скрыть ось и др.), параметры отображения точек данных (цвет, шрифт).

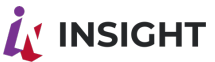

- Источник данных (для виджетов-диаграмм) настроенная с помощью SDK Insight комбинация источника данных, метрик, измерений, фильтров, сортировки и параметров пагинации.
- Переменные:
	- Переменные, которые виджет получает («слушает») из шины;
	- Переменные, которые виджет отправляет в шину;

#### 4.6.3.РАСПОЛОЖЕНИЕ

<span id="page-36-0"></span>Платформа поддерживает гибкую верстку страницы с помощью следующих компонентов:

- Разметка (Insight):
- Ивент контейнер;
- Контейнер;
- Тайл (tile) прямоугольная плитка;
- Авторизационный контейнер;
- Разграничение контента:
- Сетка.

С помощью указанных элементов можно создать любую конфигурацию элементов на странице, включая вложенные элементы.

**Разметка** (grid layout) – виджет, который позволяет создать двумерную сетку для формирования структуры страницы и размещения элементов.

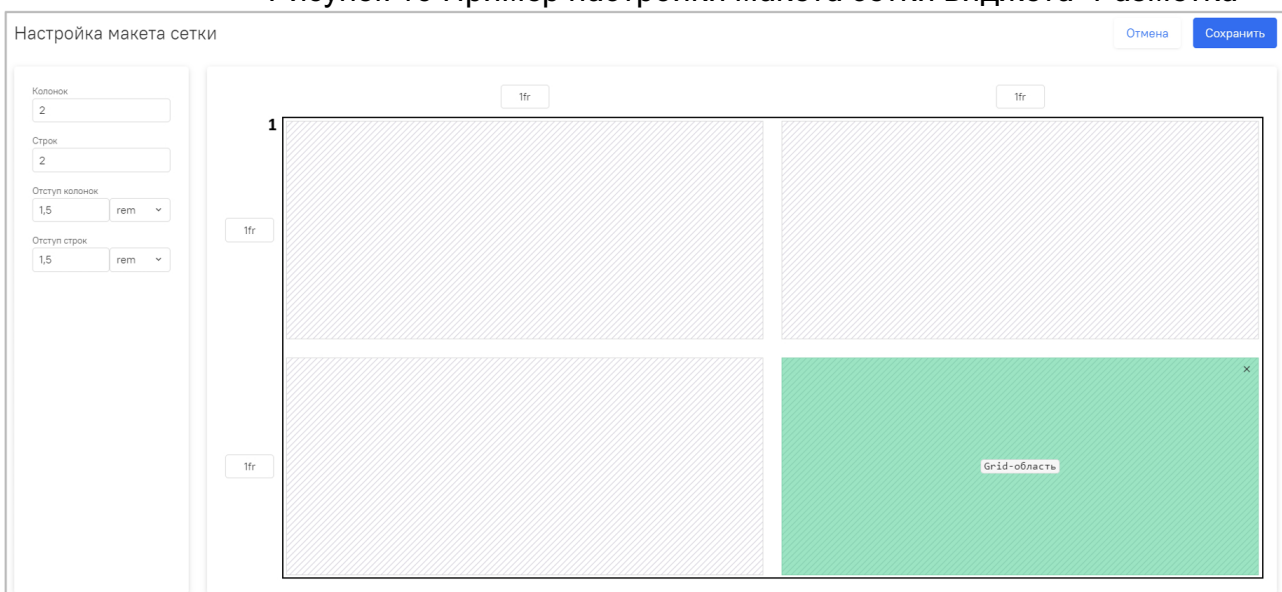

Рисунок 16 Пример настройки макета сетки виджета "Разметка"

Виджет представляет собой контейнер, содержащий строки и колонки(полосы), количество которых задается в одноименных полях меню настройки слева. Между полосами можно задать отступ. Строки и колонки формируют ячейки сетки, для использования которых необходимо задать Grid-область. Виджет, расположенный в Grid-области, является Grid-элементом. Особенностью работы с виджетом "Разметка" является возможность размещения одной Разметки в другой для создания страниц с большим количеством элементов.

Существует пул виджетов, позволяющих управлять контентом страницы и настройкой авторизации.

# $\tilde{\bm{\Lambda}}$ ' INSIGHT

Ивент контейнер (event stack) - позволяет управлять содержимым в зависимости от состояния в шине событий. Например, необходимо в зависимости от значения кнопки выводить разные диаграммы. В этом случае для каждой кнопки устанавливается свое событие, которое она отправляет в шину событий. Компонент «ивент контейнер» определяет все возможные состояния (слоты) для входящих в него элементов, а также состояние по умолчанию. Для каждого из набора виджетов устанавливается свой слот отображения, который в свою очередь привязан к состоянию кнопки.

**Контейнер авторизации** (auth container) - позволяет настроить параметры авторизации для приложения или отдельной его страницы (сервер авторизации, параметры авторизации). Как правило, контейнер настраивается на уровне шаблона.

Разграничение контента (permission stack) - специальный контейнер, который позволяет для всех элементов внутри него настроить параметры отображения в зависимости от ролевой модели. В настройке может быть указано несколько состояний, для каждого из которых определяется свой объект полномочий (и значение). Например, можно настроить два состояния - «младший менеджер» и «старший менеджер», определяемых объектом полномочий manager role = 1 и manager role = 2. Элементы (диаграммы, кнопки и др.) вложенного контейнера со статусом «младший менеджер» будут отображаться если у пользователя в модели полномочий прописан объект полномочий manager role = 1. С помощью такой модели можно гибко управлять ролевой моделью на уровне отдельных визуализаций, заменяя всю страницу или ее часть, скрывая отдельные разделы для разных бизнес-ролей.

#### 4.6.4. KOMNOHEHTH

<span id="page-37-0"></span>В состав Платформы включены все необходимые для создания веб-приложения компоненты:

- Текст компонент для отображения текста (в формате HTML);
- Ссылка компонент для отображения гиперссылки:
- Выпадающий список компонент для отображения в виде выпадающего списка. В качестве элементов списка могут быть другие веб-компоненты;
- Картинка компонент для вывода изображения (по URL изображения);
- Кнопка компонент для отображения кнопки действия (отправки события в шину). Кнопка может являться контейнером для других элементов (например. текст, картинка);
- Календарь (Insight) компонент для вывода выпадающего календаря для выбора даты или интервала дат;
- Домик (Insight) компонент для настройки и фильтрации контента на странице путем отправки в остальные виджеты (или часть виджетов) переменной из датасета, текущей даты или набора конкретных значений в соответствующие переменные. Домик является невидимым и не занимает места на странице;
- Динамическая картинка (Insight) компонент для вывода изображений, загруженных в Менеджер файлов. Виджет позволяет, с помощью переменной, передаваемой от другого виджета, подставлять соответствующую картинку;
- Аватар (Insight) компонент для отображения данных о пользователе (лого, ФИО, должность и т.д.) с возможностью параметризации;
- Видео (Insight) компонент для отображения видео;

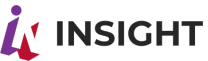

- **IFrame** (Insight) компонент для отображения контента других приложений и внешних ресурсов с помощью ссылки;
- **Конструктор бизнес-логики** (Insight) компонент для отображения контента на странице в соответствии с настроенным сценарием;
- **Попап по условию** (Insight) компонент для вывода всплывающего окна при первой загрузке страницы за период с возможностью настройки этого периода;
- **Кнопка скачивания данных** (Insight) компонент для скачивания информации из датасета в формате excel-файла;

В версии Insight доступен **Расширенный тултип**, который представляет собой полностью кастомизируемую подсказку.

Ключевые особенности Расширенного тултипа:

- Поддержка произвольного расположения контента в границах тултипа;
- Поддержка стилизации элемента (фон, шрифты, цветосхемы, границы, размер, расположение);
- Элемент может включать в себя значения метрик и измерений, а также слоты с любым контентом библиотеки виджетов Insight.

Набор веб-компонентов Платформы постоянно расширяется. Кроме того, есть возможность написания собственных веб-компонентов с помощью JavaScript, HTML, CSS и встраивания их в перечень доступных в Конструкторе компонентов.

### 4.6.5.CSS-ФРЕЙМВОРК INSIGHT™

<span id="page-38-0"></span>Платформа содержит специально разработанную библиотеку стилей (CSSframework Insight), описывающую стандарты и веб-компоненты, используемые при разработке приложений и дашбордов. Данный подход обеспечивает возможность централизованного управления стилями на уровне отдельных компонентов для всех проектов в рамках конкретного Заказчика – управление цветами, шрифтами, отступами и иными элементами веб-верстки.

Изменение в шаблоне CSS автоматически меняет все проекты, использующие классы из библиотеки стилей.

В состав библиотеки стилей входят:

- Типографика (управление шрифтами, абзацами);
- Управление таблицами;
- Описание и управление сеткой;
- Компоненты:
	- предупреждения (alerts);
	- аватары (avatars);
	- бейджи (badges);
	- хлебные крошки (breadcrumb);
	- кнопки (buttons);
	- разделители (dividers);
	- выпадающие списки (dropdown);
	- заголовки (headers);
	- $\circ$  меню (menu);
	- классы навигации (nav);
	- канва (Canvas);
	- пагинация (pagination);
	- панели (panel);

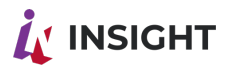

- всплывающие окна (popup);
- загрузчики (preloader);
- ширмы (shim);
- скелетоны (skeletons) (Insight);
- боковые панели (sidebar);
- табы (tabs);
- плитки (tiles);
- всплывающие сообщения (toast);
- подсказки (tooltip);
- Формы ввода:
	- поле ввода (input);
	- текстовый блок (textarea);
	- выбор (select);
	- чекбокс (checkbox);
	- радиокнопка (radio);
	- переключатель (switch);
	- иконки (icon).

В Insight CSS-framework 2.0 были добавлены утилиты для стандартизации, кастомизации объектов системы, которые включают в себя:

- расположение (#Float) .pull-left, .pull-right и т.д.;
- текст (#Text) .text-bold, .text-justify и т.д.;
- цвет (#Color) .color-green, .color-transparent и т.д.;
- фон (#Background) .bg-green, .bg-transparent и т.д.;
- вертикальное выравнивание (#Vertical align) .v-top, .v-base и т.д.;
- внутренний отступ (#Padding) .pad-none, .pad-l{1-7}, .pad-h-{1-9} и т.д.;
- внешний отступ (#Margin) .mar-auto, .mar-{1-9} и т.д.;
- тип отображения (#Display) .d-flex, .show и т.д.;
- тип выравнивания (#Flex) .flex-col, .flex-center и т.д.;
- позиционирование (#Position) .pos-abs, .pos-fixed и т.л.;
- ширина  $(\#Width)$  .w-auto, .w-minc и т.д.;
- высота (#Height) .h-auto, .h-fitc и т.д.;
- преднастроенные отступы (#Layout) .section, .p, .block и т.д.;
- скролл (#Scroll) .scroll-x, .scroll-y, .noscroll, .scroll-hide;
- функциональность курсора (#Events) .events-none, .events-all;
- внешний вид курсора (#Cursor) .cursor-auto, .cursor-default, .cursor-pointer, .cursor-help;
- визуальный фильтр (#Filter) .filter-blur, .filter-grayscale, .filter-invert;
- формат заполнения содержимым (#Object) .obj-contain, .obj-cover;
- $\bullet$  визуальные эффекты для содержимого (#Misc) .thumb. .round и т.д.

Платформа также поддерживает управление шаблонами страниц приложений, обеспечивая единство стилей, навигационных элементов, меню для различных проектов. Изменение шаблона автоматически изменяет все связанные с ним страницы и приложения.

Для компонентов определены классы CSS, позволяющие легко настраивать вебкомпоненты с соблюдением утвержденного стиля. Полное описание CSS фреймворка Insight приводится в технической документации. Ниже приведены некоторые примеры.

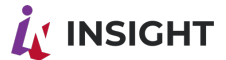

Рисунок 17 Примеры определения стилей в CSS фреймворке

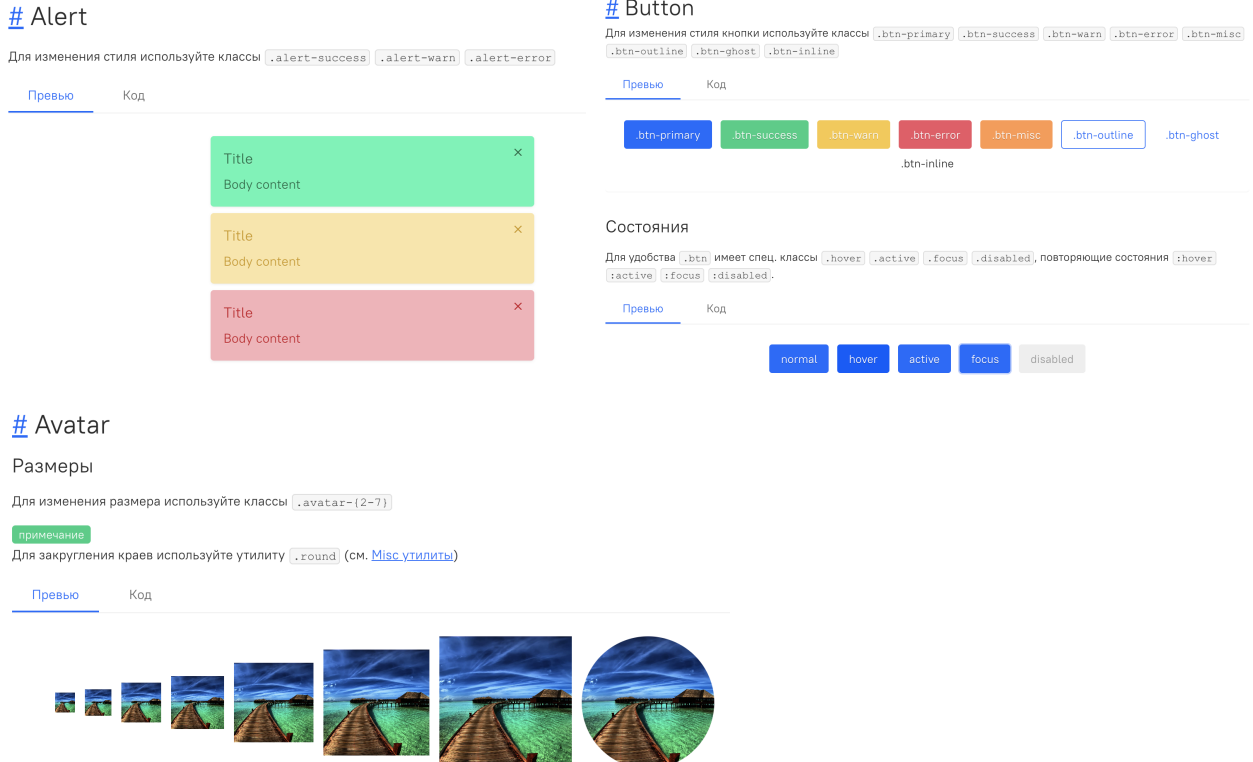

При необходимости можно доопределить или переопределить стиль на уровне приложения в настройках темы приложения. Таким образом можно задавать специализированные шрифты и иные элементы на уровне конкретного проекта в дополнение к централизованным стилям на уровне фреймворка.

#### 4.6.6.ВИЗУАЛИЗАЦИИ И ДИАГРАММЫ

<span id="page-40-0"></span>Платформа Insight включает все необходимые диаграммы и графические компоненты с богатыми возможностями настройки и параметризации для целей построения аналитических приложений.

Настройка диаграмм с помощью Конструктора Insight включает несколько базовых шагов:

- Выбор требуемой диаграммы из доступного списка виджетов (круговая, линейная диаграмма и др.);
- Размещение диаграммы в нужном месте на странице с помощью drag-n-drop (в строке, столбце, контейнере или плитке);
- Установка размеров диаграммы, отступов и других параметров CSS верстки;
- Выбор и настройка источника данных с помощью визуального конструктора запроса к данным на базе Insight SDK 2.0;
- Настройка параметров отображения диаграммы (специфична для каждого типа визуализации):
	- Присвоение метрик и измерений осям диаграммы или столбцам таблицы;
	- Конфигурация типа отображаемой диаграммы (например, круговая диаграмм или кольцо);
	- Настройка отображения осей диаграммы (показывать или скрыть ось, цвет оси, отображение меток, цвет и шрифт меток и иные параметры);
	- Настройка отображения данных (тип линии, цвет, шрифт меток значений и иные параметры);

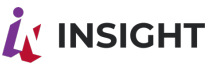

- Условное форматирование в зависимости от данных (например, для таблицы условное форматирование цвета фона, текста, отображение иконок в зависимости от значения);
- Иные параметры визуализации;
- Настройка стилей отображения компонента диаграммы (например, цвет фона, анимация и другие CSS параметры);
- Настройка параметров отображения (слот);
- Настройка переменных, которые «слушает» и изменяет диаграмма.

Настройка источника данных для визуализации начинается с выбора запроса. В качестве запроса могут выступать виртуальные или физические датасеты, определенные на этапе загрузки и подготовки данных.

Рисунок 18 Выбор запроса для источника данных

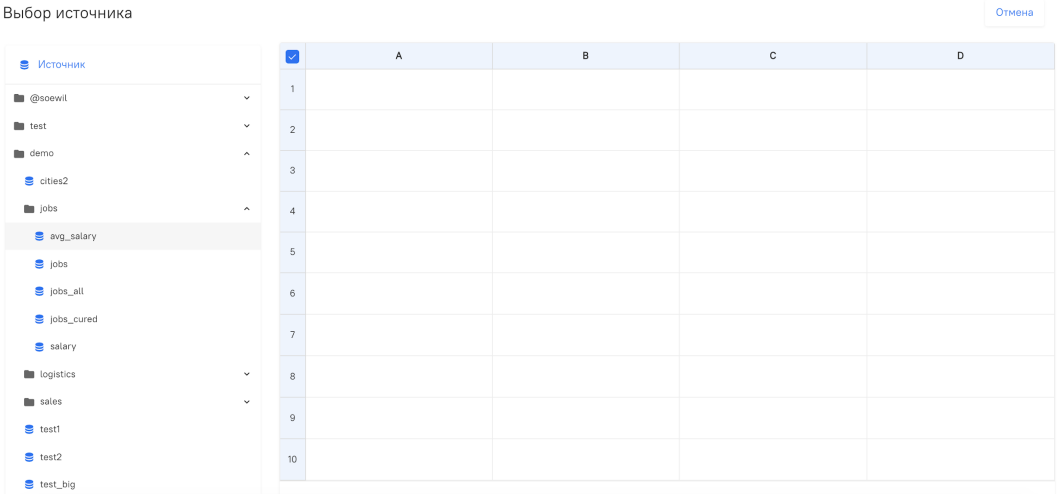

Для выбранного запроса в интерфейсе можно включить или отключить отдельные поля, а также переименовать их в случае необходимости.

Рисунок 19 Выбор и настройка полей запроса

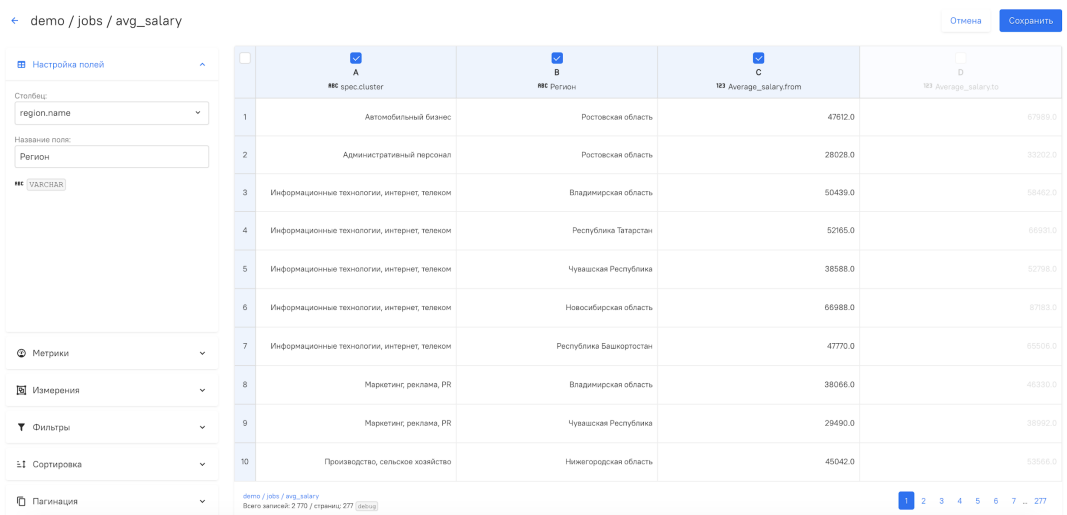

На следующем шаге определяются вычисляемые поля (метрики). Допустимые выражения и способы агрегации описаны в Разделе 0. Использование метрик и свободных выражений позволяет уменьшить количество запросов, создаваемых на этапе подготовки данных.

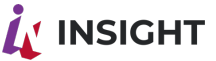

#### Рисунок 20 Настройка метрик

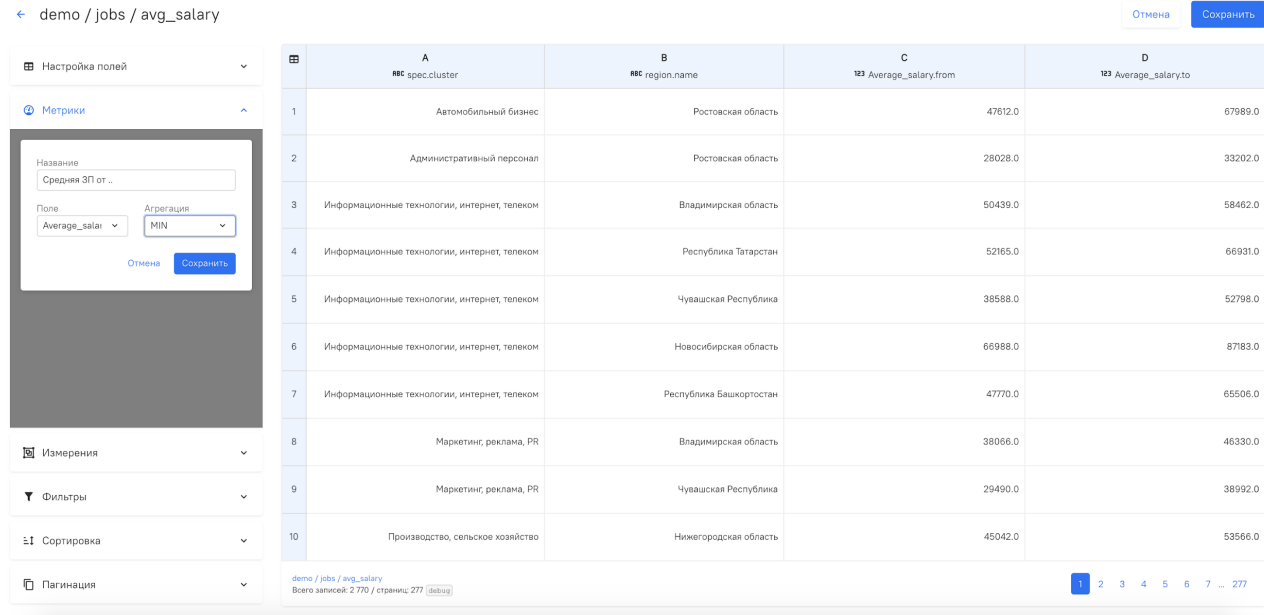

Для условия агрегации "Expression" - расширенное окно (попап) для редактирования открывается при клике на карандашик, окно ввода можно "растягивать" (доступно в версии 2.0):

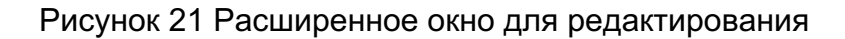

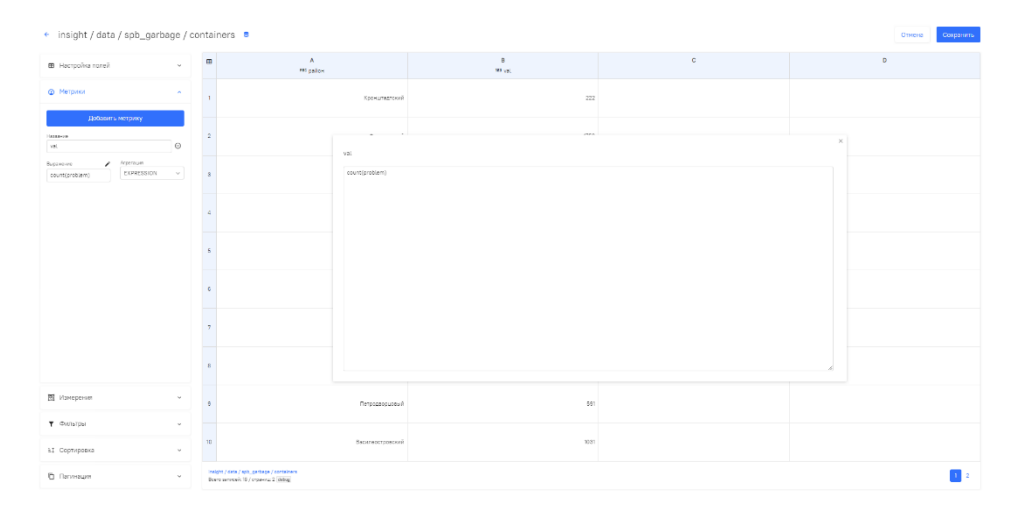

Далее определяются измерения, в разрезе которых выводятся посчитанные данные. Измерения могут быть выстроены в иерархию.

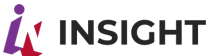

#### Рисунок 21 Настройка измерений и иерархий

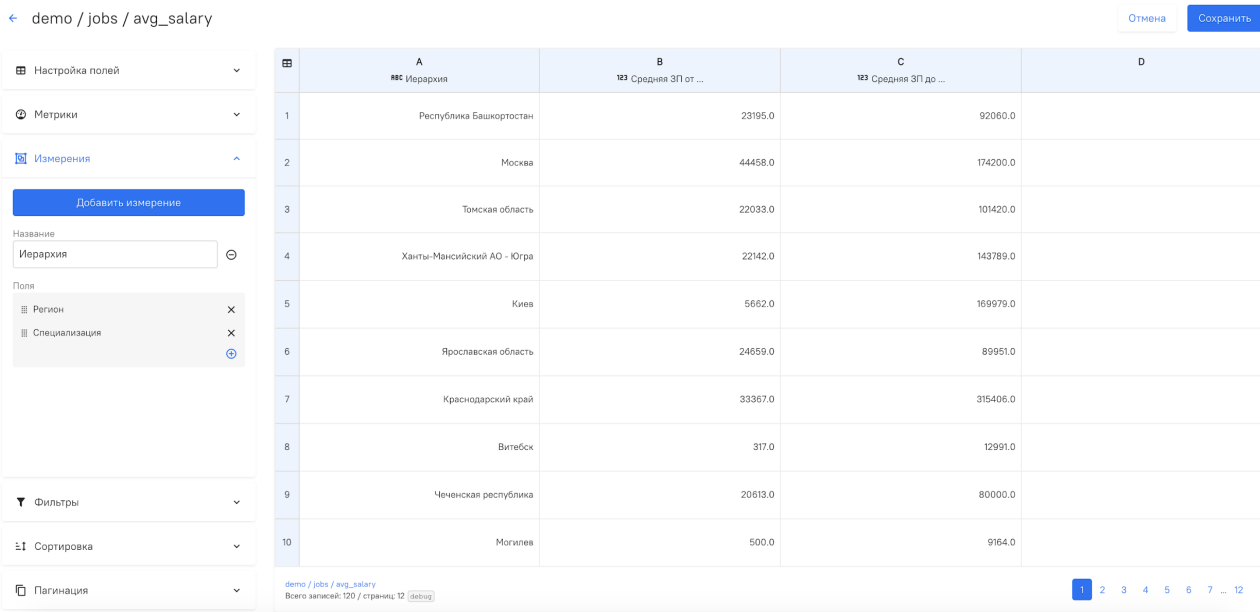

Далее опционально могут быть настроены фильтры и сортировка по умолчанию для запроса. В зависимости от особенностей виджетов они могут быть впоследствии быть изменены на этапе настройки или непосредственно в интерфейсе пользователем.

Рисунок 22 Настройки фильтров запроса

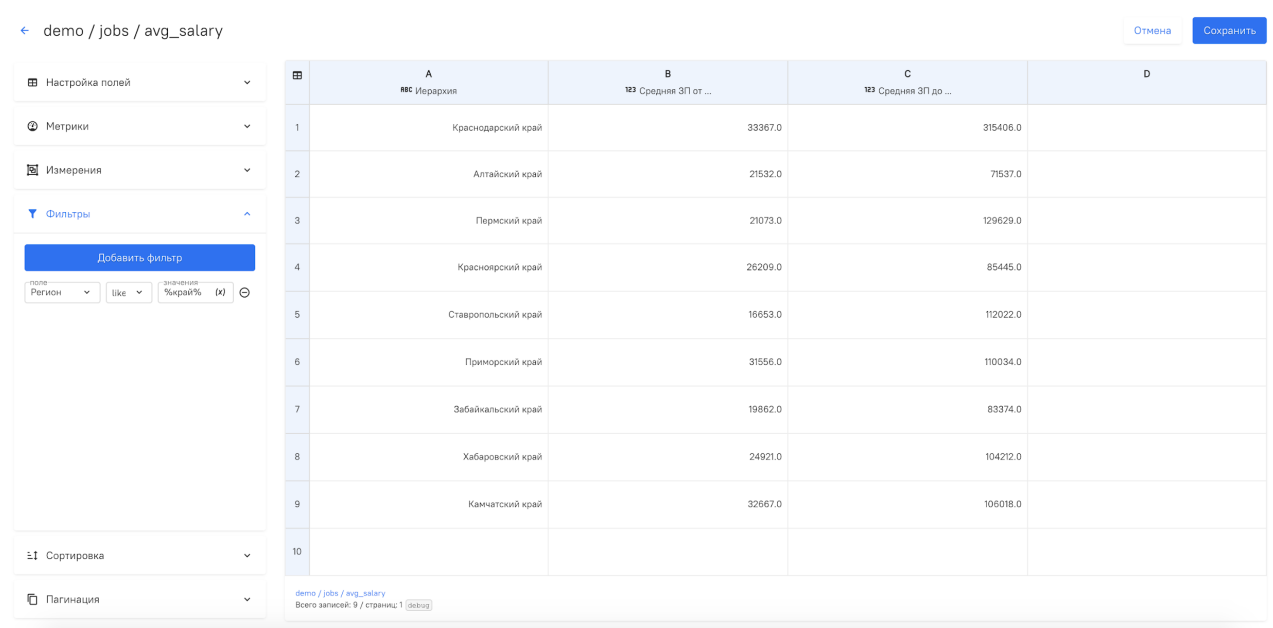

Расширенное окно (попап) для редактирования открывается при клике на карандашик (доступно в версии 2.0):

Рисунок 21 Расширенное окно для редактирования

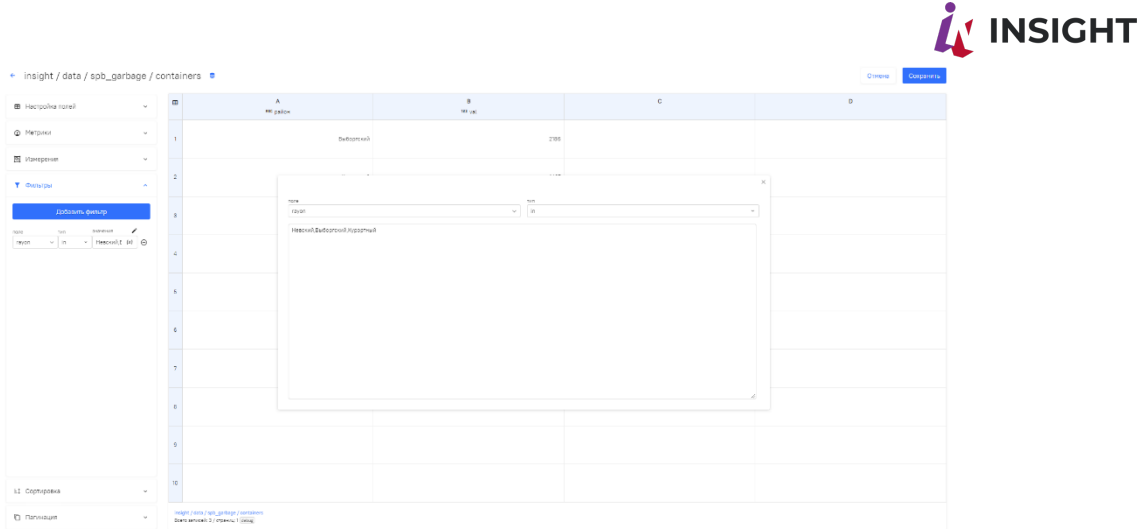

Настроенный таким образом источник данных можно посмотреть в виде сгенерированного SQL запроса и с помощью определений SDK Insight ML 2.0™ (специальной конструкции в формате JSON).

Рисунок 23 Сгенерированный SQL запрос

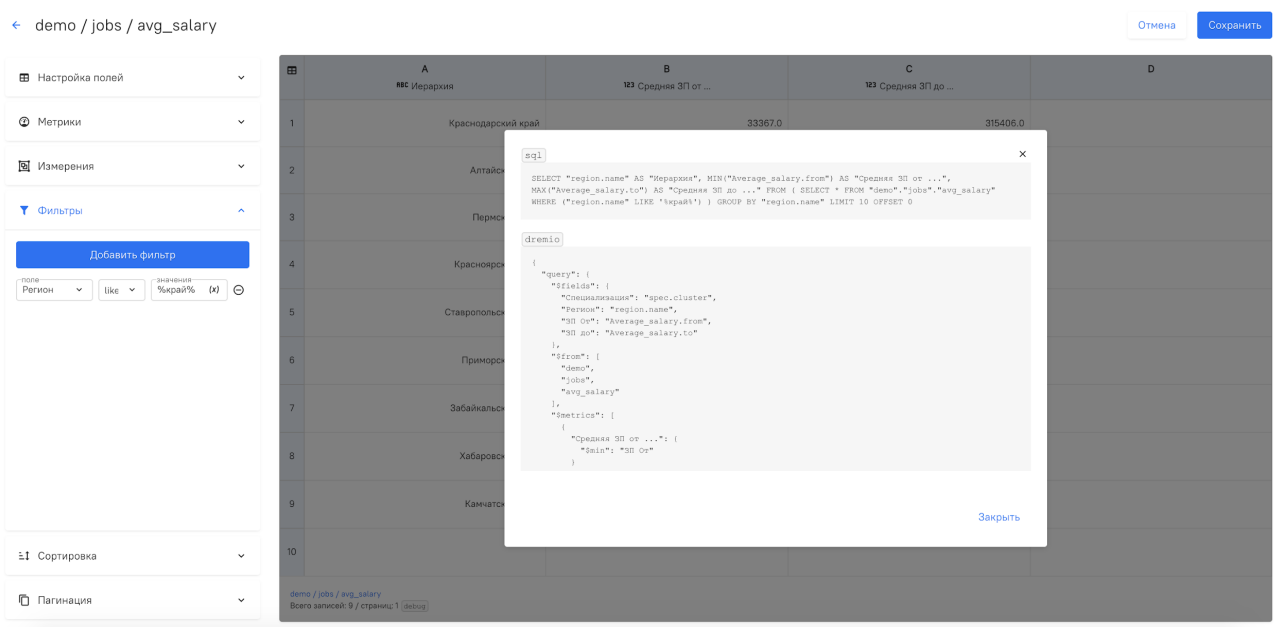

После настройки источника данных для визуализации необходимо настроить параметры визуализации. В зависимости от вида визуализации настраиваются оси, метрики, параметры отображения виджета и отдельных его элементов (подписей, легенды и др.)

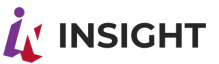

Рисунок 24 Настройка параметров виджета линейной диаграммы

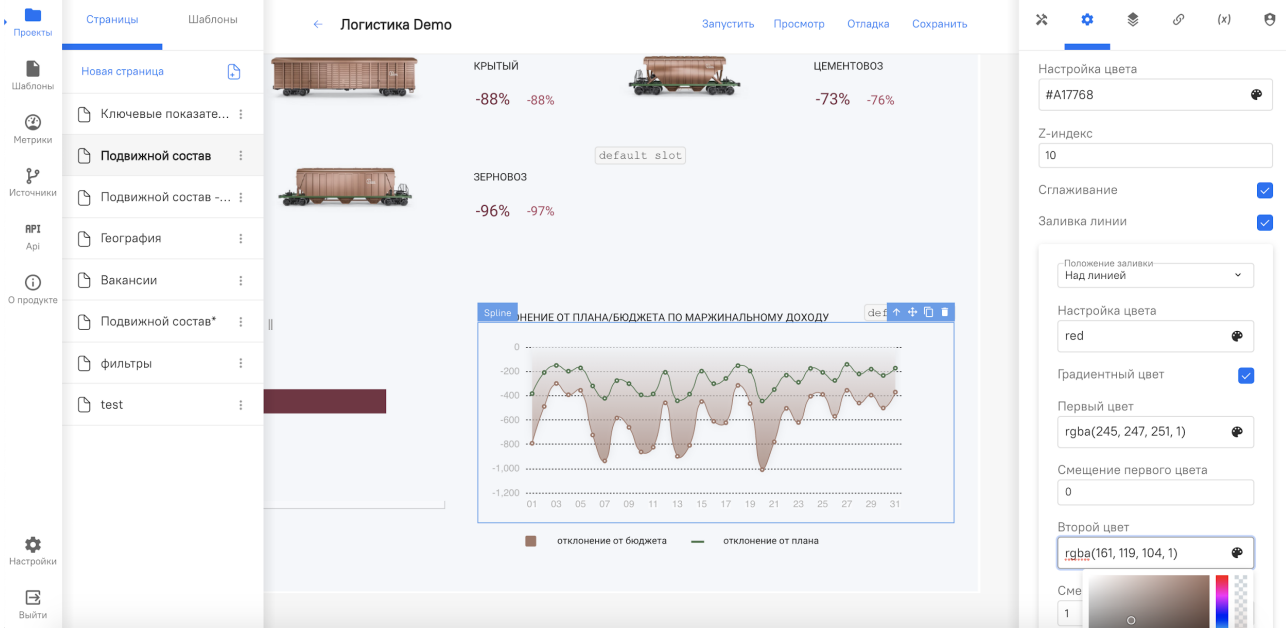

#### 4.6.6.1. НАВИГАЦИОННЫЕ ВИДЖЕТЫ

<span id="page-45-0"></span>Платформа содержит необходимые динамические компоненты навигации (на основе данных). Таким образом навигация в интерфейсе приложения может осуществляться как по статическим маршрутам с возможностью программной обработки событий интерфейса (меню, кнопки, переход по ссылкам и окнам), так и по элементам, чье наполнение зависит от подключенного источника данных.

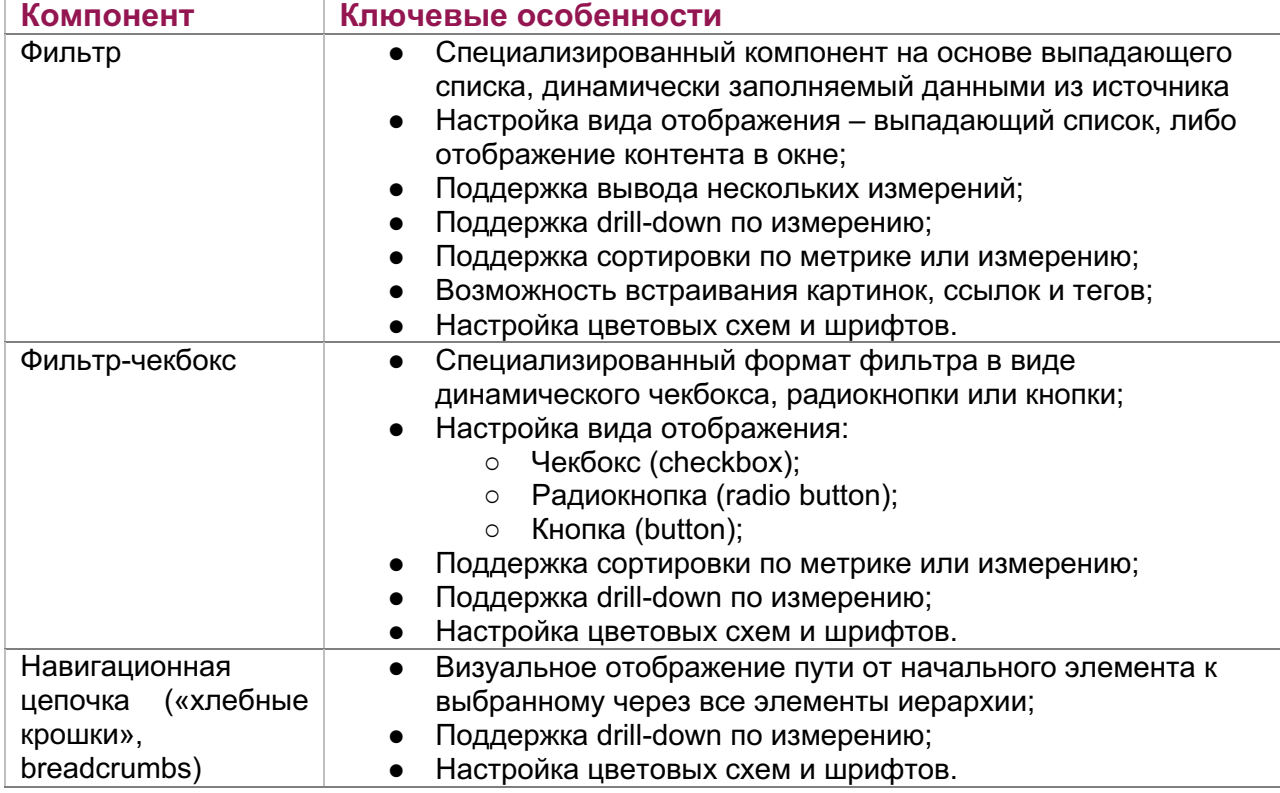

### Таблица 4 Динамические навигационные компоненты на основе данных

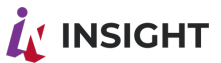

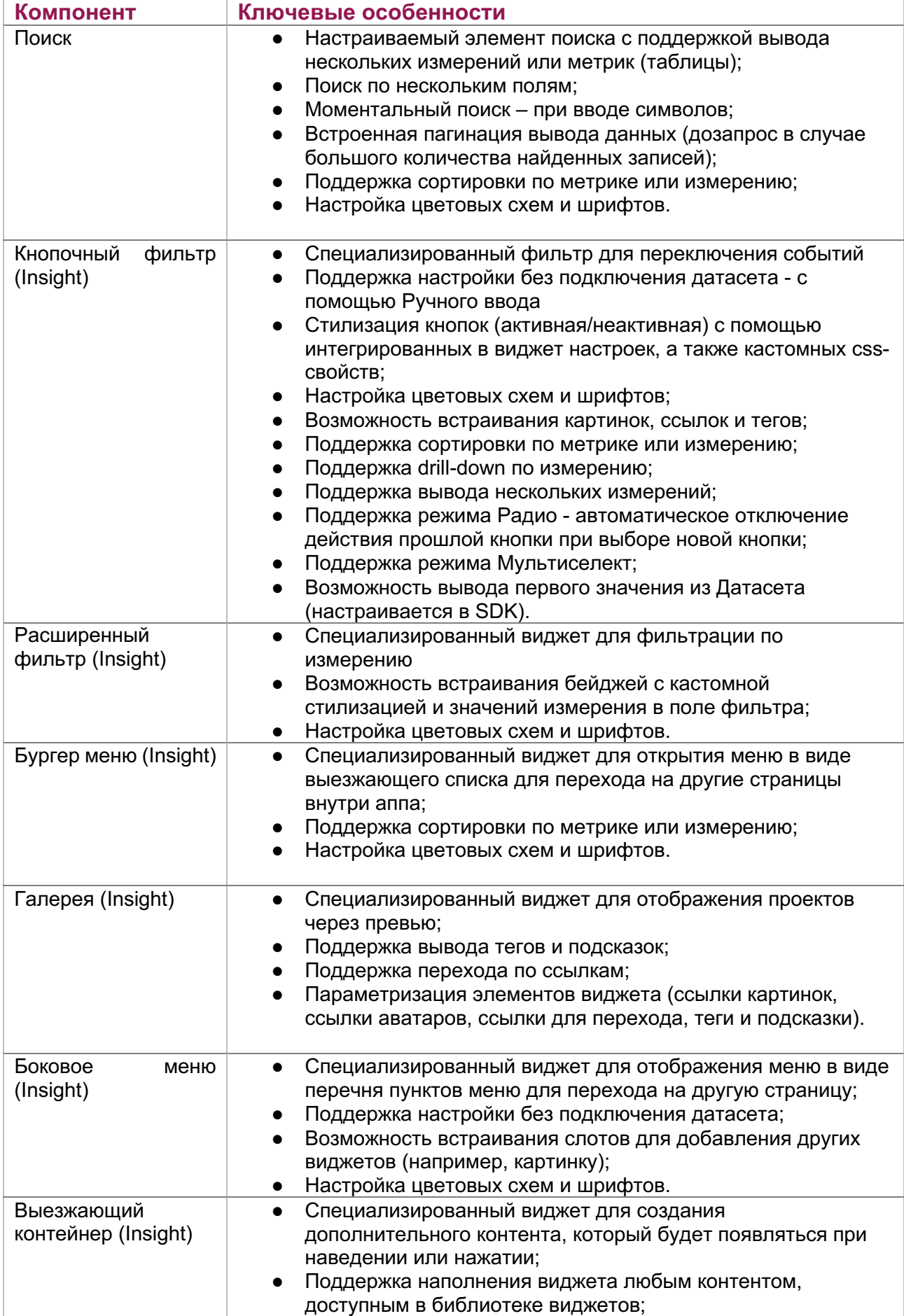

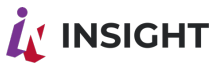

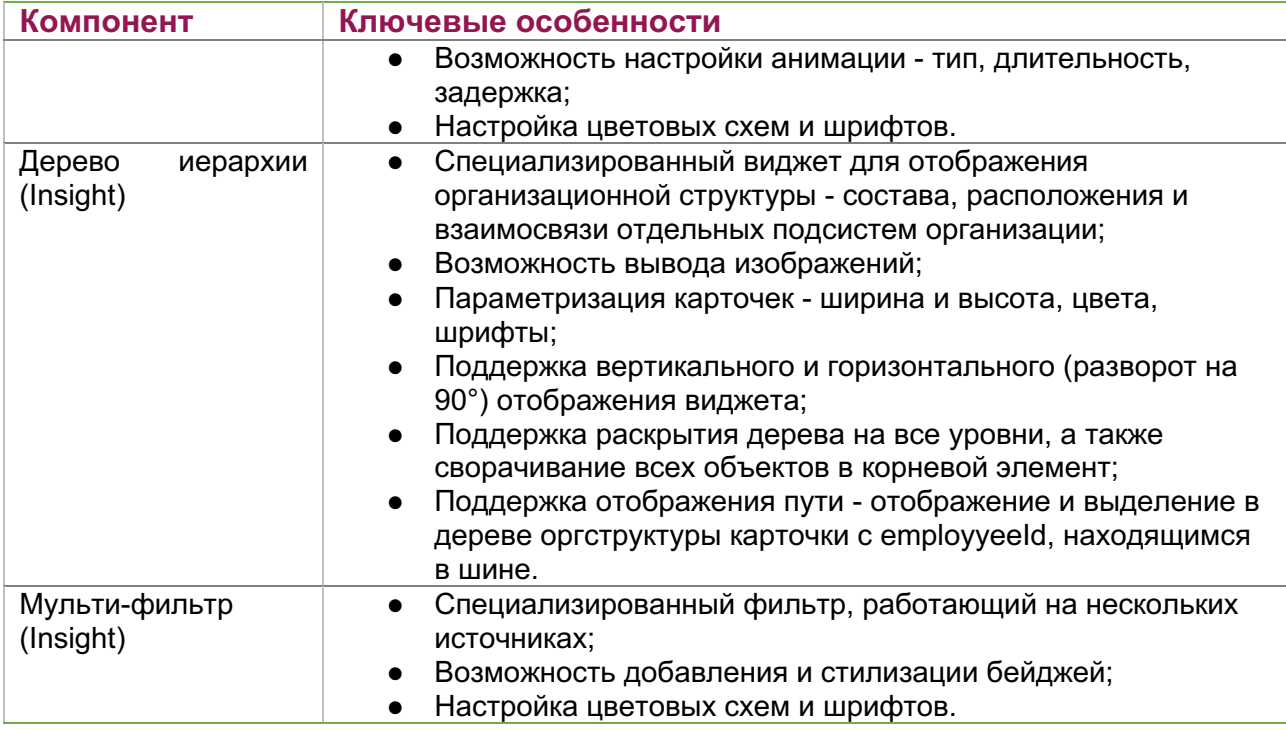

### 4.6.6.2. АНАЛИТИЧЕСКИЕ ВИДЖЕТЫ

<span id="page-47-0"></span>Платформа содержит следующие стандартные виды диаграмм и визуализации для целей анализа данных:

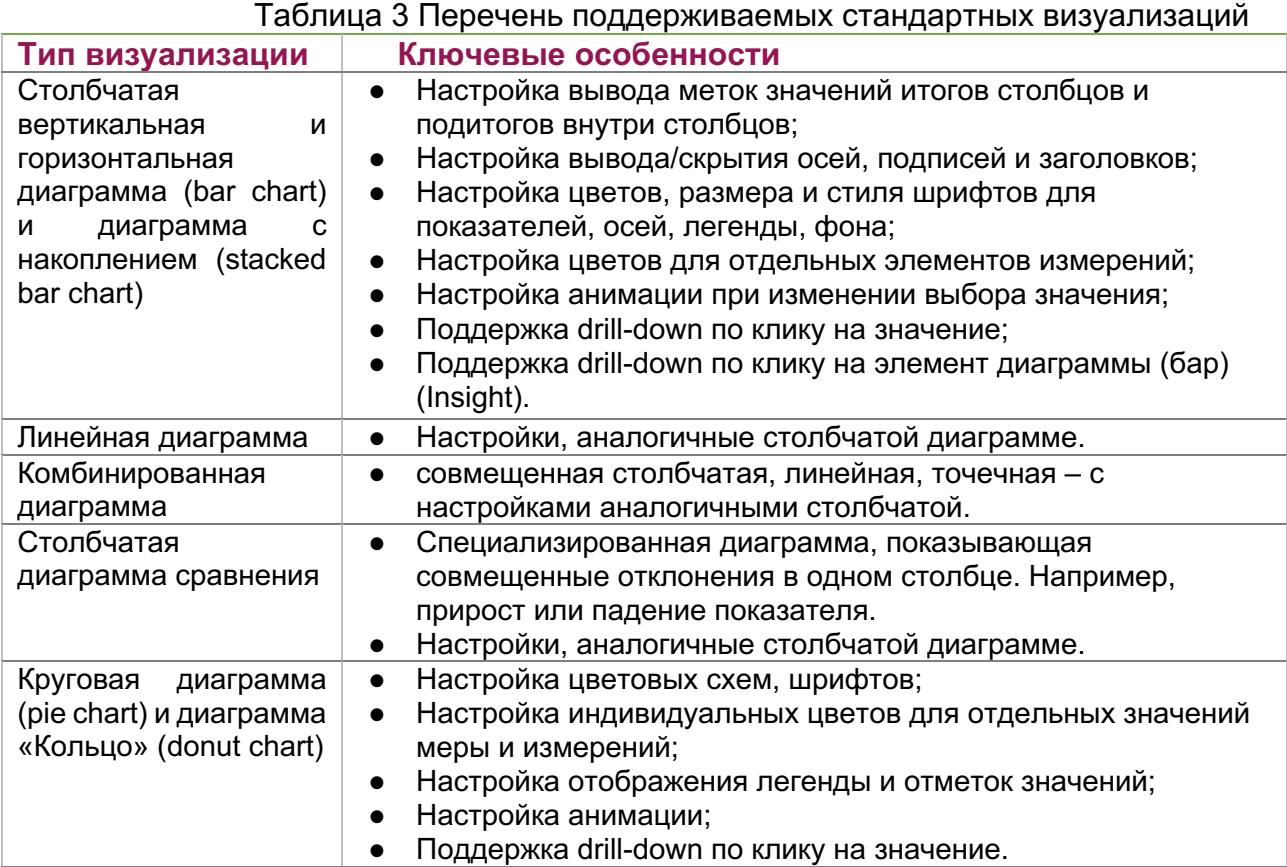

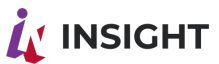

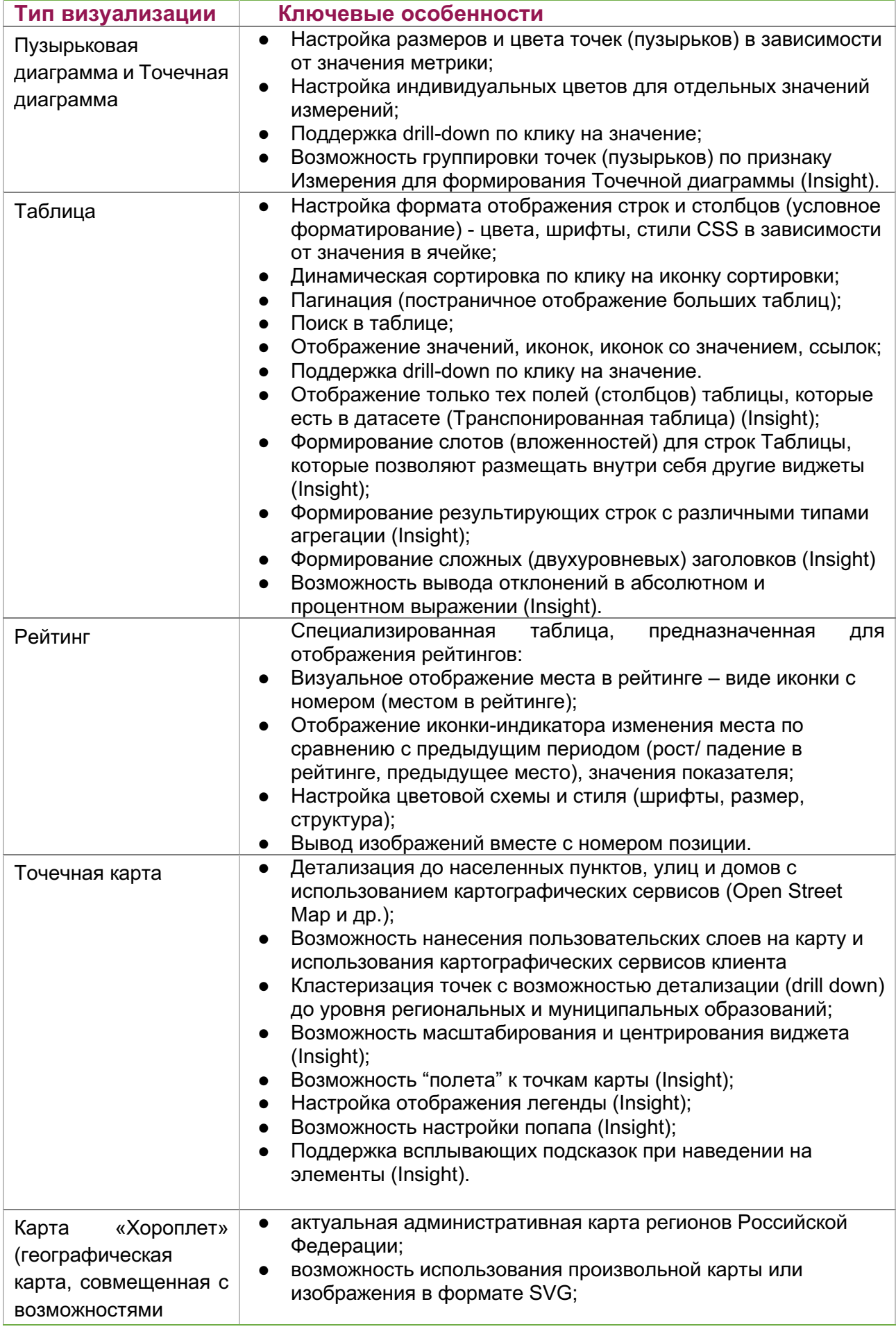

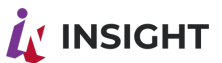

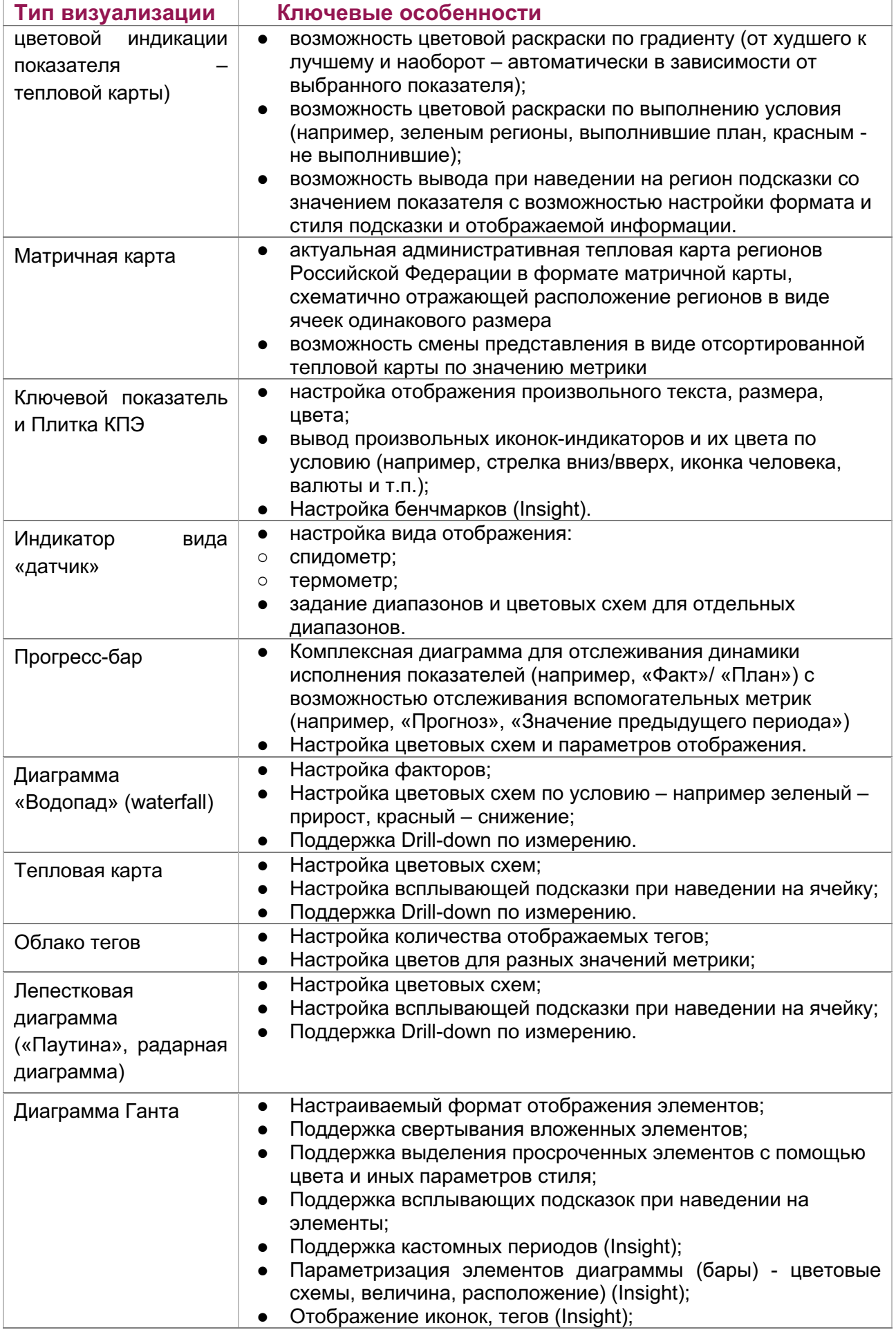

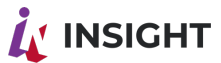

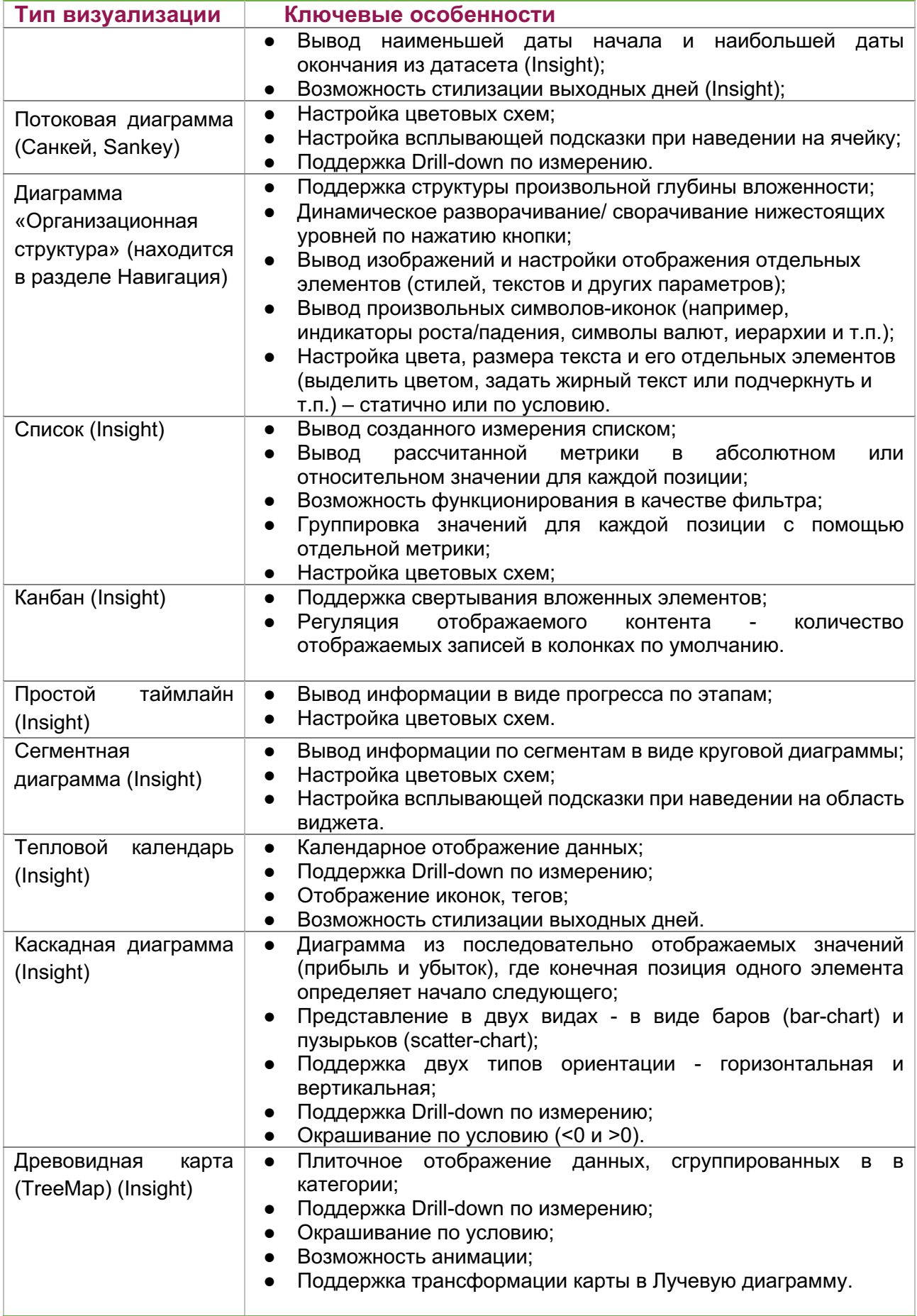

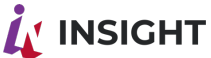

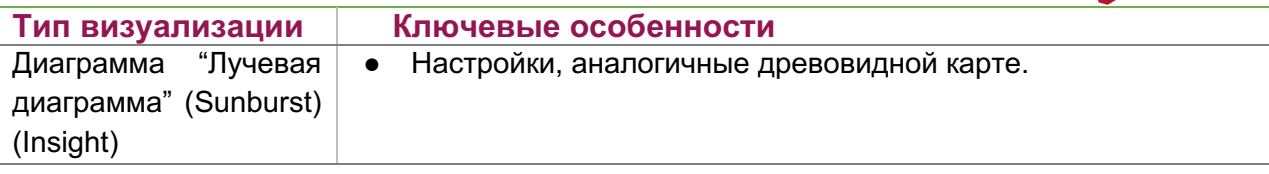

#### 4.6.7. ФОРМЫ ВВОДА

<span id="page-51-0"></span>Виджеты для настройки форм ввода в редакторе.

Для настройки и подключения форм ввода вначале необходимо использовать виджет Форма (elem form), который позволяет параметризировать тип операции (создать, изменить и т.д.), а также отображает список полей с индикацией обязательности заполнения после настройки ссылки на метод.

Виджет позволяет встроить любой элемент системы внутри Формы, а также использовать иі-компоненты для ввода:

- Кнопка (elem button) виджет для ввода данных в формате кнопки;
- Чекбокс (elem checkbox) виджет для ввода данных, где пользователь может выбрать один вариант;
- Чекбокс группа (elem checkbox group) виджет для ввода данных, где пользователь может выбрать один или несколько вариантов;
- Строка (elem input) виджет для ввода однострочных данных в формате текста, например, сообщение;
- Дата (elem input date) виджет для ввода даты кастомным способом или при помощи календаря;
- Радио кнопки (elem radio group) виджет для ввода данных, где пользователь может выбрать только один вариант
- Выпадающий список (elem select) виджет для ввода данных в формате списка опций для выбора;
- Абзац (elem textarea) виджет для ввода многострочных данных в формате текста.

В каждом иі-компоненте ввода настраивается связь с полями, необходимыми для заполнения, а также специфические настройки в зависимости от логики использования.

Форма ввода позволяет настроить пост-действия после выполнения операции (нажатие кнопки):

- Отправка ивент;
- Отправка переменных в шину событий;
- <span id="page-51-1"></span>• Переход по ссылке.

#### 4.6.8. МИКРО-ПРИЛОЖЕНИЯ

Отдельный класс виджетов в Платформе - это микроприложения. С их помощью может реализовываться комплексная сложная логика работы с данными.

# **INSIGHT**

Микроприложения позволяют не только визуализировать данные (в табличной форме, в виде интерактивных диаграмм), но и работать на запись данных в приложения и базы данных (формы ввода, запуск внешних процессов). С помощью микроприложений можно реализовать сколь угодно сложную логику работы с бэкенд сервисами, внешними приложениями через вызов API, использовать все возможности аналитического SDK Insight и единой библиотеки стилей.

Ha рисунке представлен пример простого микроприложения «Погода», получающего информацию с сайта погоды и представляющего в виде стилизованной анимации.

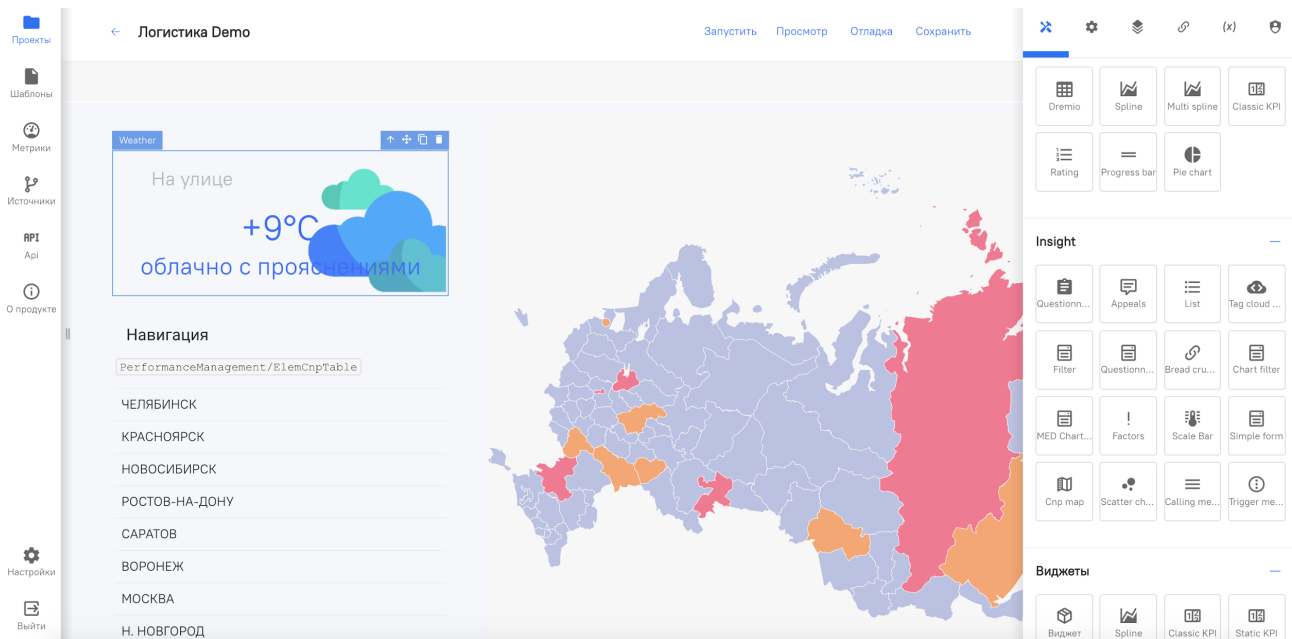

#### Рисунок 25 Пример виджета микроприложения «Погода»

Как и другие типы виджетов, микроприложения могут иметь собственные параметры настройки – подключение к данным SDK Insight, внешним API (на чтение или запуск процессов), параметры конфигурации внешнего вида и бизнес-логики.

Платформа построена по модульному принципу, таким образом, что разработчикам виджетов микроприложений не нужно описывать подключение к данным, достаточно указать, что виджет использует SDK Insight. Соответствующие диалог настройки будет автоматически добавлен к виджету.

Как и диаграммы, микроприложения могут использовать шину событий для чтения параметров и передачи параметров в шину. Таким образом, микроприложения могут бесшовно интегрировать бизнес-логику внешних приложений в создаваемое веб-приложение.

Например, в примере выше, по клику на регион на карте в шину событий будет передаваться параметр региона и виджет погоды может быть обновлен. Аналогично, по клику на кнопку в микроприложении может быть вызван API внешнего приложения, которое направит уведомление ответственного за указанный регион.

Ниже на рисунке приведен пример сложного микроприложения, позволяющего управлять карточками задач в зависимости от их статуса, проваливаться в детали и изменять данные в базе данных путем перетаскивания карточек между столбцами (drag-n-drop).

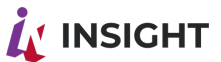

Рисунок 26 Пример сложного микроприложения

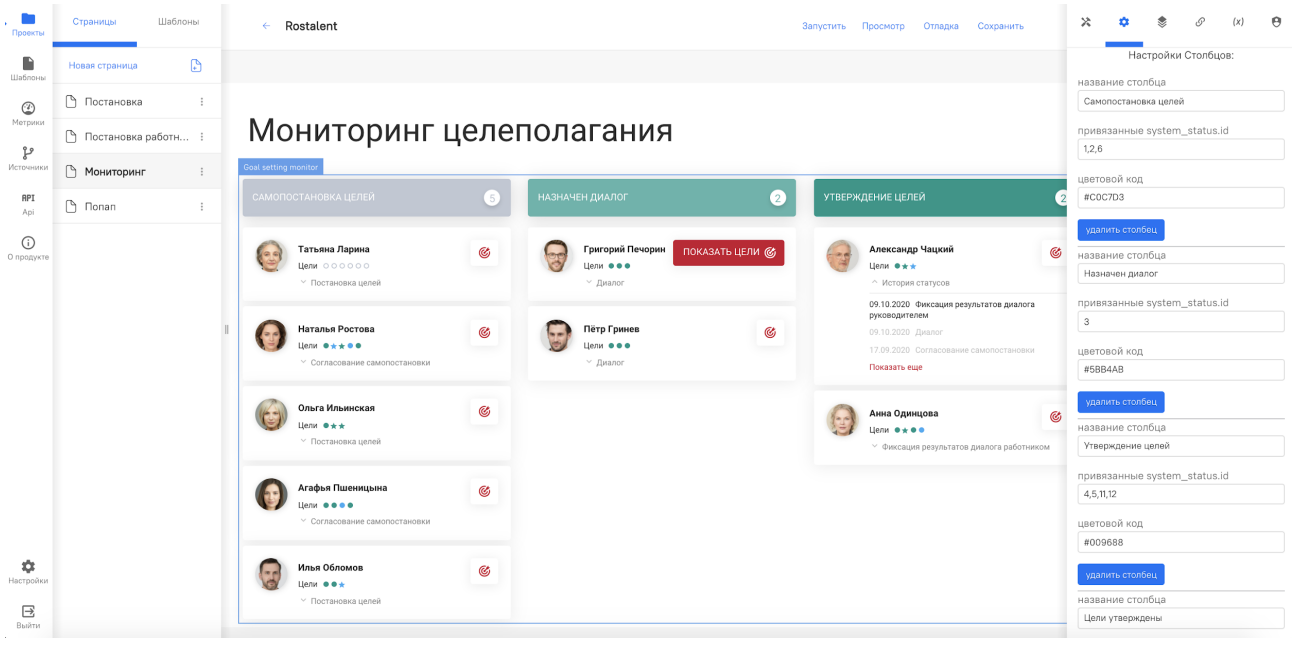

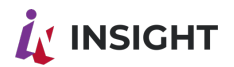

### 4.7. ПРЕДСТАВЛЕНИЕ РЕЗУЛЬТАТОВ

<span id="page-54-0"></span>В процессе разработки приложения аналитик может запустить приложение на просмотр и проверить работу, логику и представление данных с учетом параметров доступа авторизованного пользователя.

После завершения редактирования разработанное приложение может быть выгружено в виде набора файлов, описывающих структуру приложения и все необходимые инструкции для выполнения в проигрывателе (плейере). В файлах в виде JSON описываются все метаданные, инструкции SDK Insight ML 2.0, настройки виджетов, структуру страниц и стилей, логику перехода и переменные. Файлы не содержат каких-либо реальных данных, кроме метаданных.

Помимо файлов приложений может быть выгружена в файл схема данных, описывающая структуру используемых запросов (физических и виртуальных датасетов), параметры подключений к источникам и др. Выгружаемые файлы содержат только метаданные и не содержат строки самих данных.

Файлы приложений и схемы данных могут быть перенесены и загружены на тестовый и продуктивный ландшафт с помощью интерфейса администратора. Как правило, при разработке применяется трехуровневый ландшафт - среда разработки, среда тестирования и продуктивная среда.

Файлы схемы данных переносятся на тестовый, затем на продуктивный ландшафт, где производится настройка параметров подключения запросов к источникам данных (пути и параметры соединения), настраивается сервер авторизации и таблица ролевой модели.

Конструктор приложений не применим для тестового и продуктивного ландшафта.

Доступ пользователей к приложениям осуществляется по ссылке. В продуктивном ландшафте файлы приложений поступают на вход проигрывателю (плейеру).

Плейер приложений представляет собой небольшой JavaScript код, который по инструкциям в файле выводит в браузере готовое приложение. Вместе с плейером запускаются все необходимые библиотеки и виджеты JavaScript, работает SDK Insight, шина событий. Пользователь видит реальные и обновляющиеся данные, может запускать и инициировать действия в API внешних систем т.д.

Приложения могут быть встроены в виде компонентов в другие порталы и вебстраницы с помощью специализированной JavaScript фабрики Insight Factory 2.0.

Фабрика Insight Factory 2.0 позволяет коду приложений выполняться в любой среде и фреймворке JavaScript. При этом отдельные компоненты Insight, размещенные на странице с помощью Insight Factory 2.0 могут взаимодействовать между собой через шину событий, как если бы они были размещены в одном приложении.

Безопасность на уровне приложений определяется следующими факторами:

- Только авторизованный пользователь имеет доступ к приложению. Пользователи, не прошедшие авторизацию, увидят либо специализированное уведомление, либо пустой элемент.
- Время доступа определяется параметрами токена сессии авторизации и может регулироваться централизованно администратором;
- Все соединения осуществляются с помощью защищенного протокола HTTPS;
- Ролевой доступ регулируется объектами полномочий на уровне компонентов приложений и на уровне данных (до уровня строк таблиц данных)

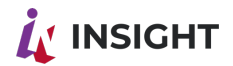

### 4.8. СРЕДСТВА ВЫГРУЗКИ ДАННЫХ

<span id="page-55-0"></span>Платформа обеспечивает следующие возможностей в части средств отчетности, экспорта данных и рассылки отчетов:

- $\bullet$  Выгрузку диаграмм и таблиц с данными в форматы XLS, CSV, PDF;
- Выгрузку страниц приложений в формат PDF;
- Выгрузку печатных отчетных форм в формат PDF;
- Рассылку уведомлений и отчетных форм по электронной почте или в мессенджеры с помощью опционального модуля Уведомлений.

Платформа обеспечивает доступ к данным со стороны внешних приложений с помощью SDK Insight с учетом требований информационной безопасности (требуется аутентификация и авторизация).

### 4.9. ПЕЧАТНЫЕ ФОРМЫ

<span id="page-55-1"></span>В редакторе версии Insight реализован функционал работы с регламентированной отчетностью через виджет "Регламентированная отчетность".

Система позволяет загружать размеченные шаблоны Excel и Word для последующей настройки выгрузки данных в заранее определенные места. При этом поддерживается выгрузка массивов данных и стилизация выгружаемой информации на уровне шаблонов (работа с шрифтами/формулы и тд).

Регламентированная отчетность, как и любой виджет системы, работает с шиной событий и позволяет конкретизировать набор информации, который поступает в выгрузку.

Работа с регламентированной отчетностью заключается в нескольких шагах:

1) Создание шаблона и разметка под метрики/измерения;

2) Загрузка шаблона в систему;

3) Настройка источников данных/метрик/измерений для последующей выгрузки в шаблон.

Шаблоны могут содержать любой набор заранее созданных информации/изображений/диаграмм и иных элементов помимо выгружаемых данных.

### 4.10. ПРОЧИЕ ФУНКЦИОНАЛЬНЫЕ ВОЗМОЖНОСТИ

<span id="page-55-2"></span>Платформа обеспечивает реализацию следующих функциональных возможностей в части моделирования:

- Моделирование (проведение анализа «что если») изменение параметров и пересчет всех связанных с ними формул и визуализаций «на лету»;
- Возможность сравнения произвольно сформированных групп данных сравнительный анализ;
- Возможность интерактивной детализации до первичных данных и возврата на вышестоящие уровни (drill down/up);

Платформа содержит встроенные средства поиска:

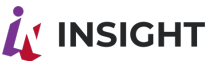

- Настраиваемые виджеты поиска, обеспечивающие полнотекстовый поиск и фильтрацию по полям данных (измерениям и метрикам);
- Поиск среди датасетов (физических и виртуальных) включая метаданные и теги.
- Поиск по приложениям, включая метаданные и теги.

Платформа поддерживает настраиваемую сортировку и фильтрацию данных.

### 4.11. ЛОГИРОВАНИЕ ДЕЙСТВИЙ ПОЛЬЗОВАТЕЛЯ

<span id="page-56-0"></span>Версия Insight поддерживает подмодуль, позволяющий анализировать действия пользователей.

Данный механизм осуществляет мониторинг рабочих операций пользователя для анализа информации о посещении приложений и конкретных страниц, а также для сбора статистики в разрезе авторизованных пользователей.

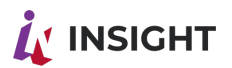

# <span id="page-57-0"></span>5. ДОПОЛНИТЕЛЬНЫЕ ОПЦИОНАЛЬНЫЕ **KOMNOHEHTHI**

### 5.1. MOДУЛЬ БИЗНЕС-ПРАВИЛ WORKFLOW

<span id="page-57-1"></span>Модуль Бизнес-правил (workflow) является опциональным модулем Платформы и используется в случае необходимости настройки уведомлений и согласований, настройки сложных моделей и формул принятия решений, координации взаимодействия приложений и ролевой модели в рамках организационной структуры предприятия.

Модуль Бизнес-правил предназначен для:

- настройка диаграмм бизнес-процессов (workflow) для цепочек согласования и уведомления - BPMN диаграмма
- настройка алгоритмов проверок и вычислений таблиц DMN;
- использование данных оргструктуры для раздельной конфигурации бизнеспроцессов на уровне отдельных структурных подразделений.

С помощью BPMN диаграмм можно описать бизнес-логику процесс рассылки уведомлений в случае наступления события (alert), порядок и текст уведомлений. Платформа позволяет автоматически определить соответствующие бизнес-роли, чтобы найти адресата уведомлений.

BPMN диаграмма может также использоваться для создания приложений, поддерживающих логику согласования каких-либо процессов по матрице согласования, с рассылкой соответствующих уведомлений и напоминаний. Основанием для инициации бизнес-процесса могут выступать объекты платформы - данные, метрики, отдельные визуализации.

С помощью DMN диаграммы можно организовать гибкую настройку сложных правил и моделей расчета показателей. Например, при наступлении нескольких событий (значения метрик данных выше порога), вычисляется выражение на основании этих метрик, сравнивается с неким порогом и рассчитывается значение метрики-флага. Использование DMN диаграммы вместо жестко зашитых формул метрик позволяет на уровне приложений организовать возможность бизнеспользователям самостоятельно настраивать логику работы приложения без привлечения бизнес-аналитика и ИТ специалиста.

### 5.2. МОДУЛЬ УВЕДОМЛЕНИЙ

<span id="page-57-2"></span>Встроенная функциональность уведомлений позволяет организовать автоматическую рассылку уведомлений о наступлении какого-либо события. В качестве события может выступать достижение некоторого порога метрики.

С помощью брокера сообщений, подключенного к модулю Сбора и агрегации данных, модулю Бизнес-прравил, при выполнении заданных условий может быть сгенерировано уведомление (alert). Опрос выполняется в режиме таймера (пакетная обработка) или непрерывно (streaming).

Уведомление автоматически рассылается по заданному в модуле workflow маршруту и выбранному средству коммуникации - электронная почта, pushуведомление на мобильное устройство, сообщение в мессенджере.

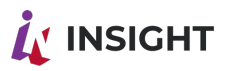

#### 5.3. МОДУЛЬ ОРГАНИЗАЦИОННОЙ СТРУКТУРЫ

<span id="page-58-0"></span>Модуль Организационной структуры (Оргструктуры) является опциональным модулем, упрощающим работу модуле Уведомлений и Бизнес-правил. С помощью модуля Оргструктуры можно также упростить ведение ролевой модели на основе реальной системы управления предприятием.

В основе модуля Оргструктуры лежит встроенная готовая модель данных, описывающая различные варианты организационной структуры, перечень сотрудников и физических лиц с необходимыми атрибутами. Источником для наполнения данных модуля могут служить системы учета кадров (HCM), файлы XLS и иные источники. Платформа имеет предварительно разработанные коннекторы (средства, упрощающие интеграцию) с основными HCM системами: SAP HCM, Oracle E-Business Suite, 1С: ЗУП, MS Dynamics и др.

Модуль собирает основную информацию из интеграционного интерфейса учетной кадровой системы (HCM). При этом недостающая в учетной системе информация может быть введена непосредственно через экранные формы в модуле ДСП.

Модуль Оргструктуры поддерживает следующие виды организационной структуры:

- Юридическая оргструктура;
- Управленческая оргструктура;
- Функциональная (матричная оргструктура);
- $\bullet$  Проектная оргструктура:
- Продуктовая (сегментная) оргструктура;
- Географическая оргструктура;
- Структура по местам возникновения затрат (MB3):
- Структура по местам возникновения прибыли (МВП).

Недостающая в системе HCM информация может загружаться в Платформу из различных источников и файлов.

Модуль Оргструктуры обеспечивает унификацию объектов в случае использования множества ИТ систем (например, единый идентификатор физического лица).

Модуль Оргструктуры обеспечивает API, необходимые для работы модуля Бизнесправил, модуля Уведомлений, ролевой модели и микроприложений и внешних приложений:

- Руководителей сотрудника по выбранному виду оргструктуры (линейный, функциональный, проектный и др.);
- Перечень подчиненных по выбранному виду оргструктуры;
- Учет временных замещений и отсутствий;
- Иные API.

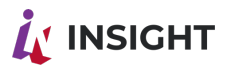

# <span id="page-59-0"></span>6. НЕФУНКЦИОНАЛЬНЫЕ ТЕХНИЧЕСКИЕ **ВОЗМОЖНОСТИ**

### 6.1. ОБЩИЕ ВОЗМОЖНОСТИ

<span id="page-59-1"></span>Приложения и системы, создаваемые на основе Платформы, удовлетворяют следующим общим требованиям:

- Масштабируемость;
- Открытость;
- Модифицируемость;
- Надежность и безопасность.

Под масштабируемостью понимается возможность систем «расти» вместе с Масштабируемость приложений Заказчиком.  $M$ систем обеспечивается техническими средствами вертикальной и горизонтальной масштабируемости и функциональными (инструментальными) средствами разработки Платформы.

Под открытостью понимается ВОЗМОЖНОСТЬ самостоятельного развития возможностей Платформы и наращивания ее функциональности. Это достигается за счет модульной структуры и возможности создания самостоятельных компонентов на ее основе - как на уровне визуального представления (виджеты), так и на уровне бэк-энда (встраиваемые микроприложения, сложная логика с использованием BPMN и DMN диаграмм модуля Бизнес-правил. Платформа также предоставляет ряд открытых API и возможности SDK Insight™ для работы внешних приложений7

Модифицируемость создаваемых систем обеспечивается **ВОЗМОЖНОСТЯМИ** Платформы, которые позволяют адаптировать решение под конкретные требования Заказчика и гибко изменять их по запросу.

Безопасность систем обеспечивается совокупностью средств Платформы, позволяющих разграничивать права доступа пользователей, исключающих возможность несанкционированного доступа к создаваемым на базе Платформы системам.

Надежность систем определяется как свойство сохранять во времени в установленных пределах значения **BCeX** параметров, характеризующих способность систем выполнять свои функции в заданных режимах и условиях эксплуатации. Платформа содержит необходимые компоненты для обеспечения максимальной надежности и связанные с этим рекомендации к внедрению систем.

#### 6.2. ОПЦИИ ИНСТАЛЛЯЦИИ ПЛАТФОРМЫ

<span id="page-59-2"></span>Платформа устанавливается в двух вариантах поставки в зависимости от требований Заказчика:

- установка на серверах в контуре Заказчика;
- установка в защищенном частном облаке (private cloud) на территории РФ.

В случае установки в контуре Заказчика поставка (deployment) ПО осуществляется технологии контейнеризации/оркестрации помошью Docker/Kubernetes.  $\mathbf{C}$ Последующее обновление программного обеспечение также осуществляется путем обновления соответствующих контейнеров.

# A INSIGHT

В случае установки в защищенном облаке, поддержка обновлений и инфраструктуры осуществляется централизованно провайдером услуги. Доступ к данным (инсталляции Платформы) строго ограничен конкретным Заказчиком в виде выделенного экземпляра Платформы. Предоставляемое облако защищено с точки зрения Федерального Закона 152 о защите персональных данных, иных требований законодательства и требований информационной безопасности, предоставляет настроенные сценарии резервного копирования и восстановления данных.

#### 6.3. ТРЕБОВАНИЯ К АППАРАТНОМУ ОБЕСПЕЧЕНИЮ

<span id="page-60-0"></span>Технические средства, на базе которых планируется эксплуатация Платформы, должны включать следующие виды технических средств:

- Серверы (баз данных и приложений) и их внешние системы хранения данных;
- Рабочие станции;
- Средства вывода информации (дисплеи, медиапанели)
- Мобильные устройства при наличии защищенного соединения с обязательным шифрованием, обязательных средств защиты информации в соответствии с действующими корпоративными стандартами и политиками информационной безопасности;
- Системы копирования и долговременного хранения данных;
- Средства ЛВС (активное и пассивное сетевое оборудование) и телекоммуникационное оборудование;
- Средства обеспечения бесперебойного питания и выделенной электрической сети;
- Средства защиты информации.

Предпочтительно использование виртуальных серверов с поддержкой масштабирования. Поставка и развертывание ПО осуществляется с использованием технологии контейнеризации/оркестрации Docker/Kubernetes.

Приведенные требования к серверному обеспечению являются предварительными и подлежат уточнению с учетом деталей конкретного Проекта внедрения.

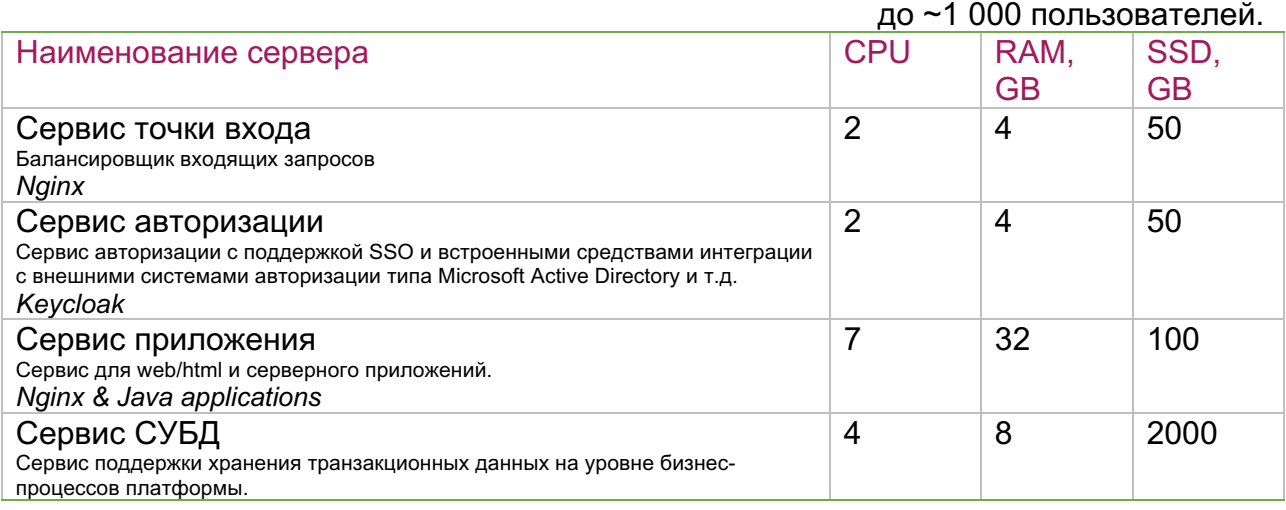

Таблица 4 Рекомендуемая продуктивная конфигурация -

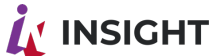

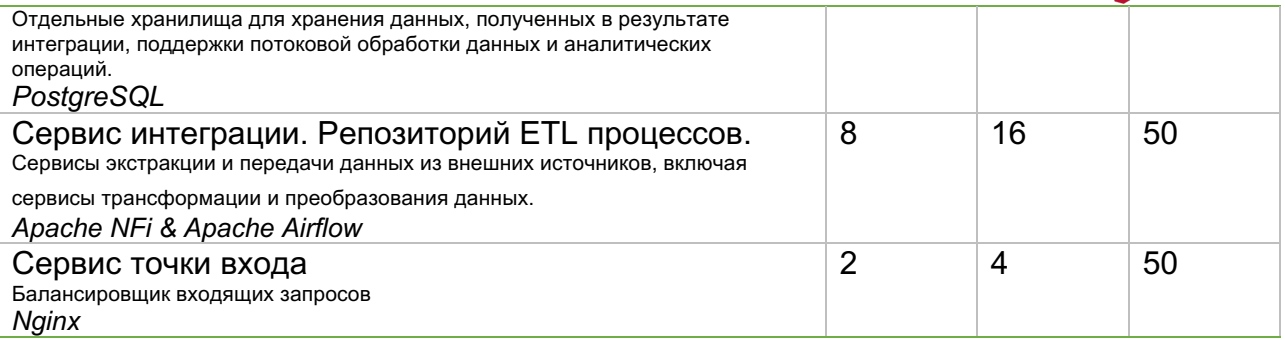

#### Таблица 5 Рекомендуемая продуктивная конфигурация  $1000$

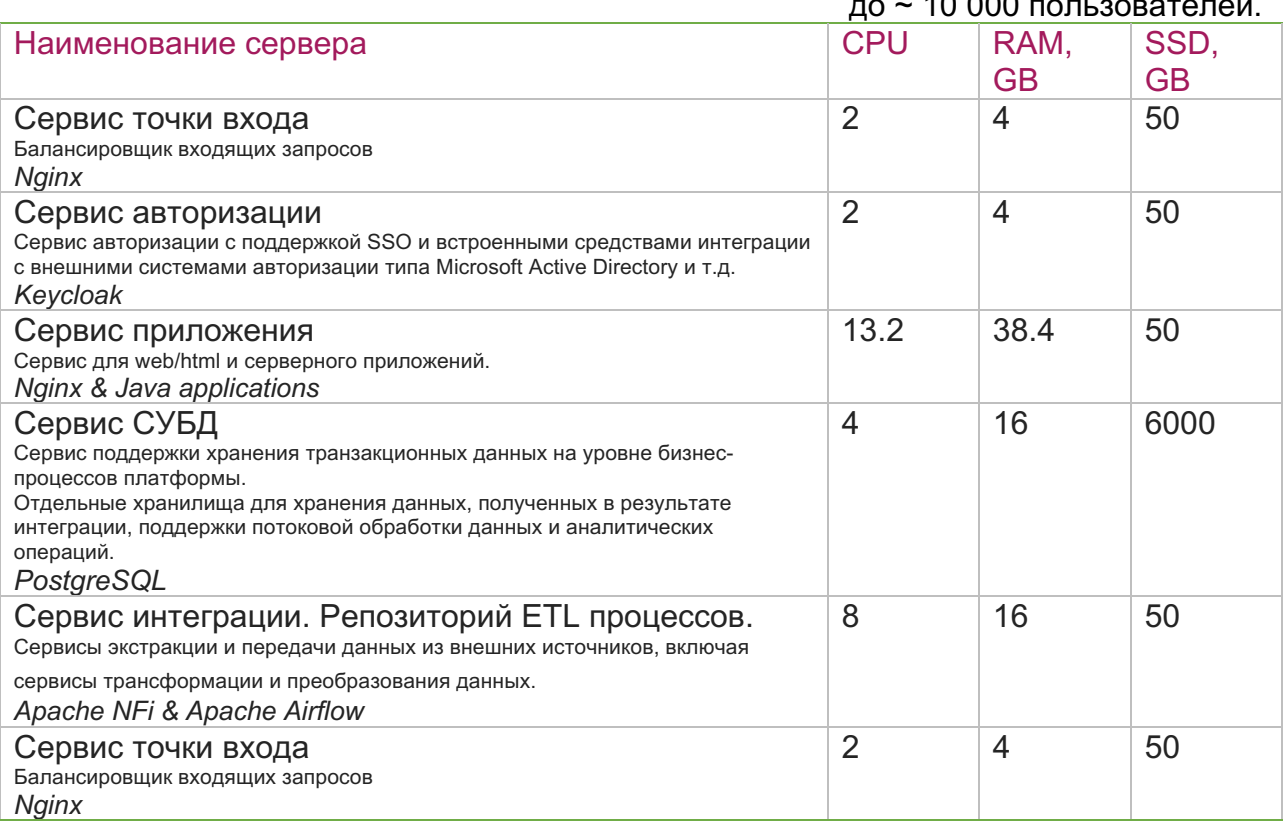

#### Таблица 6 Рекомендуемая продуктивная конфигурация

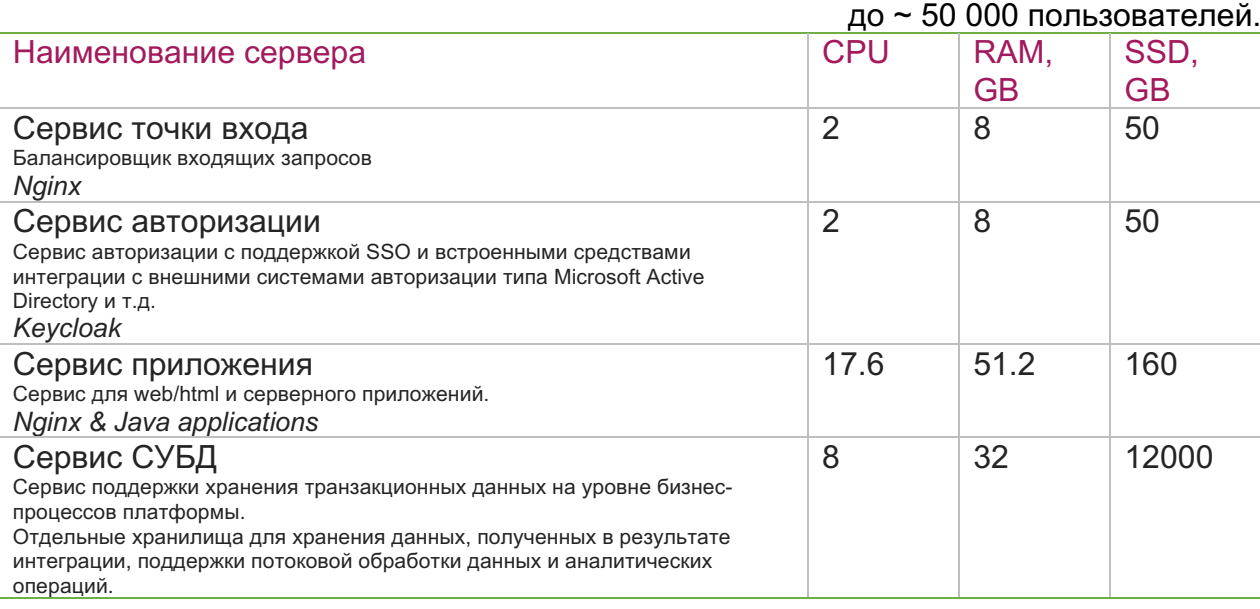

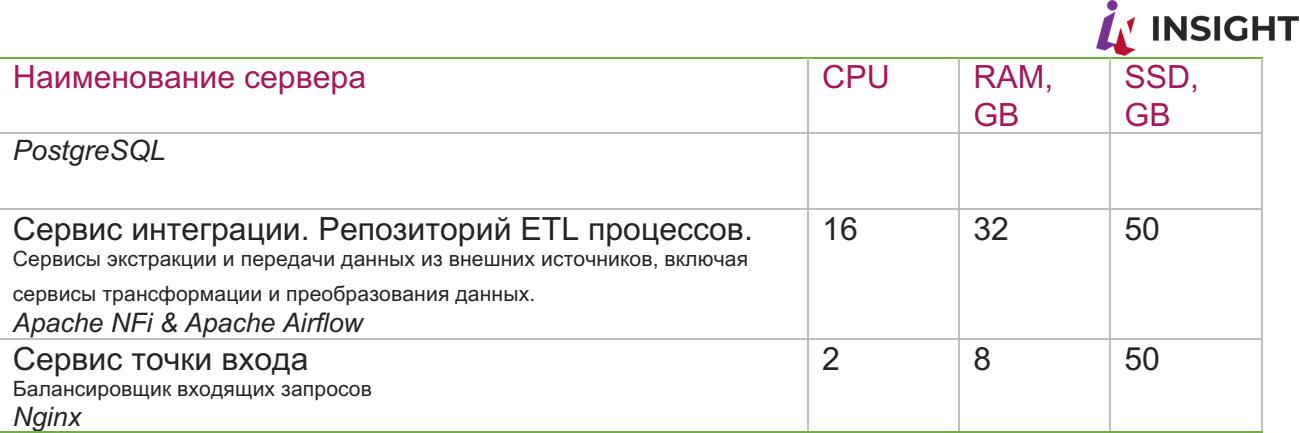

требования конфигурации Представленные  $\mathsf{K}^$ платформы ЯВЛЯЮТСЯ рекомендуемыми с учетом опыта реальных проектов класса Enterprise. Возможность применения минимальных требований потребует более детального анализа в ходе проектирования Платформы.

Необходимая производительность технических средств и каналов связи должна быть уточнена в ходе проектирования Платформы расчетным путем, исходя из заданных показателей назначения Платформы в целом.

В качестве серверной операционной системы могут использоваться дистрибутивы, основанные на Linux. Рекомендуемая конфигурация Платформы - CentOS 7 и выше.

Платформа  $He$ требует использования дополнительного программного обеспечения.

Рабочие станции должны обеспечивать:

- Отображение визуальной информации;
- Возможность отображения алфавитно-цифровой и графической информации в цветном режиме;
- Печать (вывод) информации на принтер и получение копий документов в текстовом и цветном графическом исполнении с разрешением не менее 300 точек на дюйм для графического режима;
- Запись и хранение информации на жестком диске.

Рабочие станции и серверы Платформы должны быть объединены в локальную сеть.

Платформа разработана и оптимизирована в соответствии со стандартом W3C и стабильно работает в последних версиях браузеров на момент согласования технической спецификации (с настройками браузеров по умолчанию).

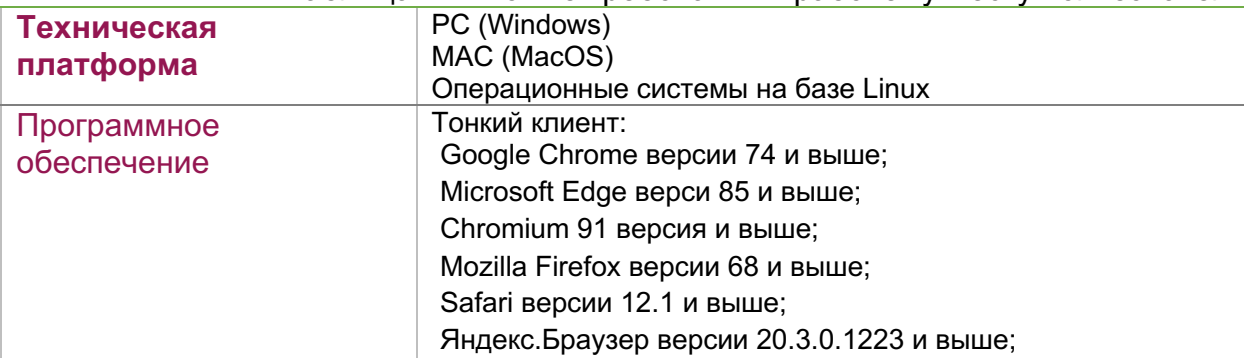

#### Таблица 7 Типовые требования к рабочему месту пользователя

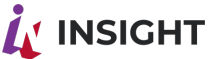

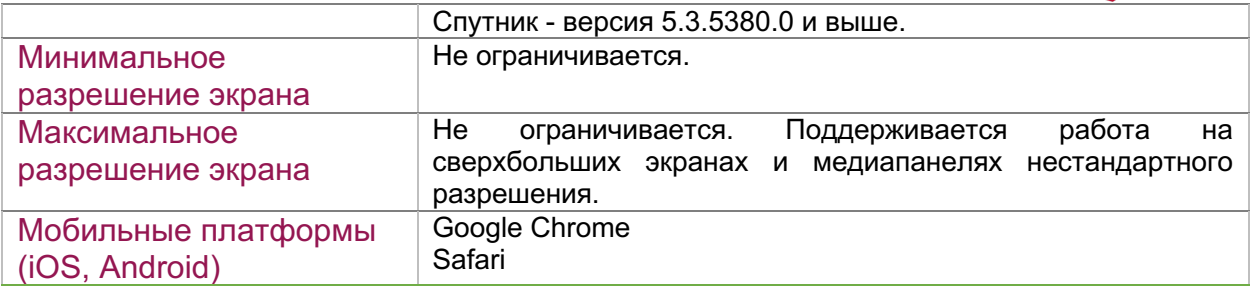

При использовании мобильной архитектуры предъявляются дополнительные требования к безопасности (на уровне доступа к определенным метрикам или организационным элементам). Средства доступа к мобильным приложениям (средства защиты соединения, дополнительные средства шифрования) не входят в состав Платформы и обеспечиваются Заказчиком в соответствии с корпоративными стандартами в области информационной безопасности.

#### 6.4. ТРЕБОВАНИЯ К НАДЕЖНОСТИ

<span id="page-63-0"></span>При разработке и внедрении систем на базе Платформы Insight необходимо обеспечивать:

- Доступность в рабочее время, установленное у Заказчика;
- Выполнение регламентных процедур вне рабочего времени;
- Возможность полного восстановления системы на конец предыдущего дня;
- Устранение ошибок, включая ошибки обмена данными, в течение зафиксированного в SLA времени.

Система должна сохранять работоспособность и обеспечивать восстановление своих функций при возникновении следующих внештатных ситуаций:

- при сбоях в системе электроснабжения аппаратной части, приводящих к перезагрузке ОС, восстановление программы должно происходить после перезапуска ОС;
- при ошибках в работе аппаратных средств (кроме носителей данных и программ) восстановление функции системы возлагается на ОС;
- при ошибках, связанных с программным обеспечением (ОС и драйверы устройств), восстановление работоспособности возлагается на ОС.

Платформа представляет все необходимые программные инструменты для обеспечения максимальной надежности создаваемых на ее основе систем:

- контроля целостности данных на уровне СУБД;
- сохранения целостности базы данных при нештатном завершении программы (отказ рабочей станции и т.п.);
- сохранения работоспособности программного обеспечения при некорректных действиях пользователя;
- средства контроля корректности входных данных;
- средства оповещения пользователя об ошибках входных/выходных и противоречивых данных.

Непрерывность работы и отказоустойчивость системы должны быть обеспечены средствами инфраструктуры Заказчика в соответствии с требованиями к отказоустойчивости и режиму работы пользователей Платформы, а также к

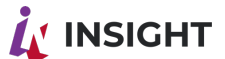

времени запуска и продолжительности работы операций, выполняемых в фоновом режиме.

Для достижения заданных параметров надежности, рекомендуется использовать:

- Трехуровневый ландшафт развертывания Платформы (среда разработки, среда тестирования, продуктивная среда);
- Средства мониторинга работы Платформы Платформа предоставляет в режиме реального времени логи для обработки внешними системами и встроенные средства мониторинга отдельных компонентов;
- Систему резервного копирования для обеспечения отказоустойчивости (не входит в состав Платформы в версии размещения у Заказчика). Резервное копирование реализуется в конкретной инфраструктуре Заказчика с помощь автоматической или ручной процедуры на основе регламентов резервного копирования и восстановления средствами программно-аппаратного комплекса Заказчика. В случае использования облачной версии Платформы, в состав включены средства резервного копирования;
- Для защиты аппаратуры от бросков напряжения и коммутационных помех должны применяться сетевые фильтры;
- Трехуровневую службу поддержки;

Рекомендуемые параметры надежности, применяемые к серверному оборудованию:

- технические средства серверов СУБД должны обеспечивать возможность горячей замены компонентов аппаратного обеспечения сервера, возможность резервирования путей взаимодействия серверов;
- надежность активного сетевого оборудования должна обеспечивать время однократного простоя не более 10 мин, суммарного времени на регламентное обслуживание не более 32 часов в год;
- надежность серверов СУБД должна обеспечивать время однократного простоя не более 20 мин, суммарного времени на регламентное обслуживание не более 32 часов в год.

#### <span id="page-64-0"></span>6.5. ТРЕБОВАНИЯ К ИНСТРУМЕНТАМ ДИАГНОСТИКИ И ЛОГИРОВАНИЯ

Системы, создаваемые на базе Платформы обеспечивают своевременное оповещение обслуживающего персонала программных продуктов о наступивших нарушениях работоспособности.

Платформа содержит встроенный набор инструментов мониторинга компонентов, а также поддерживает ведение журнала системных событий и действий пользователей:

- Лог выполнения задач по загрузке и трансформации данных (время выполнения, ошибки загрузки, некорректные или неполные данные);
- Лог авторизаций и сессий пользователей;
- Лог выполненных пользователями запросов к данным.

Собранные Платформой логи могут быть проанализированы внешними инструментами, принятыми у Заказчика для анализа логов, таких как Zabbix, ELK Logstash, Prometheus и другие системы.